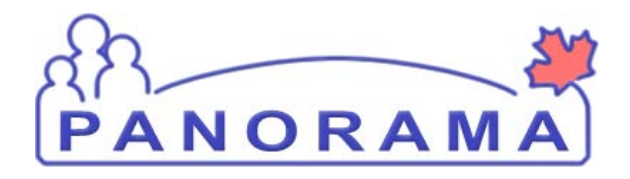

**PUBLIC HEALTH SOLUTION FOR DISEASE SURVEILLANCE AND MANAGEMENT**

# **IMMS REPORT: IMMUNIZATION COVERAGE REPORT BY AGE-2 IMMUNIZATION TRAINING**

**VERSION:** R2.4\_V1.0 **DATE ISSUED:** MAY 13, 2013

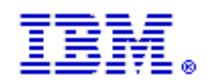

**AUTHOR:** SUSTAINMENT BUSINESS ANALYST

## **Copyright**

© Copyright IBM Corporation 2009, 2013 4611 Canada Way, Burnaby, B.C. Produced in Canada November 2013 All Rights Reserved

#### **Trademarks**

IBM, the IBM logo, and ibm.com are trademarks or registered trademarks of International Business Machines Corp., registered in many jurisdictions worldwide. Other product and service names might be trademarks of IBM or other companies.

Panorama and the Panorama logo are trademarks of Her Majesty the Queen in Right of the Province of British Columbia (the "Province"), and are used under license therefrom.

#### **Use Rights**

This document has been provided to the government of a Province or the Federal Government of Canada (a "Licensee") for its use subject to the terms of a license granted by IBM (a "Jurisdiction License Agreement" or "JLA"). Use of this document and the information in it by anyone (referred to as an "End User" under the JLA) is subject to the terms of the applicable JLA and proper authorization by the Licensee. Any other use is prohibited.

#### **Confidential Information**

This document contains confidential information of IBM, the Licensee, their licensors or contractors. Confidential information must be held in confidence in accordance with the terms of the JLA, any agreement between the Licensee and End User, and any other non-disclosure obligations applicable to the End User.

The disclosure of the information in this document could reasonably be expected to (a) prejudice significantly the competitive position or interfere significantly with the contractual or other negotiations of the Licensee or its licensors; or (b) result in similar information no longer being supplied to the Licensee where it is in the public interest that similar information continue to be so supplied; and (c) result in loss or damage to the Licensee or its licensors that cannot be adequately compensated for in damages.

#### **Disclaimer**

IBM, the Licensee, their licensors, employees, representatives and contractors cannot guarantee the accuracy of this document's contents. By proceeding with the information in this document, each reader waives and releases each of IBM, the Licensee, their licensors, employees, representatives and contractors, to the full extent permitted by law from any and all claims related to the use of material or information made available. Except as otherwise agreed between IBM and the Licensee in the JLA, in no event shall IBM, the Licensee, its licensees, employees, representatives or contractors, be liable for any direct, indirect, incidental or consequential damages resulting from the use of this material.

## **DOCUMENT CONTROL**

Documentation is available to Licensees from the application [Knowledge Base.](https://panorama.atlassian.net/wiki/dashboard.action) Contact your jurisdiction administrator for access to this repository, or an official release version of this document.

Users of this document are personally responsible for using the official version and for verifying that any copies of the document, in whole or in part, are of the official version. If this document is not a copy of a supported releases version, it is obsolete.

Comparisons with the official document must be made on the basis of the issuance date, which is found on the cover page, and not on the basis of the operating system date associated with soft copies of this document.

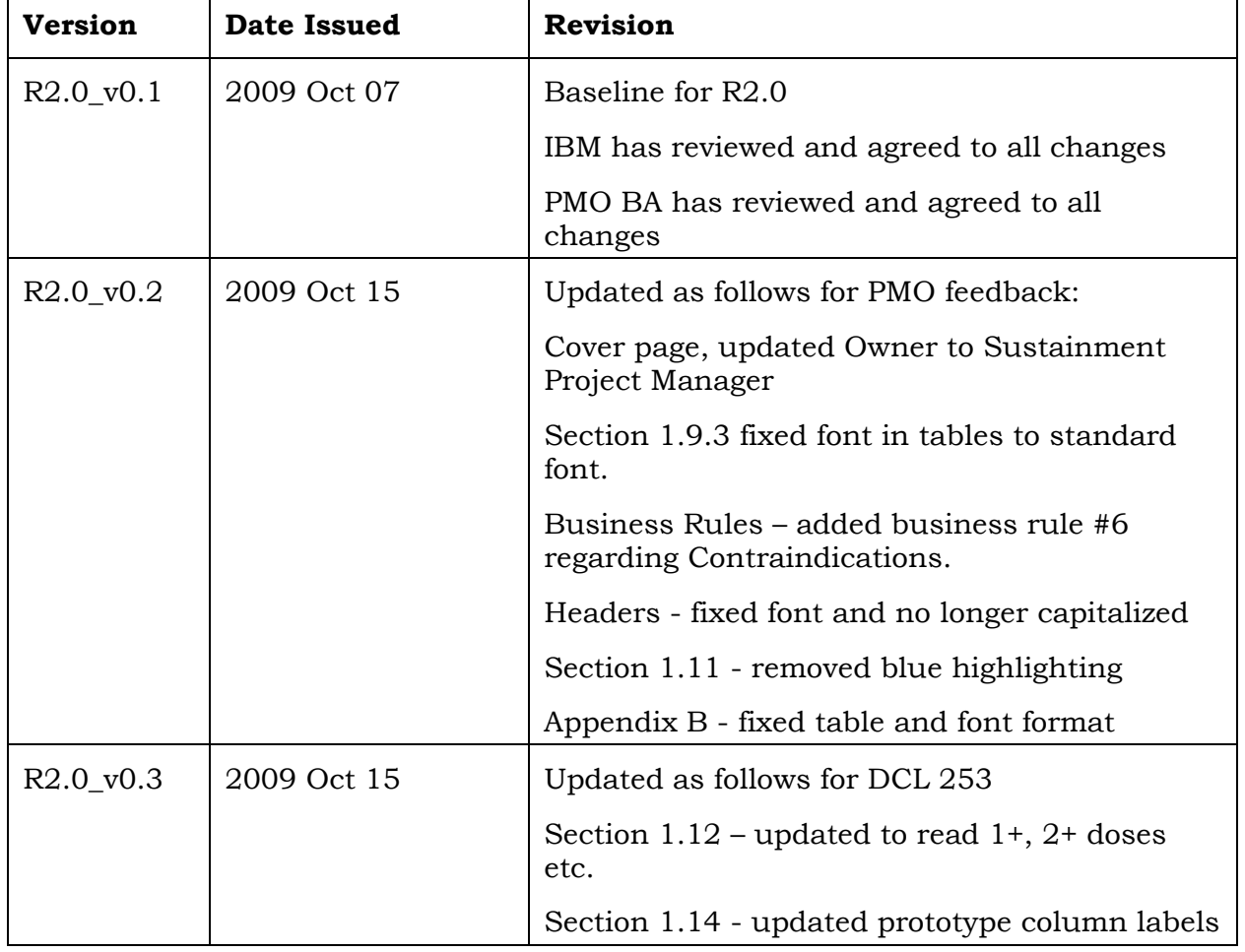

#### **REVISION HISTORY**

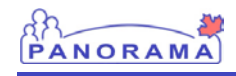

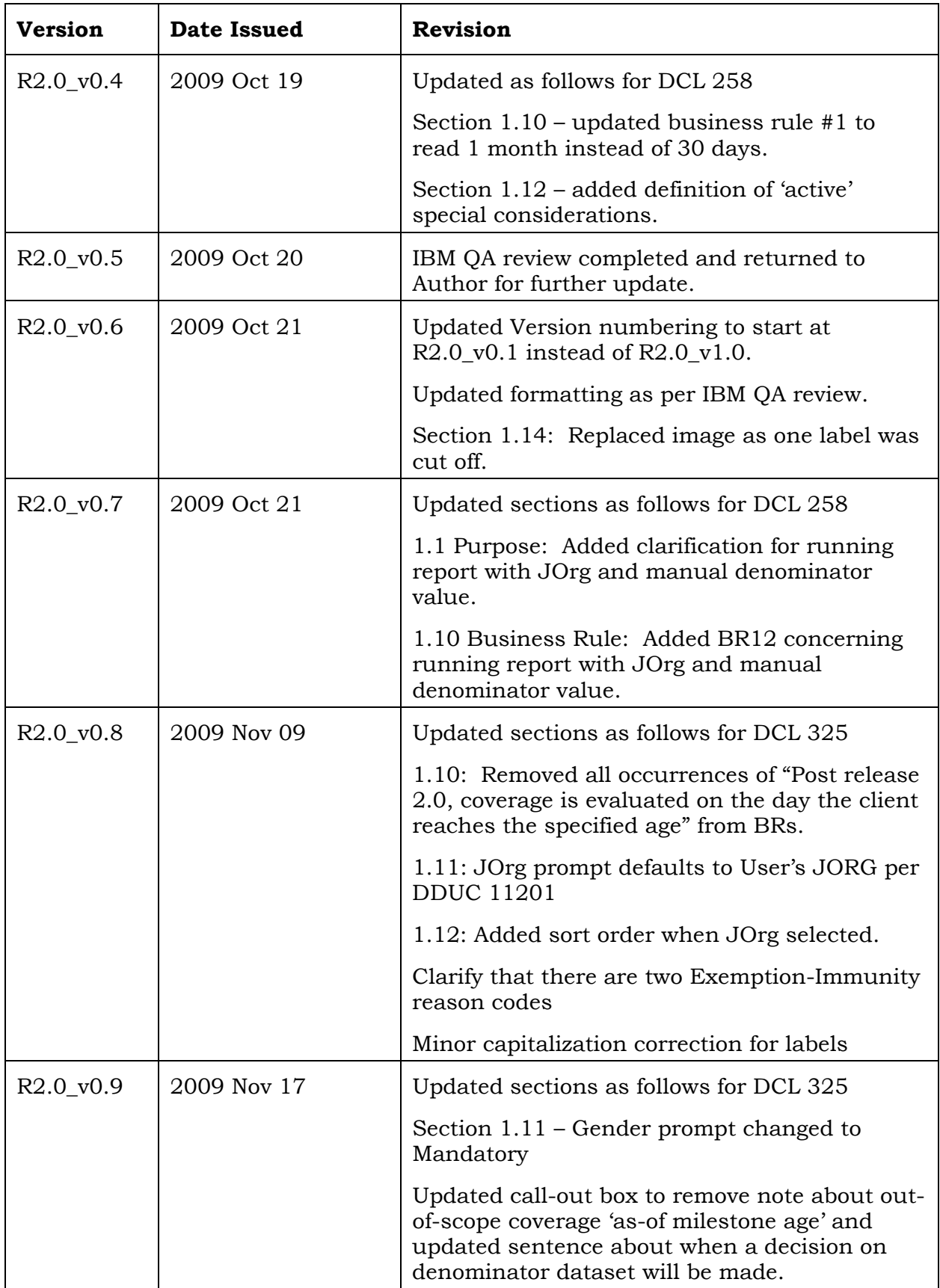

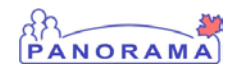

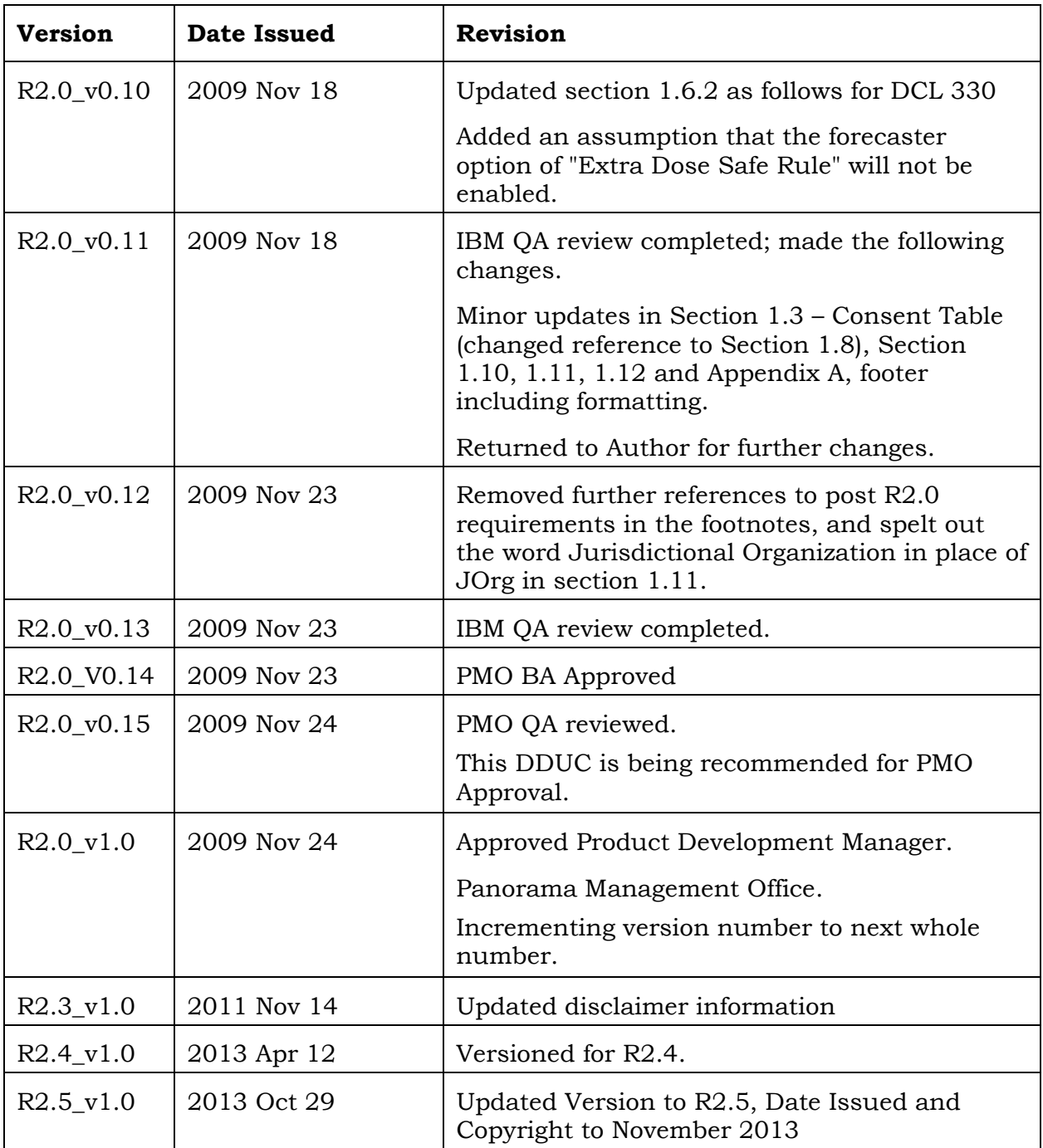

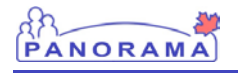

#### **SUPPORTING DOCUMENTS**

Content from the following list of supporting documents was used or referenced in this document. Please obtain those documents as necessary for details where referenced in this document.

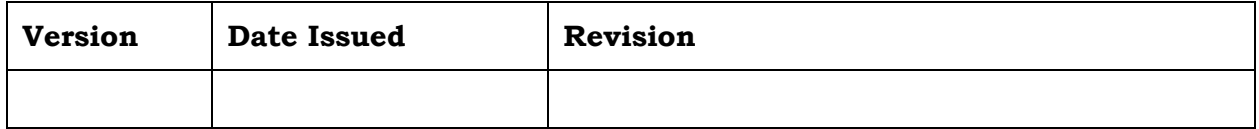

#### **DOCUMENT CONVENTIONS AND TERMINOLOGY**

In Canada, the official name of the application is Panorama. In other countries, the official name of the application is the IBM Public Health Solution for Disease Surveillance and Management, also referred to as Public Health SDSM. Where the terms "application," "System," "Panorama," or "Public Health SDSM" are referenced in this document, they should be interpreted according to the locale in which the system is being used.

The following document conventions have been used in various sections:

- Square brackets ([ ]) indicate a screen, screen section, button or field.
- Double quotation marks (" ") indicate a value.

# PANORAMA

## **TABLE OF CONTENTS**

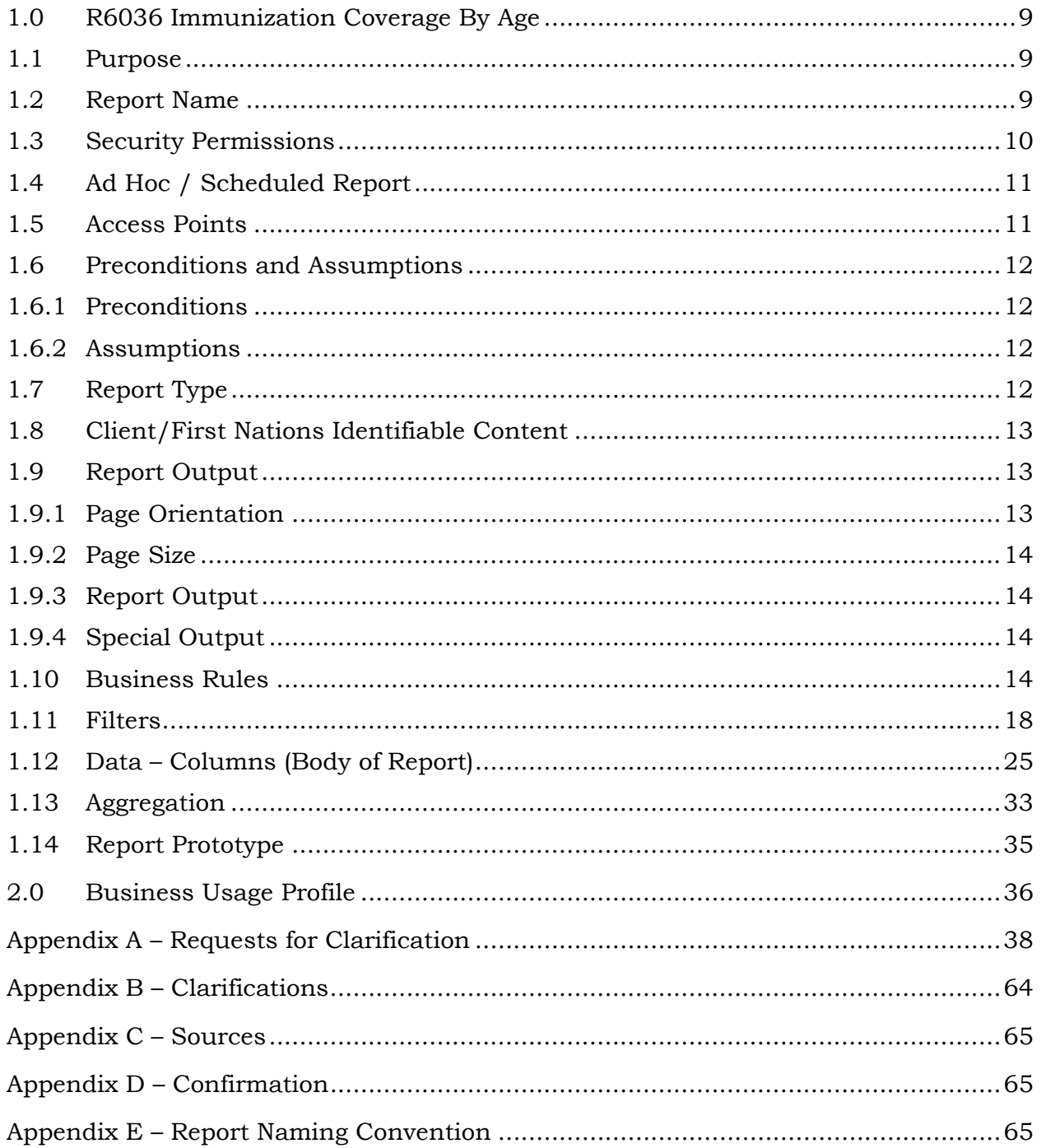

### <span id="page-8-0"></span>**1.0 IMMS REPORT: IMMUNIZATION COVERAGE REPORT BY AGE-2**

#### <span id="page-8-1"></span>**1.1 PURPOSE**

Regular assessment of vaccine coverage is important in evaluating progress toward the achievement of goals and targets for vaccine-preventable diseases, and to maximize the benefits and efficiency of the immunization programs. In order to obtain the maximum benefits offered by vaccines, coverage should be as complete as possible and based on the appropriate recommended ages for vaccination. Even in areas with good overall coverage, pockets of poor coverage may exist. It is only by regular and detailed assessments of coverage at the local level that such under immunized groups can be identified and targeted for enhanced programs as needed.1

Coverage reports are used to assess the population for: complete vs. incomplete immunizations against vaccine preventable diseases by jurisdictional recommendations according to parameters such as date of birth range, gender and geographic location, including the jurisdictional organization structure.

If coverage reports are needed for a Jurisdictional Organization (JOrg) and its child JOrgs using manually entered denominator data, a report must be generated for each JOrg separately and the appropriate denominator value must be entered for each child JOrg.

## <span id="page-8-2"></span>**1.2 REPORT NAME**

The report name Imms Report: Immunization Coverage Report by Age-2 is specified according to the naming convention described in [Appendix E –](#page-64-2) [Report](#page-64-2)  [Naming Convention.](#page-64-2) The Report Name is the generic name in the case where multiple Report Sub-IDs are applicable within this DRDD.

The Report Type Identifier and Report Sub-ID are listed in [Table 1](#page-8-3) – Report [Type Identifier](#page-8-3) and Table 2 – [Report Sub-ID.](#page-9-1)

| <b>Report Prefix</b> | Definition                                                                                                    |
|----------------------|----------------------------------------------------------------------------------------------------|
| IR                   | In DDUC Report is accessible from a function within the<br>application and may be available from the Select Report<br>Type screen under Reporting & Analysis > Standard<br>Reports. |
|                      | Report is accessible from the Select Report Type screen<br>only.                                                                                                    |

<span id="page-8-3"></span>*Table 1 – Report Type Identifier*

j

<sup>&</sup>lt;sup>1</sup> Paragraph was taken from the Public Health Agency of Canada (PHAC) Canadian National Report on Immunization, 1996

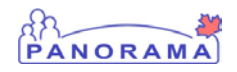

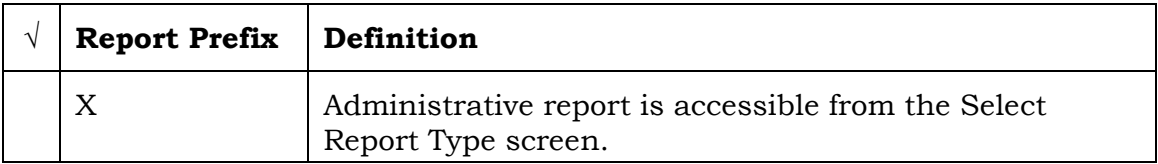

The Report Sub ID indicates a variation of data at a high level, for more detailed information refer to the Report Sub-ID in Section [1.11, Filters.](#page-17-0)

<span id="page-9-1"></span>*Table 2 – Report Sub-ID*

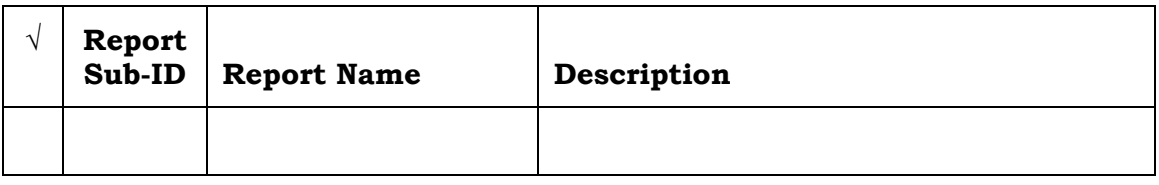

#### <span id="page-9-0"></span>**1.3 SECURITY PERMISSIONS**

The user will require the following security permission:

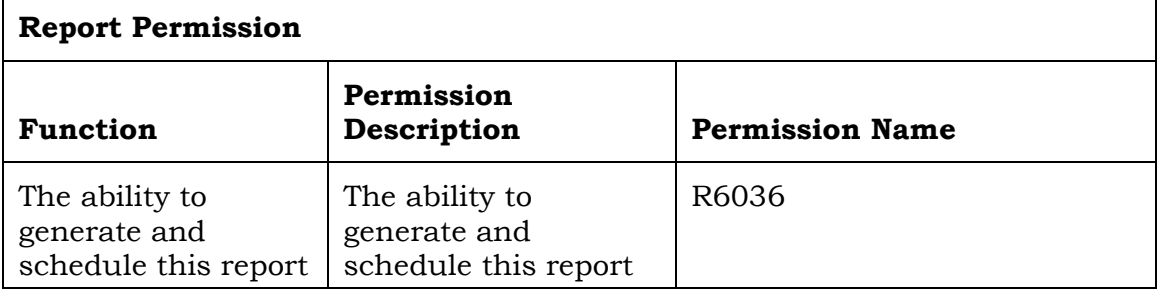

The user will require the following consent permissions:

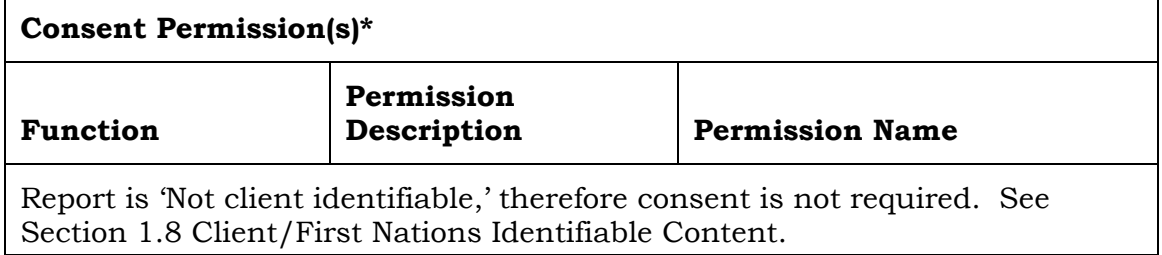

\* Refer to DDUC 11201, Schedule Reports (Section 1.2) for the full list of Consent Permissions.

The following table identifies if the report results are filtered based on the user's current organizational-role Data Access Scope value.

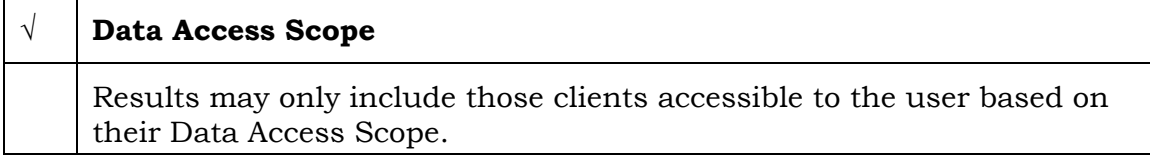

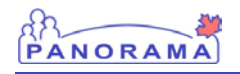

## <span id="page-10-0"></span>**1.4 AD HOC / SCHEDULED REPORT**

The following table identifies if the report is either an ad hoc or scheduled report. Some reports can be both ad hoc and scheduled.

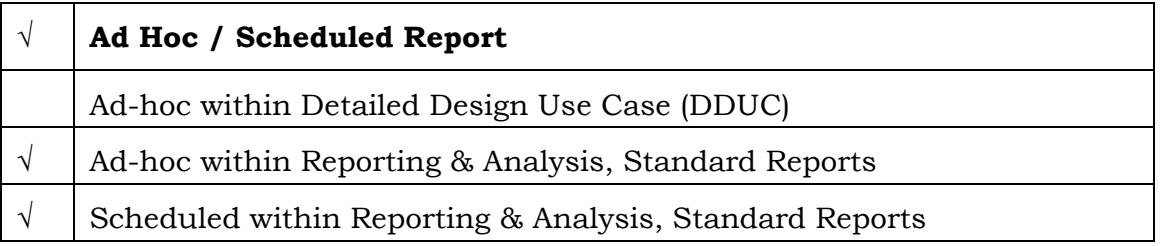

## <span id="page-10-1"></span>**1.5 ACCESS POINTS**

This section shows the navigation steps for accessing the report from within the application.

If the report is an IR report (accessible while the user is performing a function within the application), the DDUC is listed in the table below.

This section indicates where the report can be triggered from within the application.

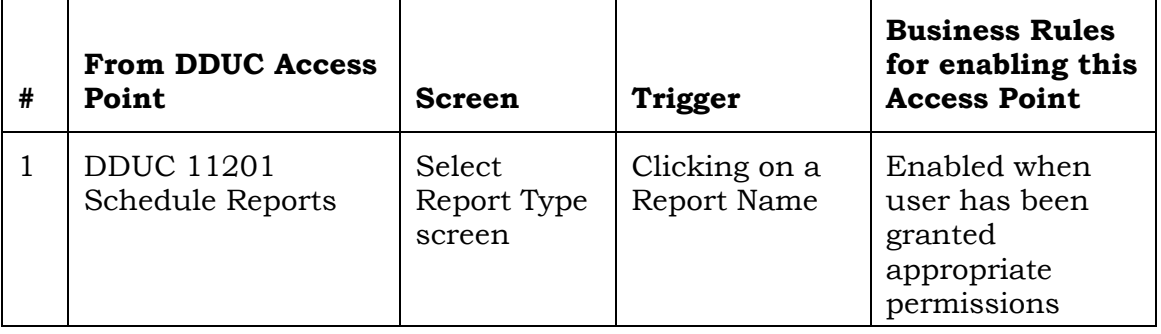

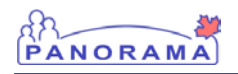

#### <span id="page-11-0"></span>**1.6 PRECONDITIONS AND ASSUMPTIONS**

#### <span id="page-11-1"></span>**1.6.1 PRECONDITIONS**

a. No precondition

#### <span id="page-11-2"></span>**1.6.2 ASSUMPTIONS**

In addition to the assumptions in DDUC 11201 Schedule Reports, the following assumptions are applicable to this report:

- a. For the purposes of this DRDD, the report is run against a replicated copy of the operational database.
- b. The Extra Dose Safe Rule in the forecast engine will not be enabled as it is not supported by this coverage report.

#### <span id="page-11-3"></span>**1.7 REPORT TYPE**

The report category and sub-category are listed in the following table:

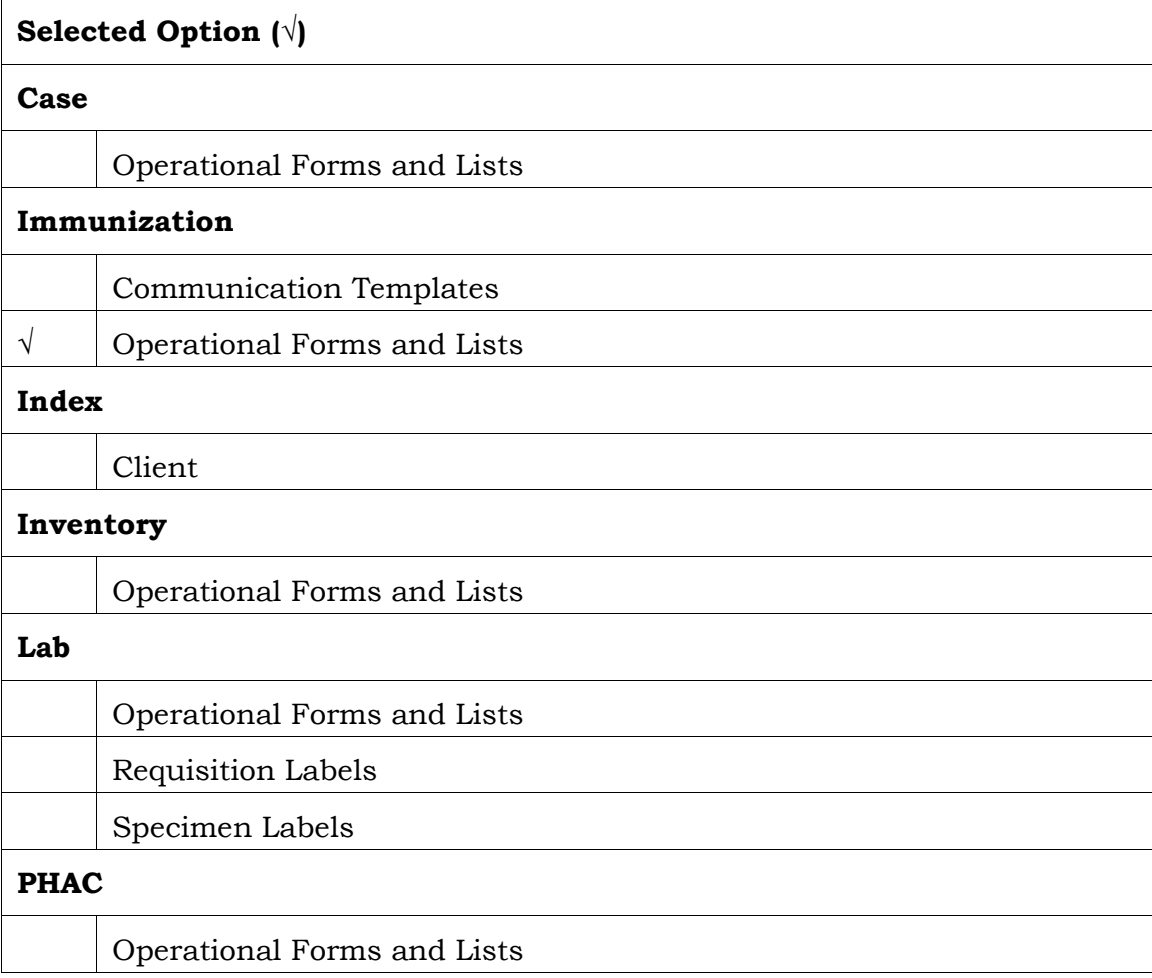

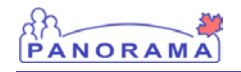

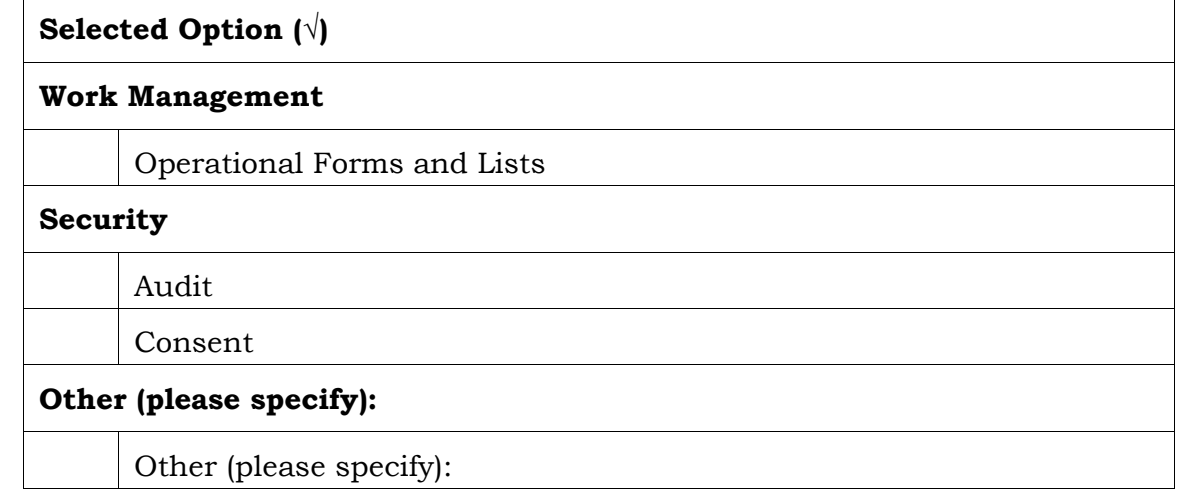

## <span id="page-12-0"></span>**1.8 CLIENT/FIRST NATIONS IDENTIFIABLE CONTENT**

This report can display the following type of content:

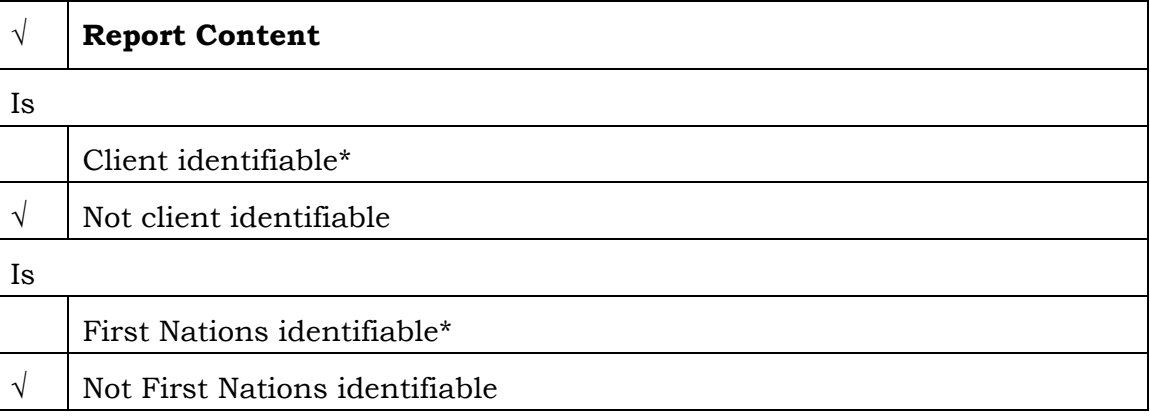

\*If consent is applicable, ensure consent overrides are identified in Section [1.3, Security](#page-9-0)  [Permissions.](#page-9-0)

#### <span id="page-12-1"></span>**1.9 REPORT OUTPUT**

The default report display and output options are specified in the following section tables:

## <span id="page-12-2"></span>**1.9.1 PAGE ORIENTATION**

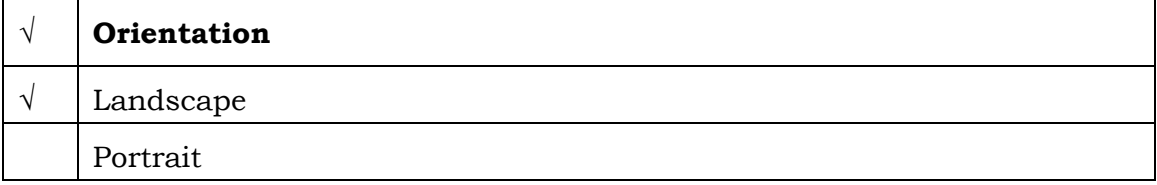

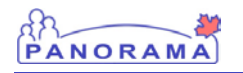

## <span id="page-13-0"></span>**1.9.2 PAGE SIZE**

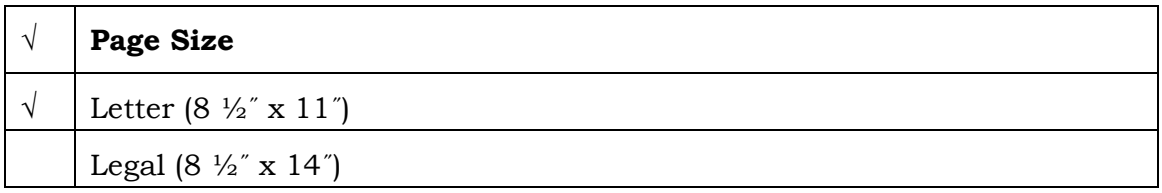

### <span id="page-13-1"></span>**1.9.3 REPORT OUTPUT**

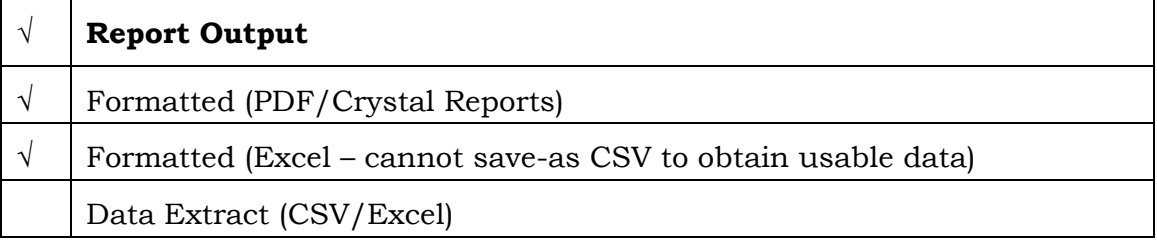

### <span id="page-13-2"></span>**1.9.4 SPECIAL OUTPUT**

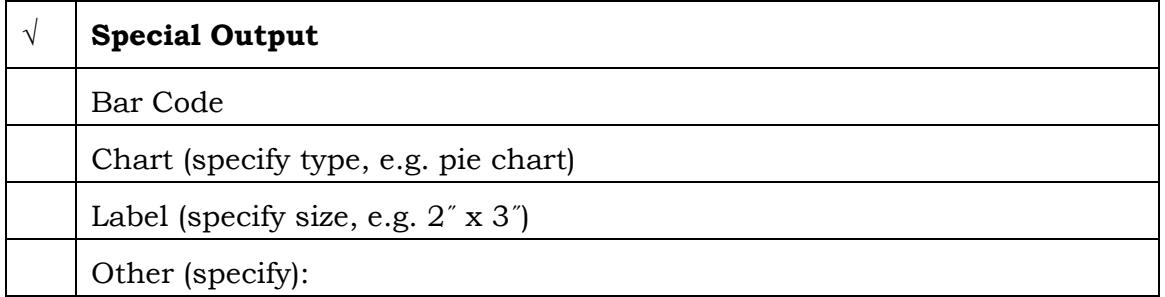

#### <span id="page-13-3"></span>**1.10 BUSINESS RULES**

This section contains specific business rules that are unique to this report only. (i.e, rules that apply to data the report returns).

For rules pertaining to filters, data and totals for this DRDD, refer to Section [1.11](#page-17-0) [Filters,](#page-17-0) Section [1.12](#page-24-0) Data – [Columns \(Body of Report\)](#page-24-0) and Section [1.13](#page-32-0) [Aggregation.](#page-32-0)

For rules specific to the scheduling of all reports, refer to DDUC 11201 Schedule Report.

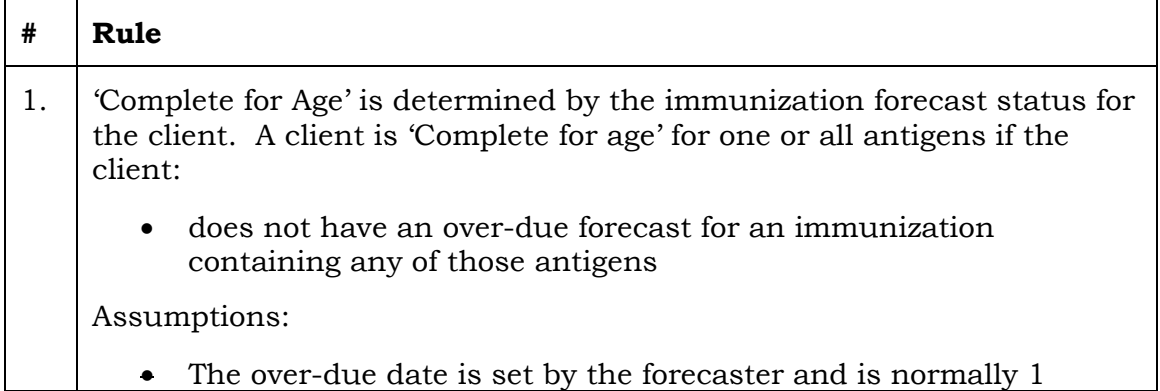

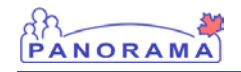

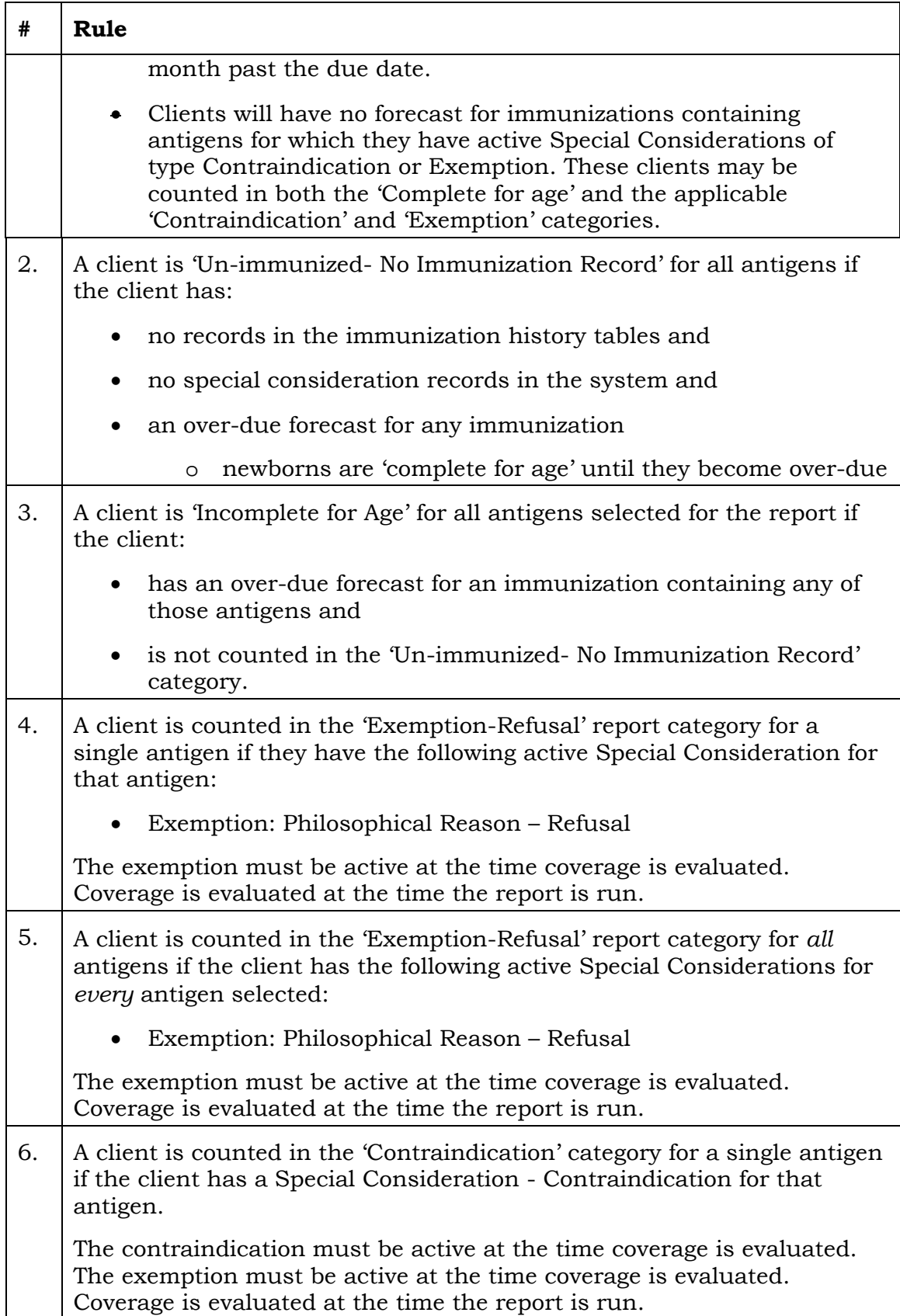

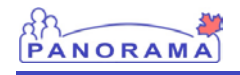

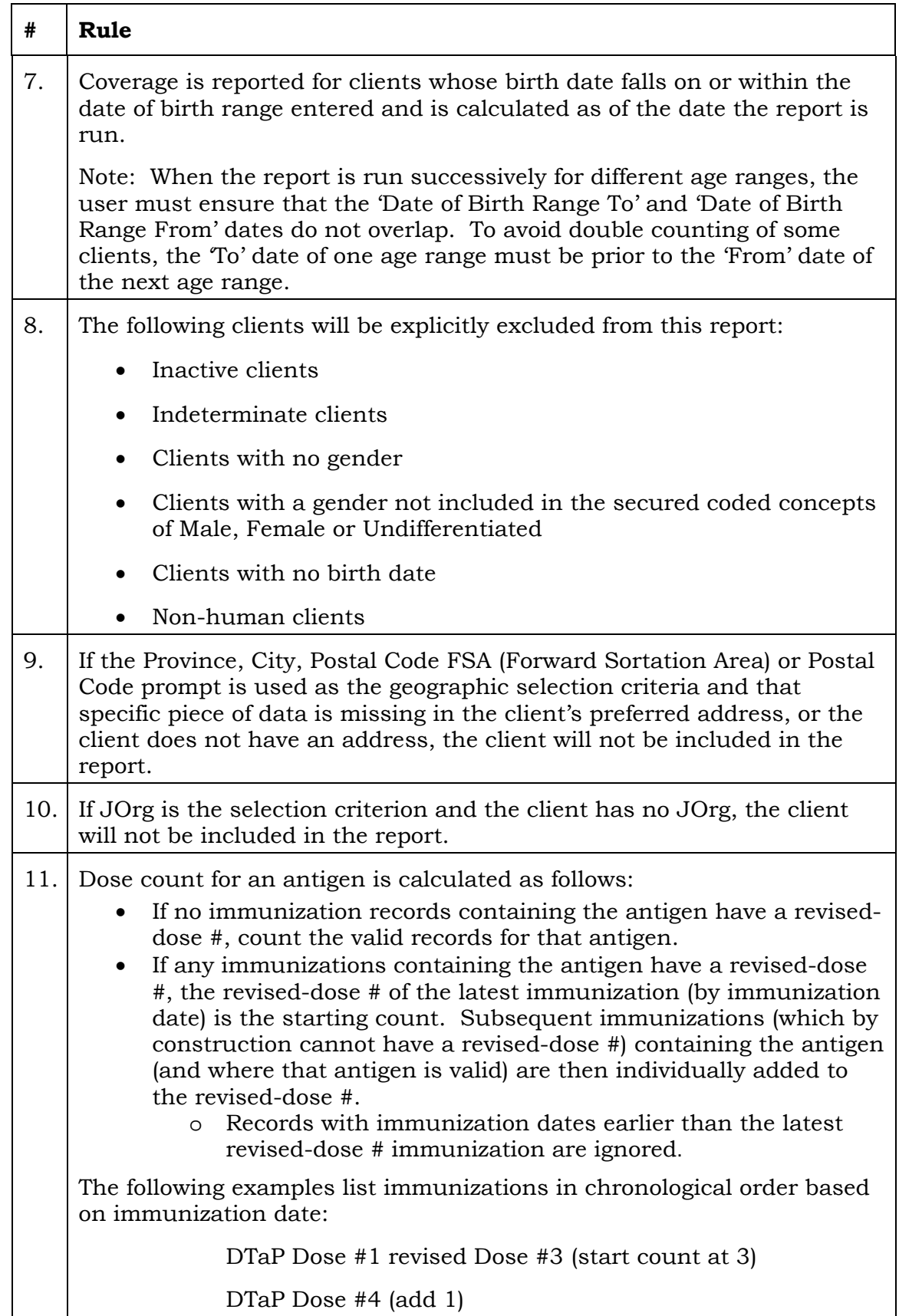

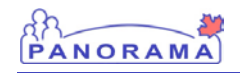

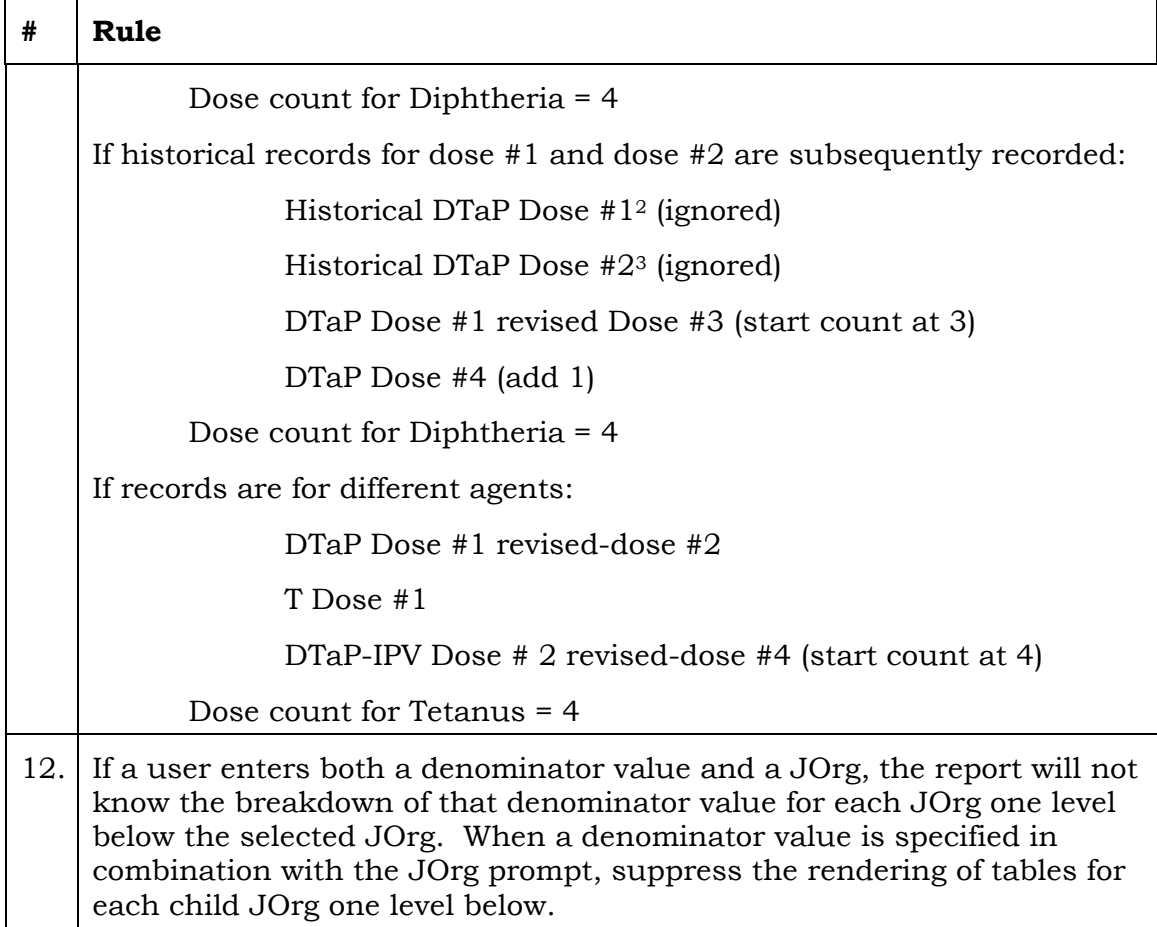

-

<sup>2</sup> System would capture this first dose as dose # 5 as it will propagate the dose from forecast.

<sup>3</sup> System would capture this second dose as dose #5 as well, as it propagated from forecast. Client is still forecast for dose # 5.

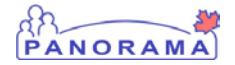

## **1.11 FILTERS**

This section defines the Report Filters page for the report. (Please refer to section Legend immediately below).

**Decision Summary:** For release R2.0 the denominator population value will be entered instead of entering a denominator data set name.A decision will be made by November 30, 2009 as to when the Denominator Dataset requirement will be implemented.

<span id="page-17-0"></span>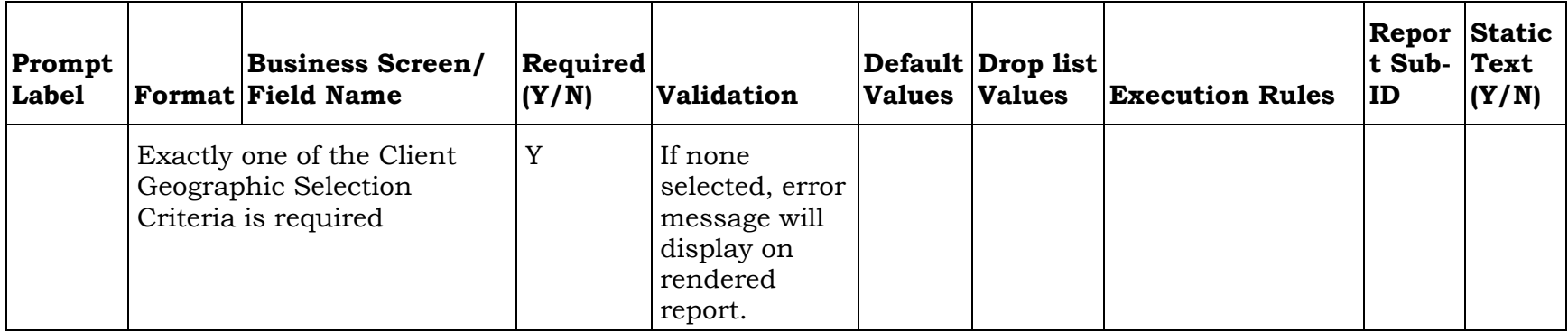

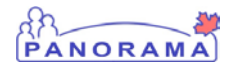

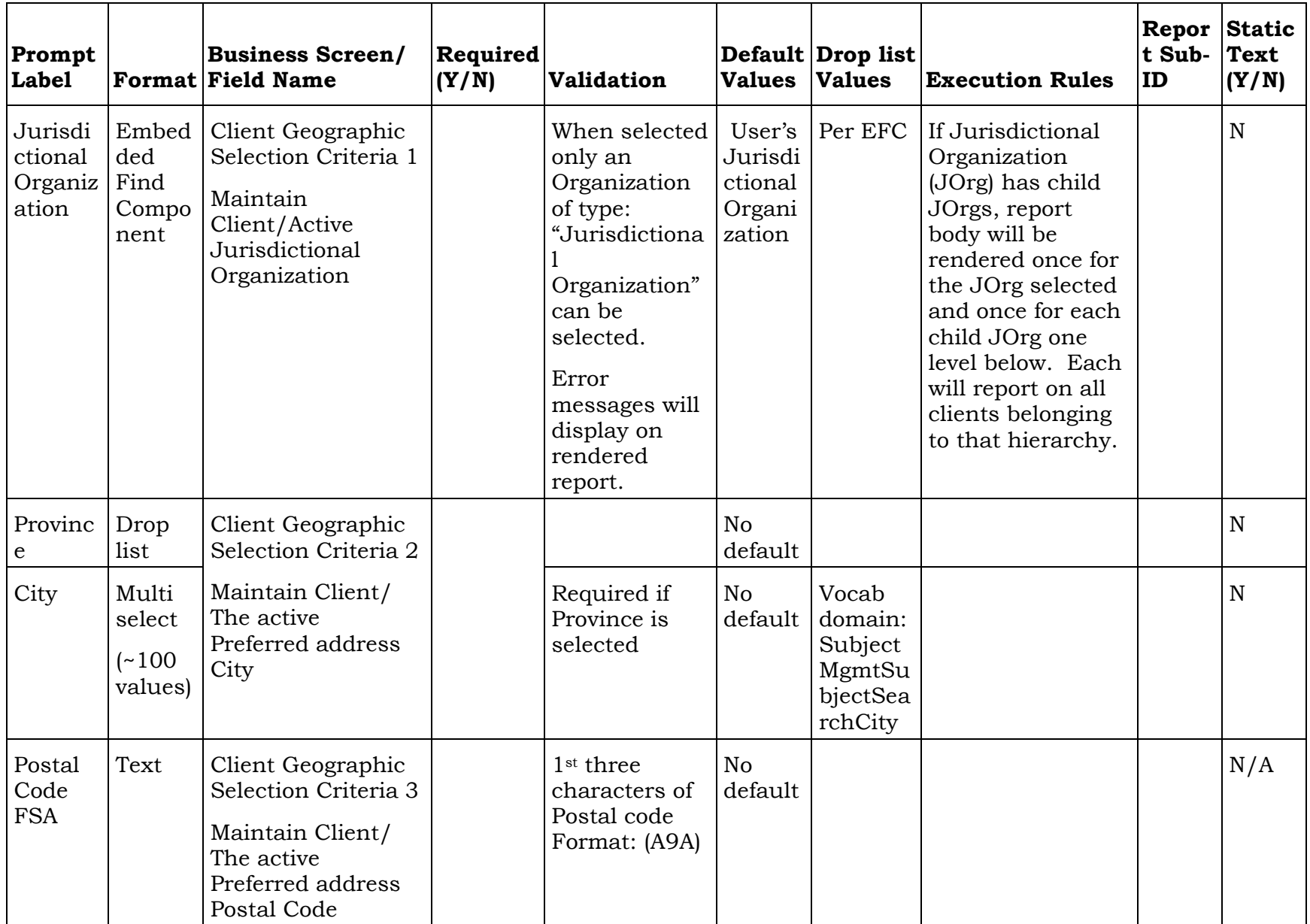

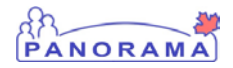

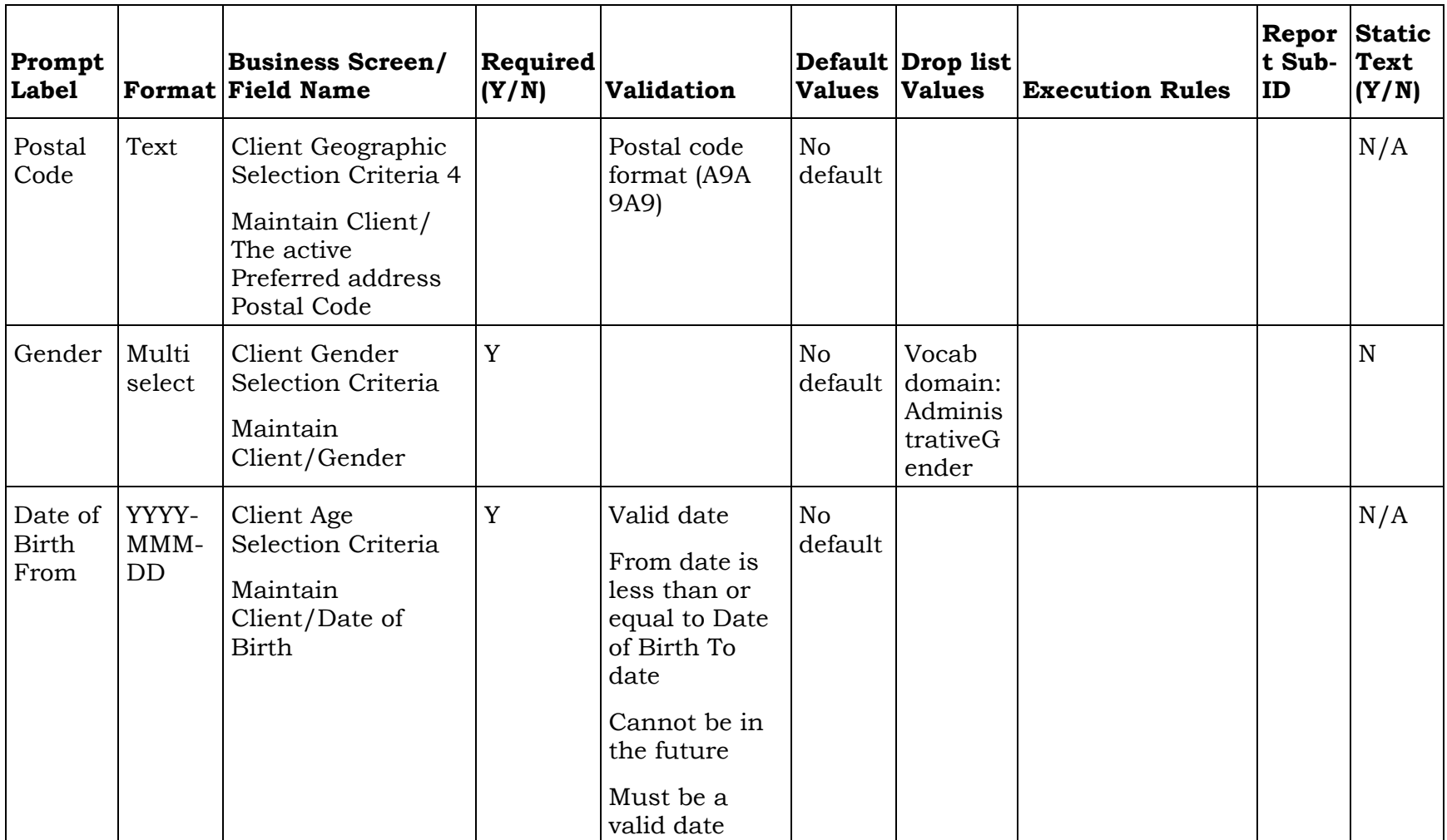

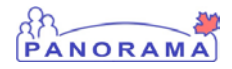

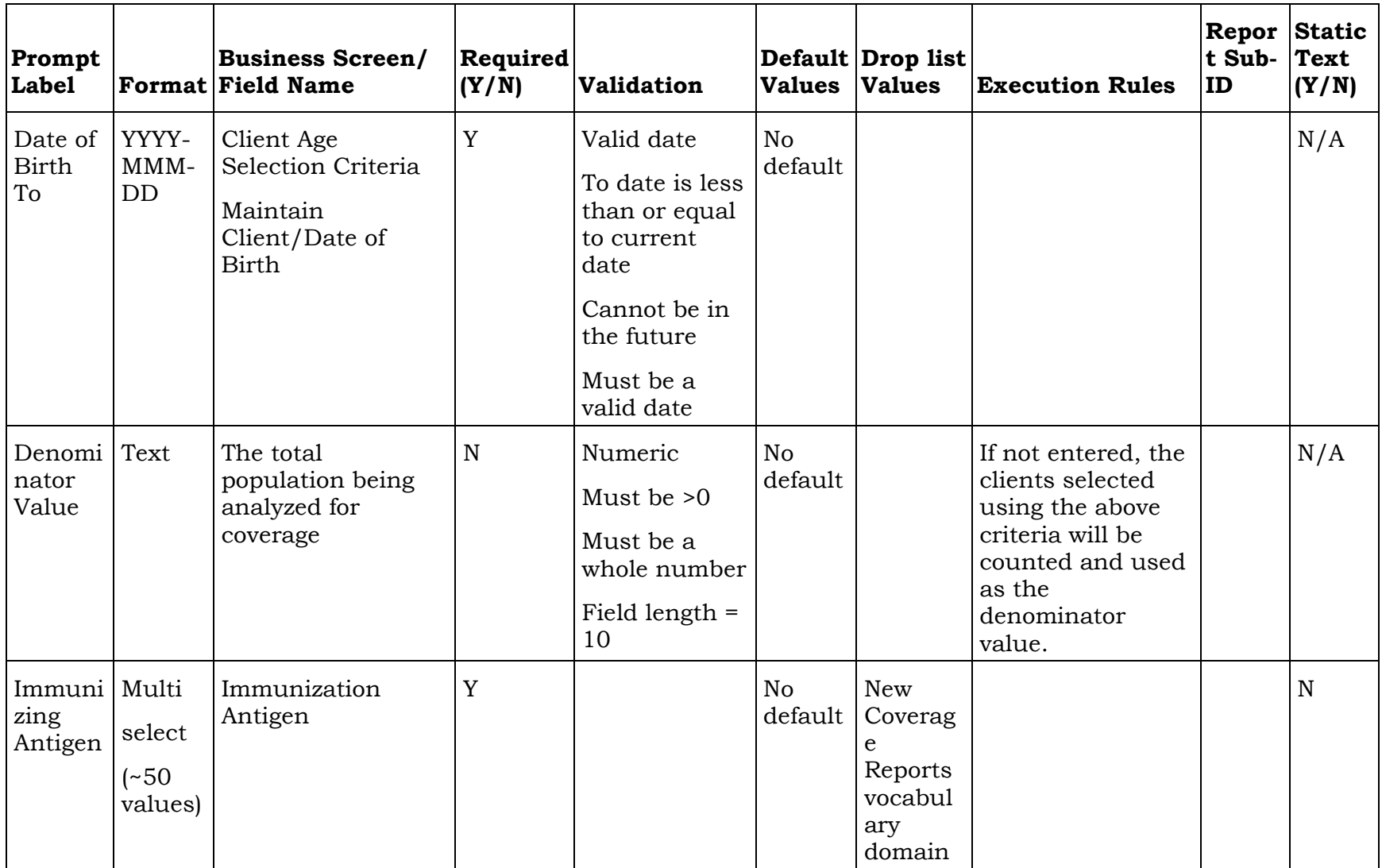

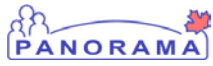

# Legend

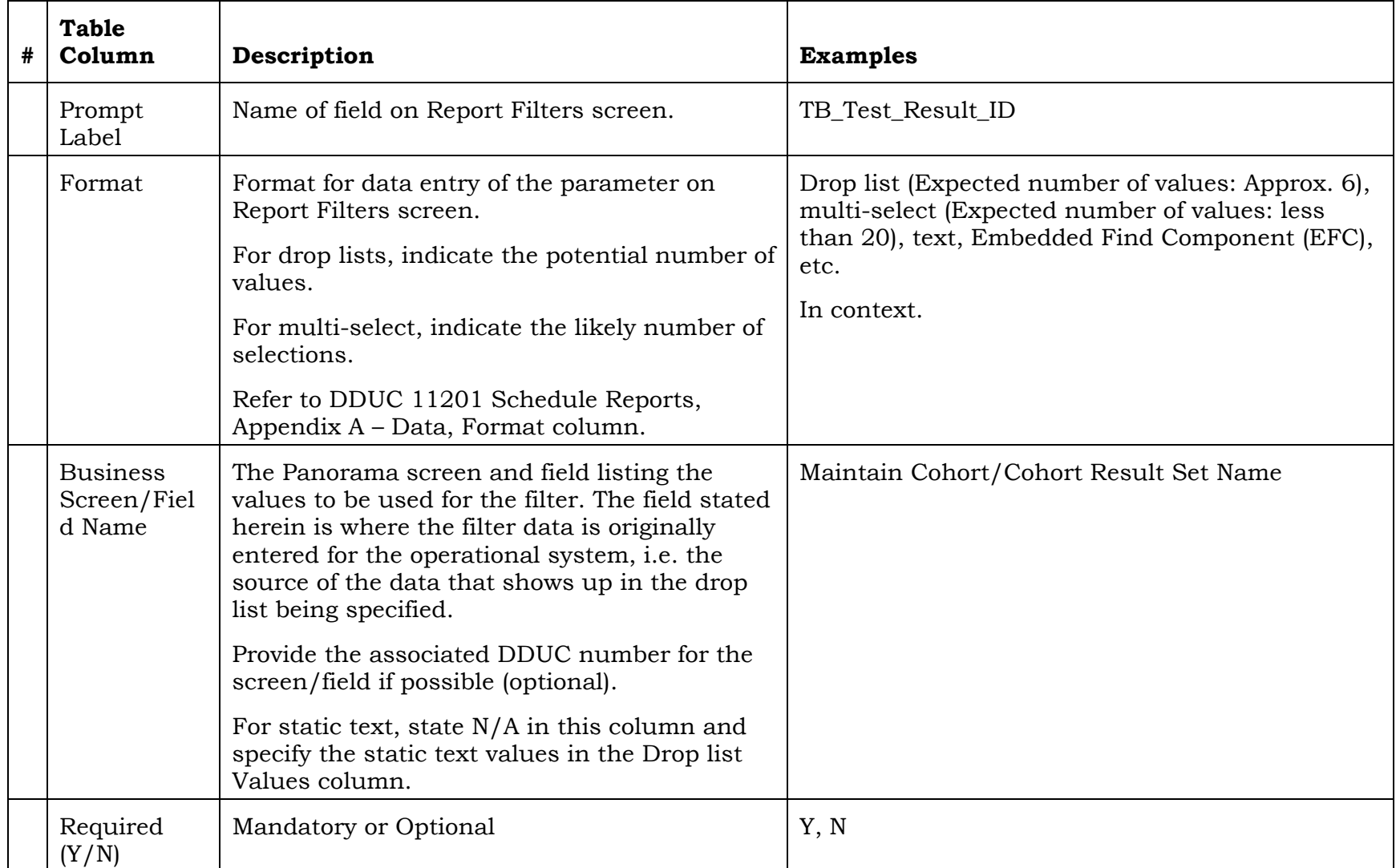

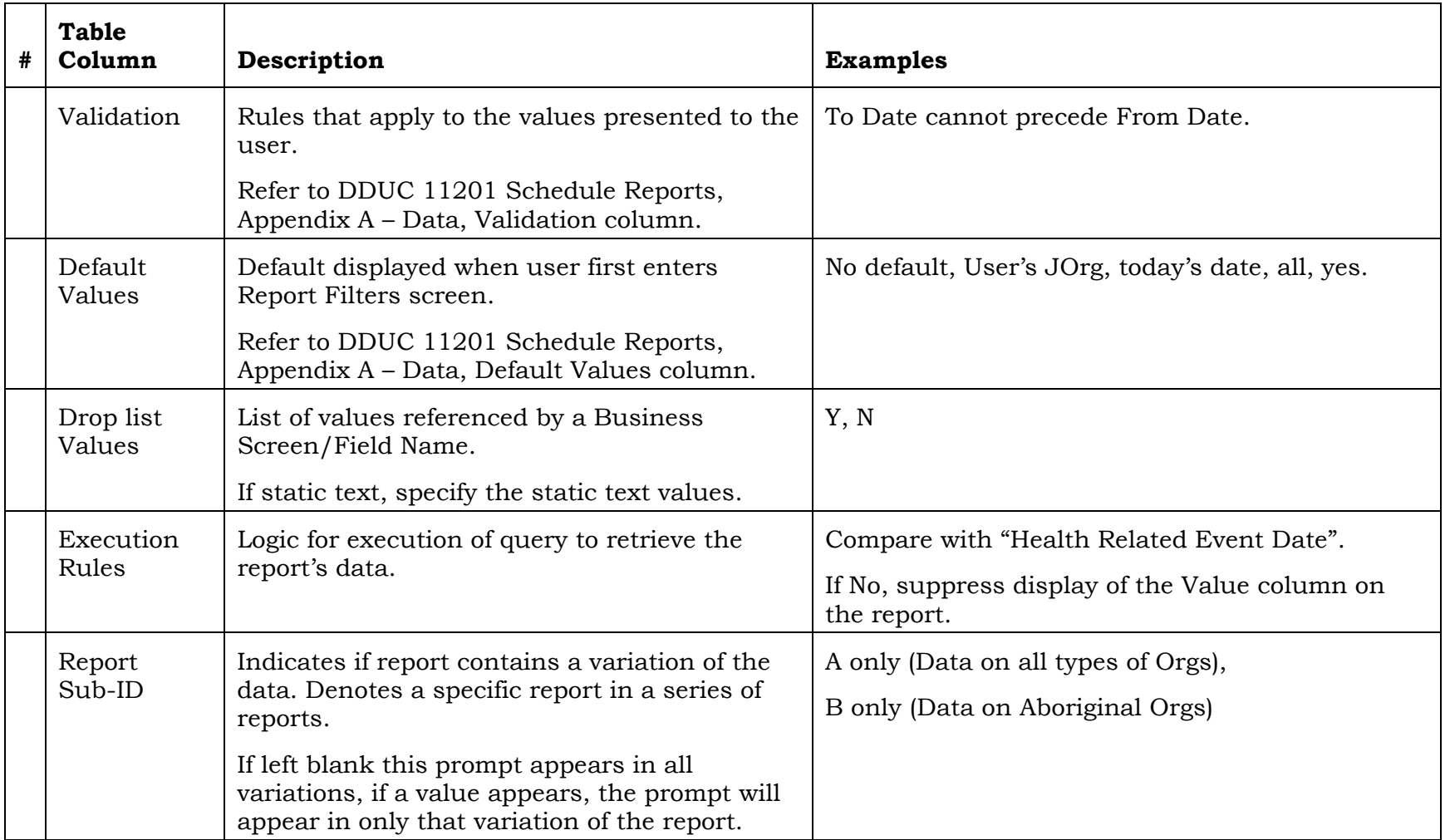

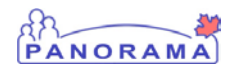

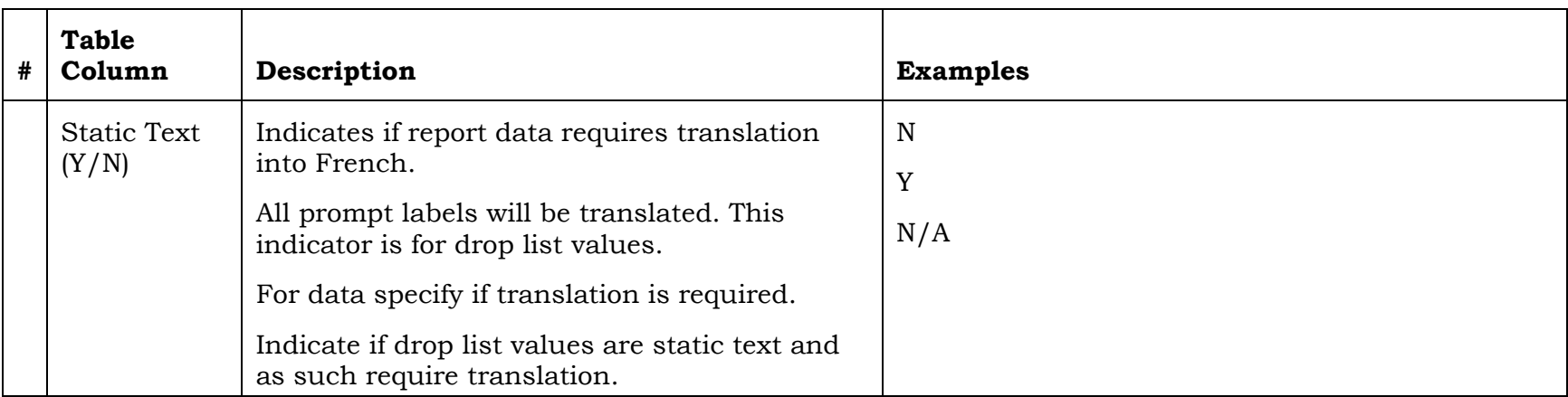

## <span id="page-24-1"></span>**1.12 DATA – COLUMNS (BODY OF REPORT)**

The body of this report contains two tables – the Immunization Coverage Results table and Coverage by Antigen table.

<span id="page-24-0"></span>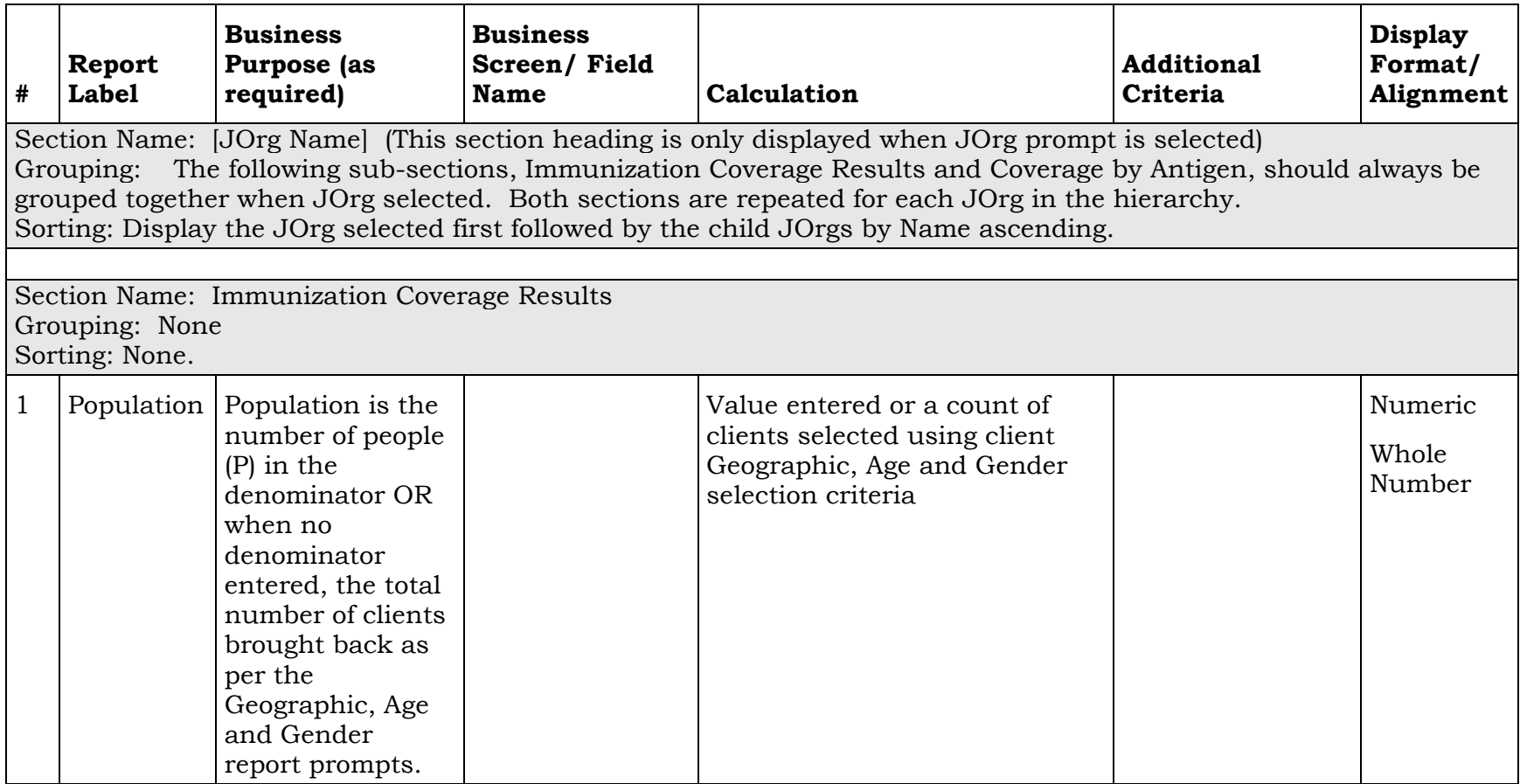

PANORAMA

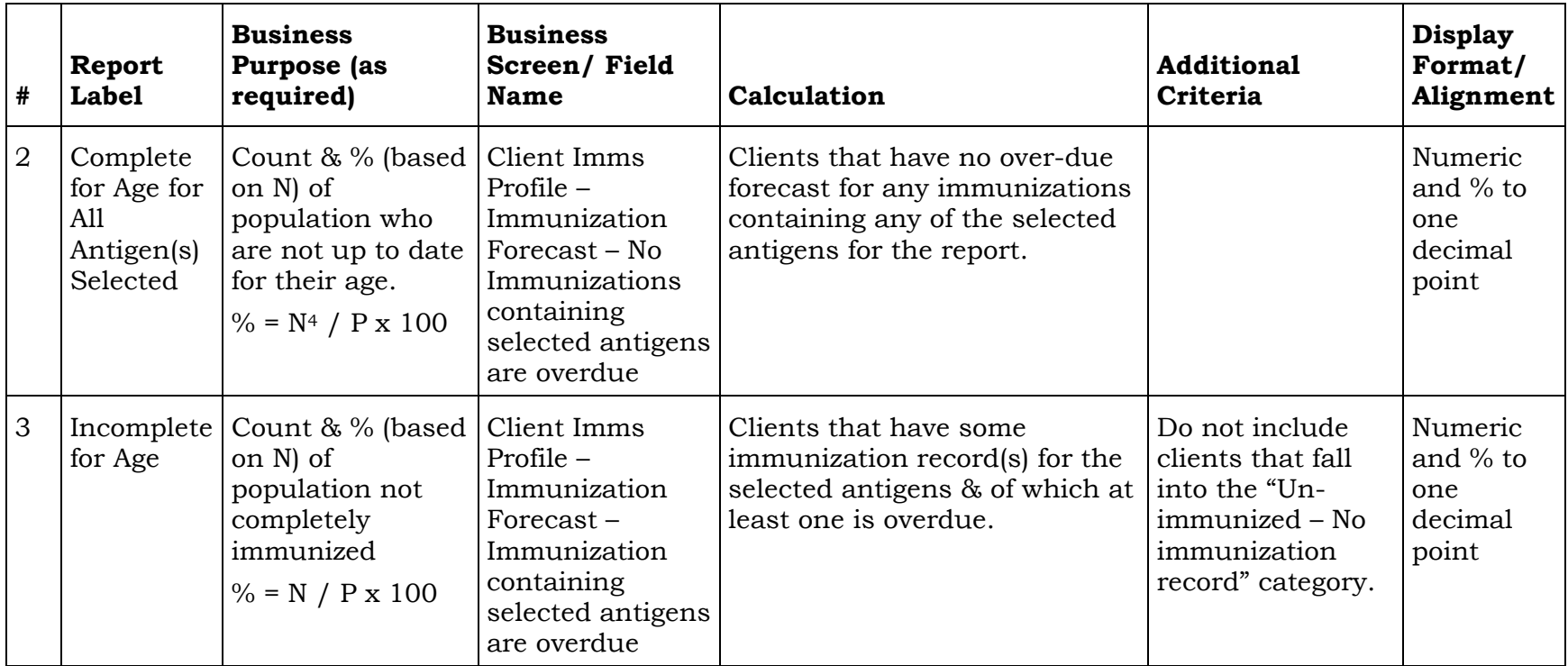

j

<sup>4</sup> N represents the number of clients counted in each category. It does NOT signify a single value used in all calculations.

PANORAMA

| #                                                                                                    | Report<br><b>Label</b>                                     | <b>Business</b><br>Purpose (as<br>required)                                                                                              | <b>Business</b><br>Screen/Field<br><b>Name</b>                                                                          | Calculation                                                                                                    | <b>Additional</b><br><b>Criteria</b>                                                                                                    | <b>Display</b><br>Format/<br>Alignment         |
|----------------------------------------------------------------------------------------------------|------------------------------------------------------------|----------------------------------------------------------------------------------------------------|----------------------------------------------------------------------------------------------------|----------------------------------------------------------------------------------------------------|----------------------------------------------------------------------------------------------------|------------------------------------------------|
| $\overline{4}$                                                                                                    | Exemption<br>- Refusal<br>of All<br>Antigen(s)<br>Selected | Count & % (based<br>on N) of<br>population that<br>have active<br>Refusal(s) for any<br>antigens<br>$\% = N / P x 100$                   | Special<br>Considerations-<br>Immunization<br>Agent - Antigens.                                                         | Clients that have active<br>Refusal(s) for ALL of the<br>selected antigens for the<br>report.<br>Active = effective_from date is<br>less than or equal to the<br>specified date <sup>5</sup> AND effective_to<br>date is null or greater than the<br>specified date.<br>Clients may be counted in both<br>Complete for age and<br>Exemption/Refusal sections.<br>See BR #1. | Special<br>Considerations<br>$type = Exemption$<br>Reason code =<br>"secured<br>jurisdictional<br>iTERM value for<br>Philosophical<br>reason - refusal" | Numeric<br>and % to<br>one<br>decimal<br>point |
| 5                                                                                                    | $Un-$<br>immunize<br>$d - No$<br>Immunizat<br>ion Record   | Count & $%$ (based)<br>on N) of<br>population that<br>have no<br>immunizations<br>records for<br>antigens selected<br>$\% = N / P x 100$ | Client Imms<br>Profile -<br>Immunization<br>Forecast-<br>Immunization<br>containing<br>selected antigens<br>are overdue | Clients with no immunization<br>records (historical or<br>administered, valid or invalid)<br>or any special considerations of<br>any type                                                                                                    |                                                                                                    | Numeric<br>and % to<br>one<br>decimal<br>point |
| Section Name: Coverage by Antigen<br>Grouping: By JOrg if JOrg filter selected<br>Sorting: Alphabetical by Antigen |                                                            |                                                                                                    |                                                                                                    |                                                                                                    |                                                                                                    |                                                |

<sup>5</sup> For R2.0, the specified date is the date the report is run.

 $\overline{a}$ 

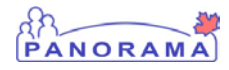

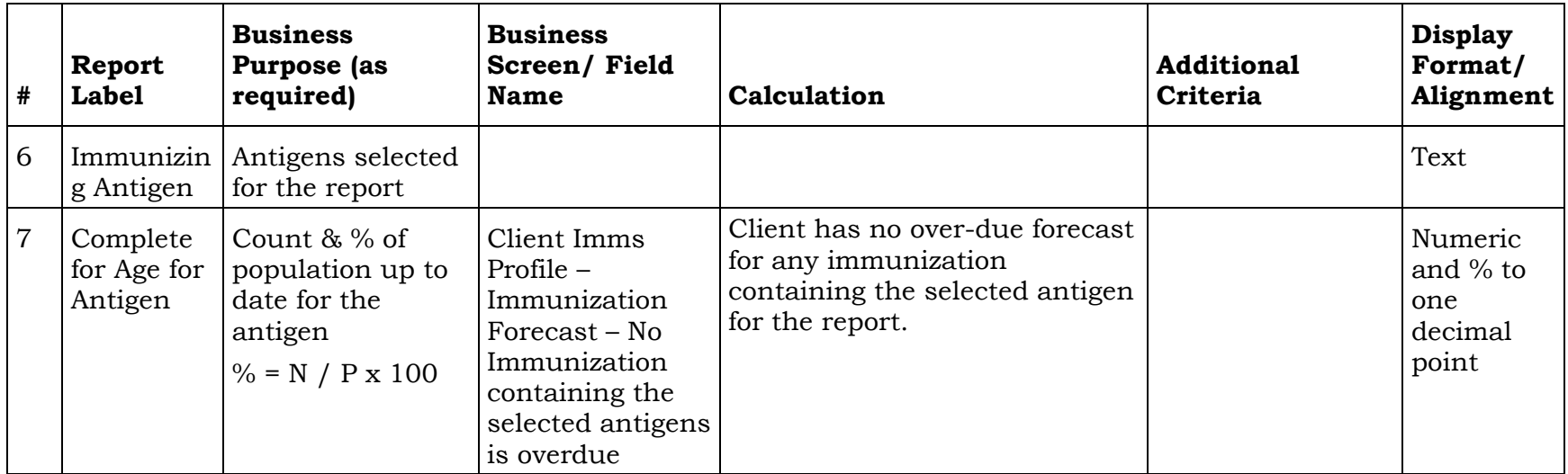

PANORAMA

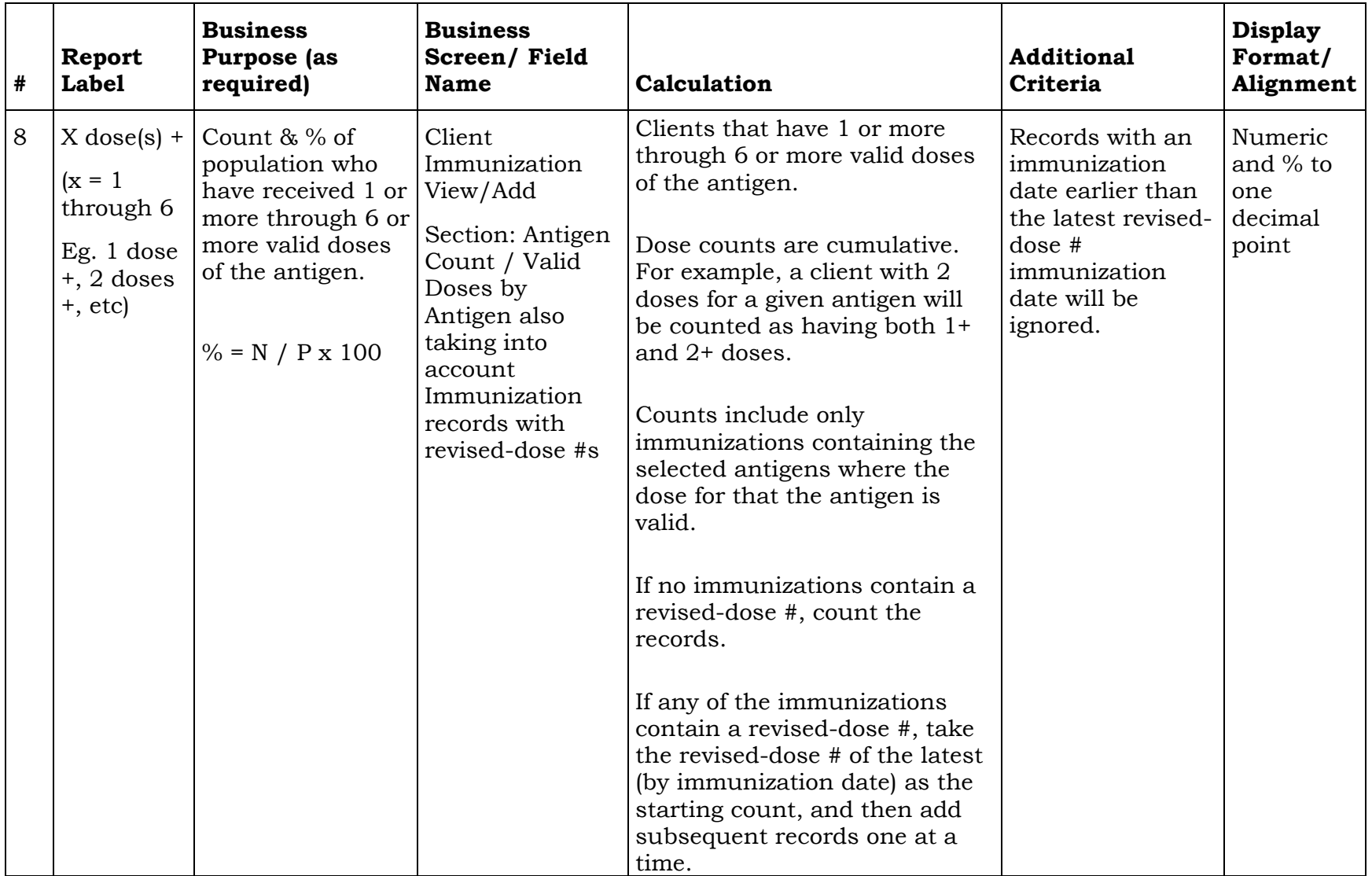

PANORAMA

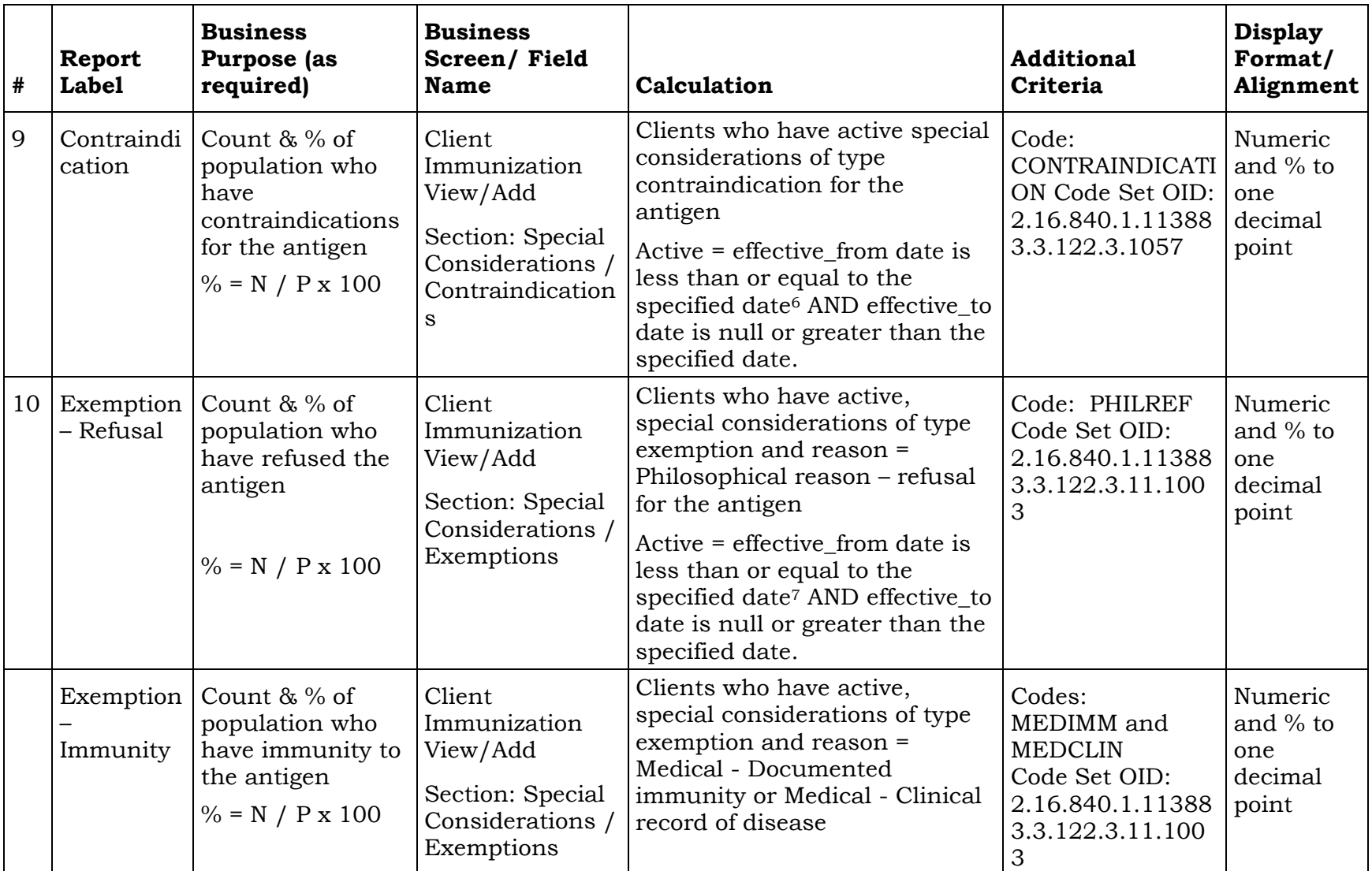

<sup>6</sup> For R2.0, the specified date is the date the report is run.

<sup>7</sup> For R2.0, the specified date is the date the report is run.

j

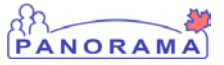

# Legend

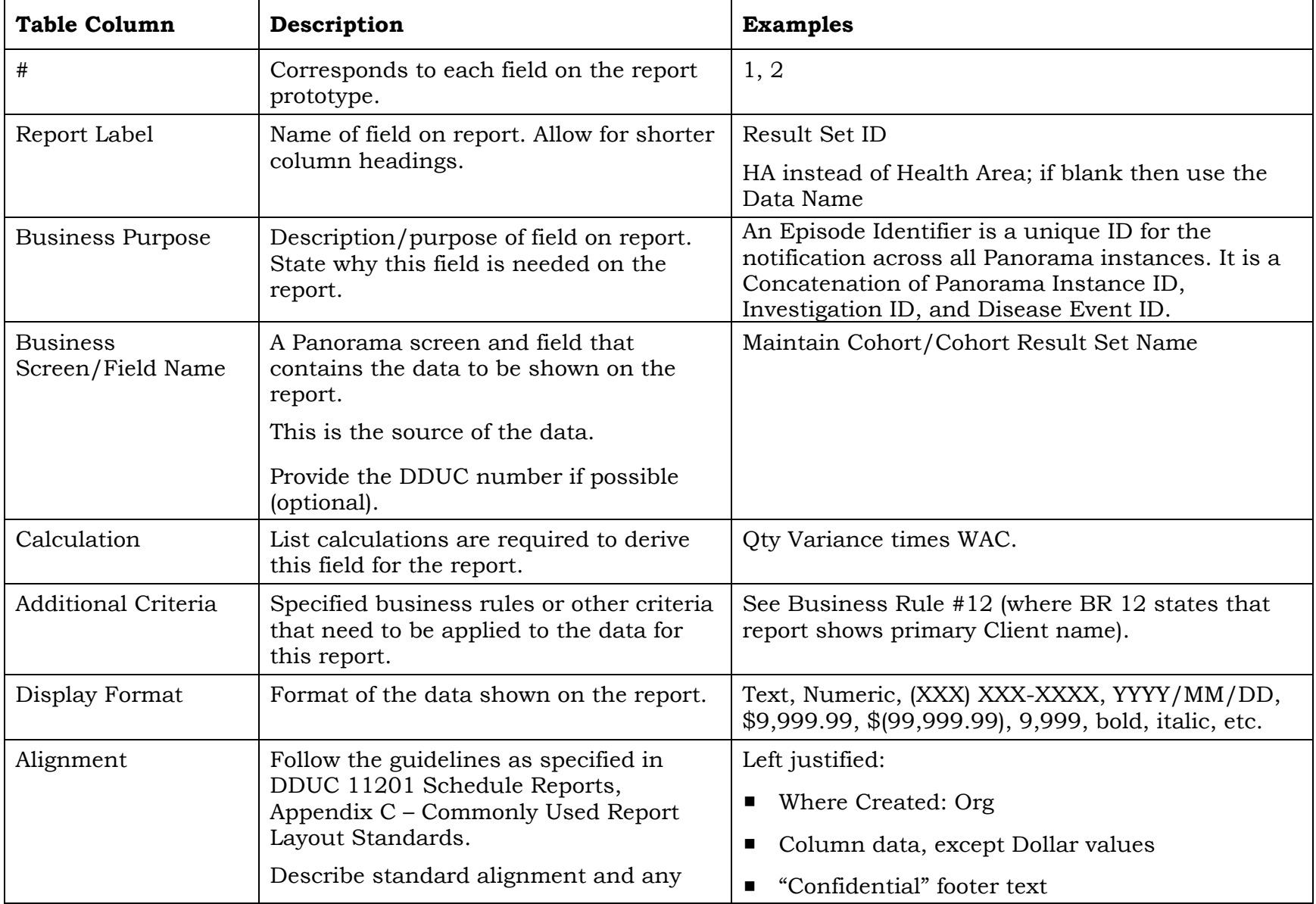

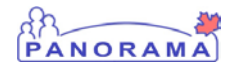

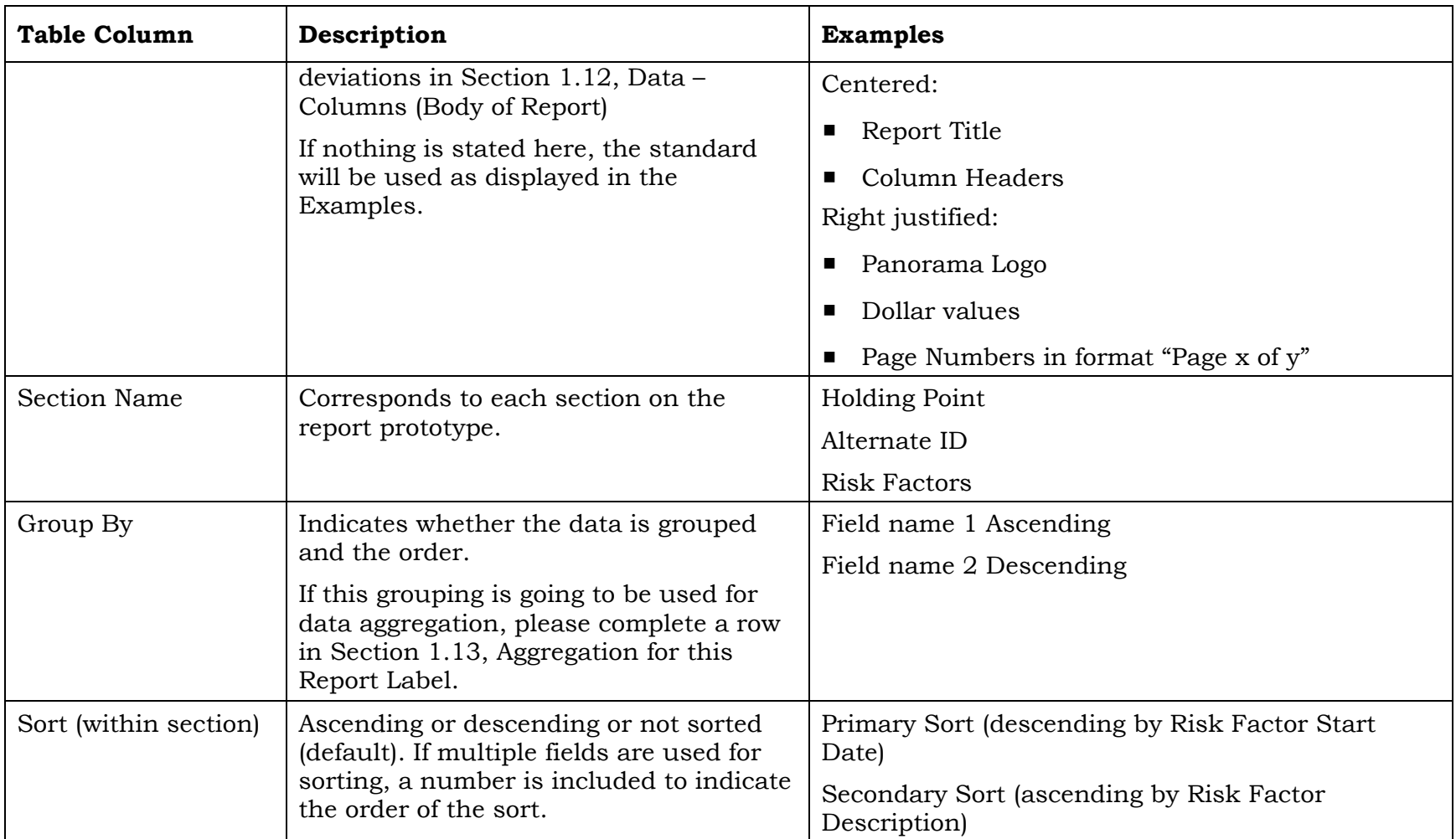

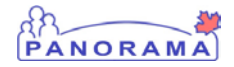

## <span id="page-32-1"></span>**1.13 AGGREGATION**

This section specifies the aggregate for the report.

Refer to Legend.

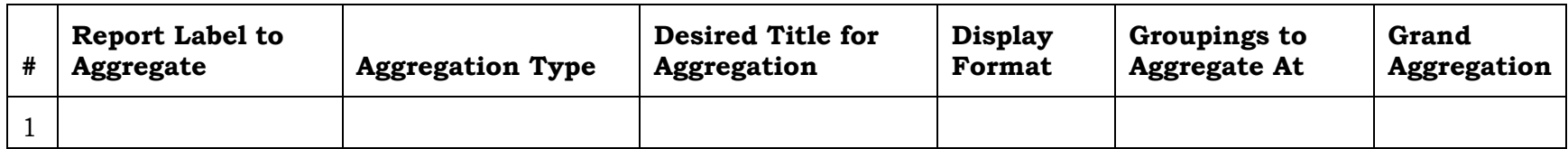

## Legend

<span id="page-32-0"></span>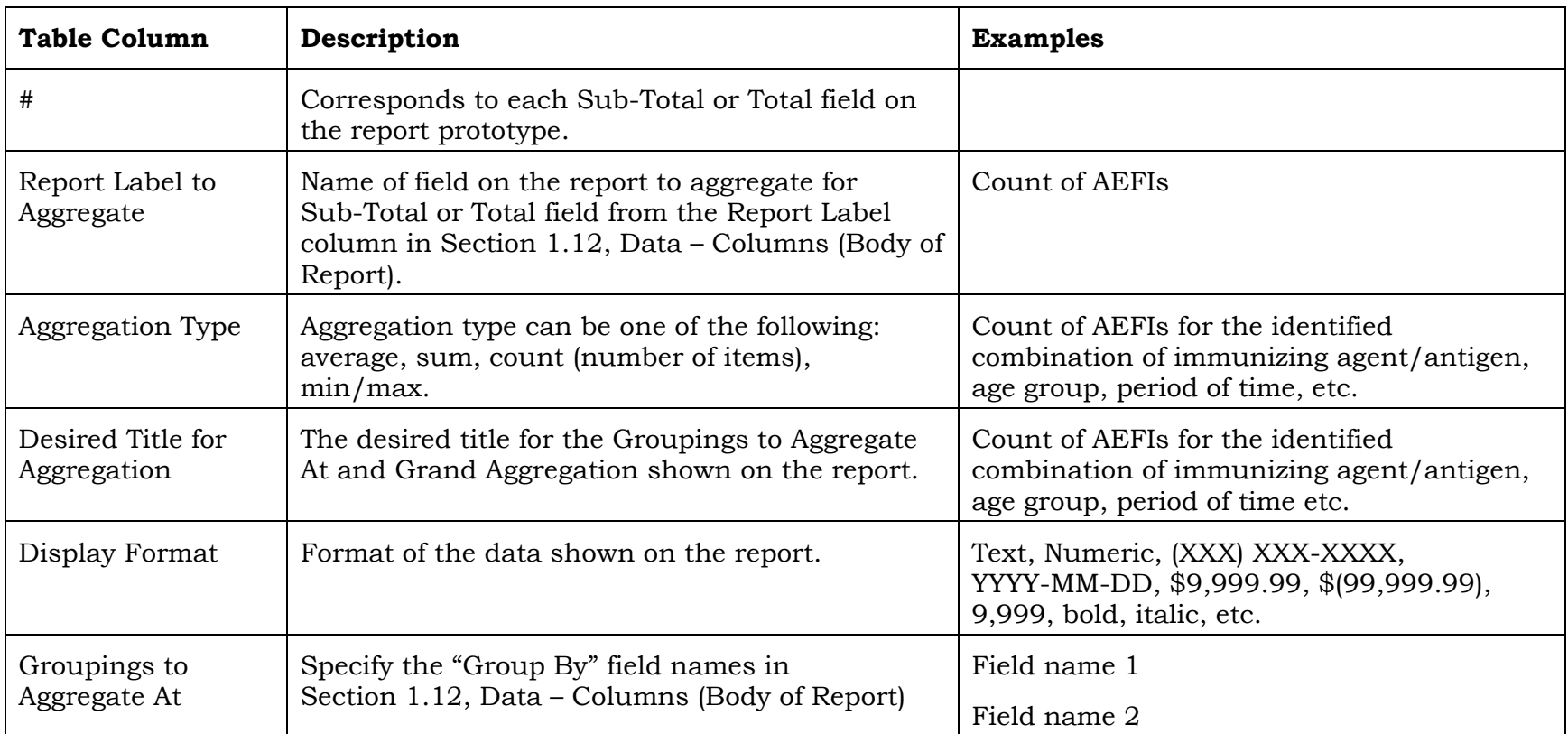

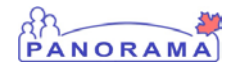

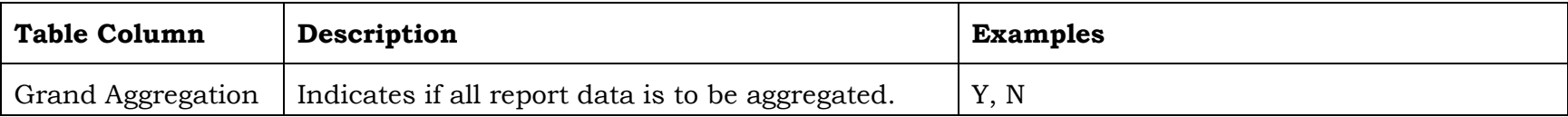

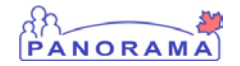

## **1.14 REPORT PROTOTYPE**

<span id="page-34-0"></span>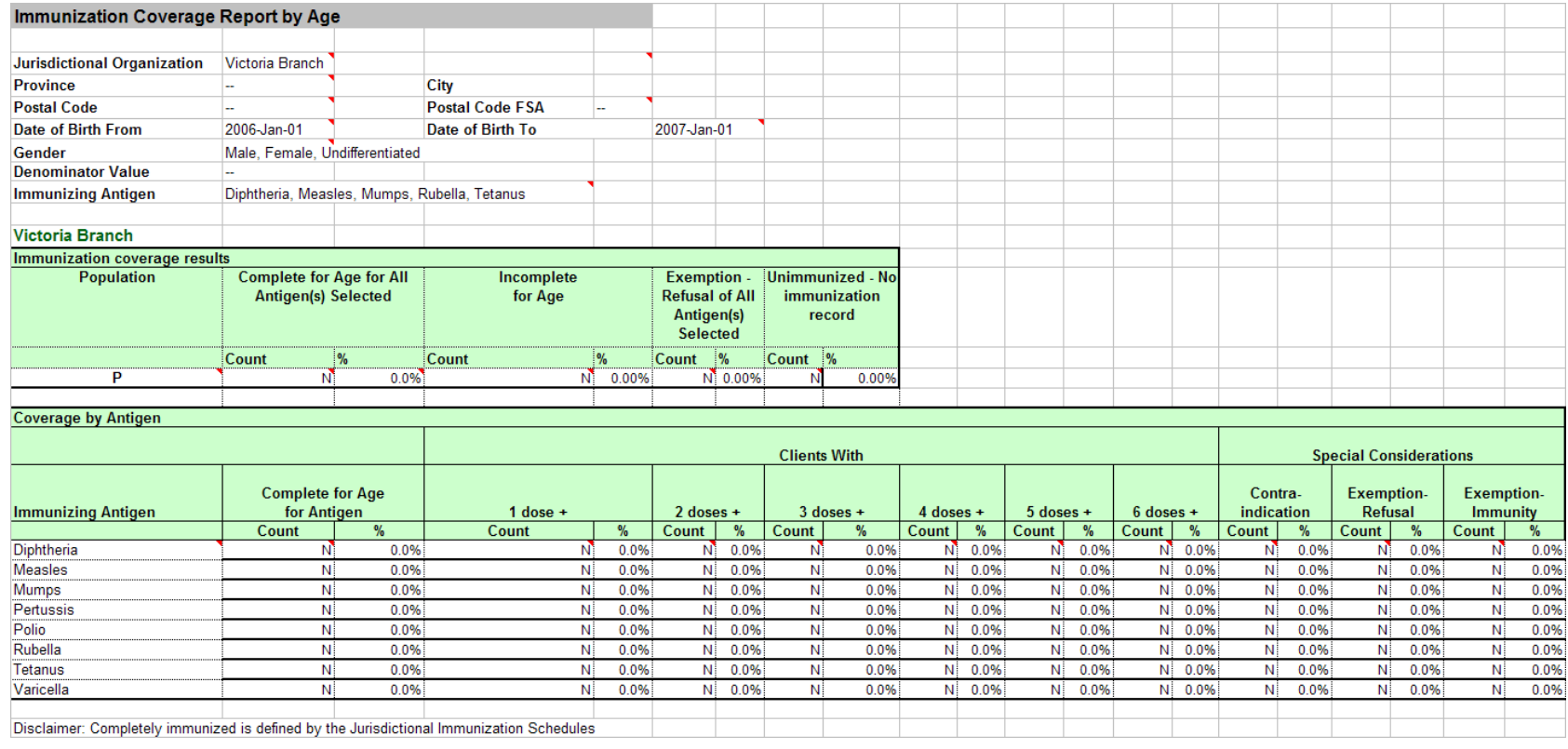

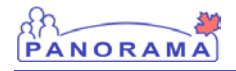

## <span id="page-35-0"></span>**2.0 BUSINESS USAGE PROFILE**

Table 3 displays typical usage and the percentage of a user group that would generate the report.

### Table 3 – User Type and Percentage

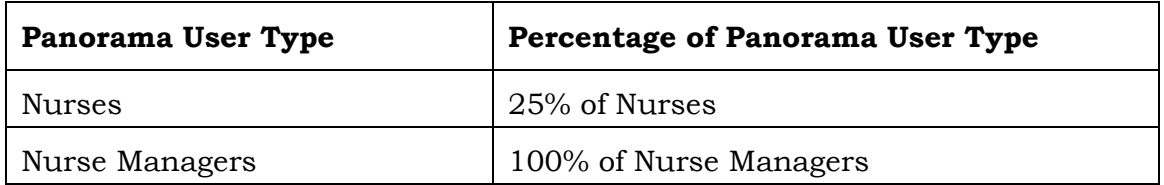

Table 4 displays the report run frequency, a typical report scenario, and which end user would typically generate the report.

*Table 4 – Run Frequency*

| Run<br>Frequency<br>Scheduled or<br><b>Adhoc</b> | Percentage of<br>Time | <b>Typical Scenario</b><br>(Time and Panorama User Type)                                 |
|--------------------------------------------------|-----------------------|------------------------------------------------------------------------------------------|
| Hourly                                           |                       |                                                                                          |
| Daily                                            |                       |                                                                                          |
| Weekly                                           |                       |                                                                                          |
| Monthly                                          |                       | Occasionally for routine immunizations<br>and for special programs on a monthly<br>basis |
| Yearly                                           |                       | For routine immunizations:                                                               |
|                                                  |                       | Based on school year for Jurisdictional<br><b>Health Regions</b>                         |
|                                                  |                       | Based on calendar year for Public Health<br>Agencies                                     |
|                                                  |                       | For special programs:                                                                    |
|                                                  |                       | Depending on program, quarterly or 2<br>times per year.                                  |

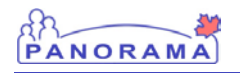

Table 5 displays the Report Volume along with the typical number of records accessed when generating the report.

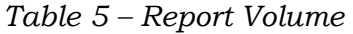

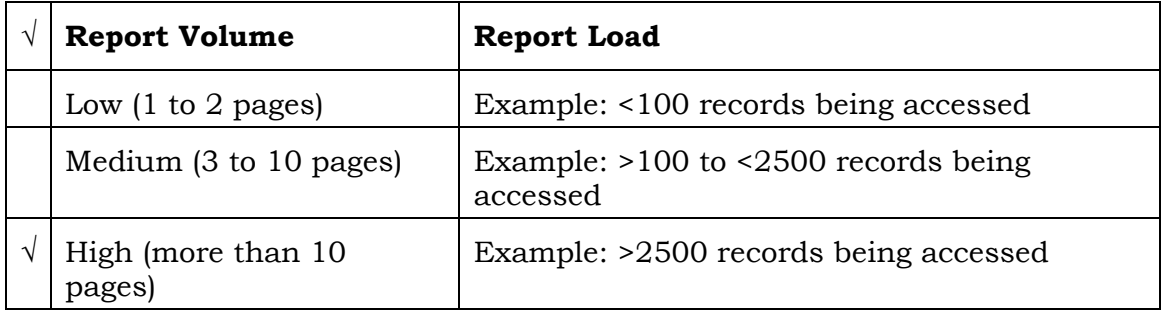

## **Appendix A – Requests for Clarification**

RFC no longer used. This table is kept for historical purposes only if RFCs exist for this DRDD.

<span id="page-37-0"></span>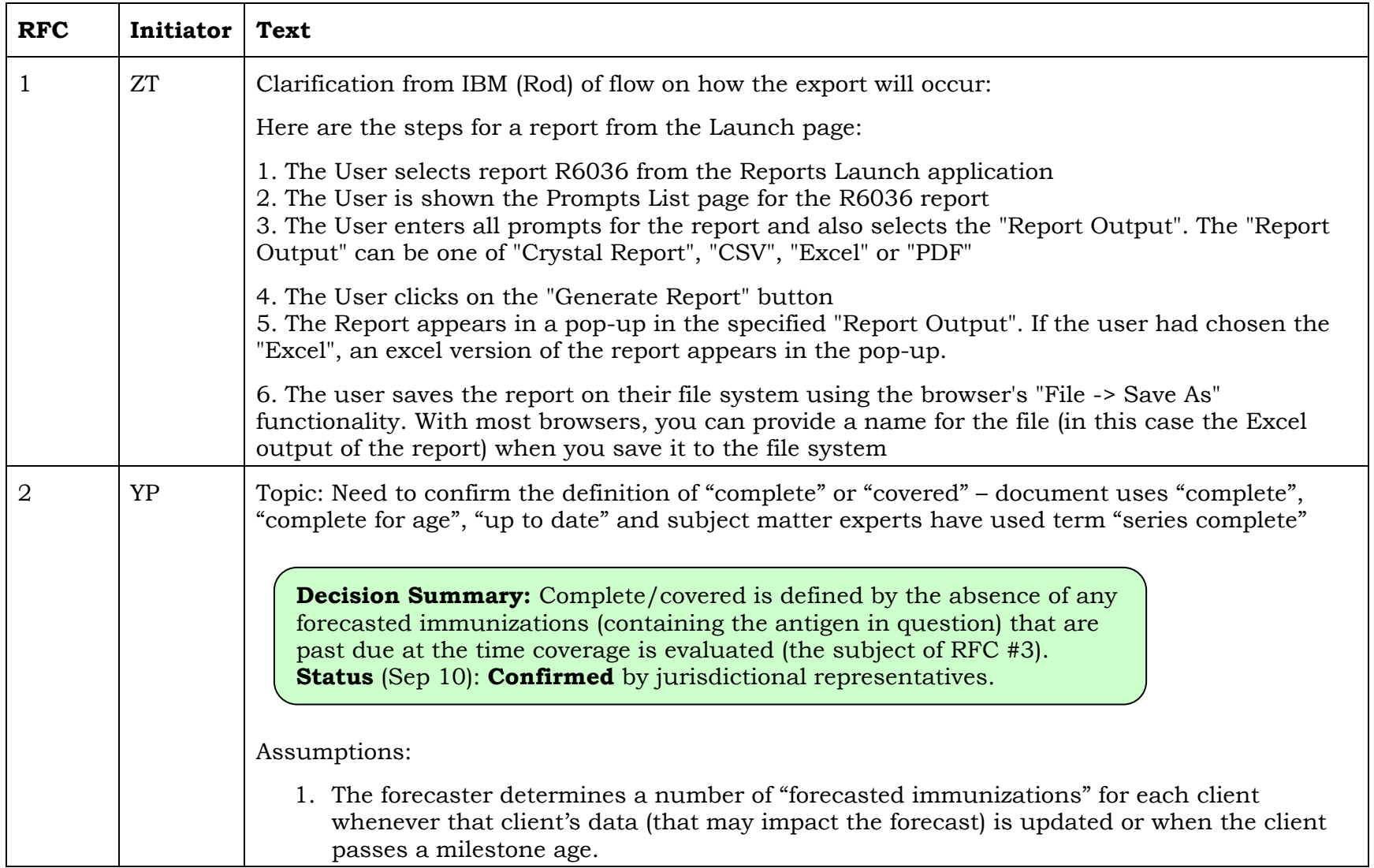

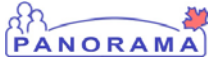

┯

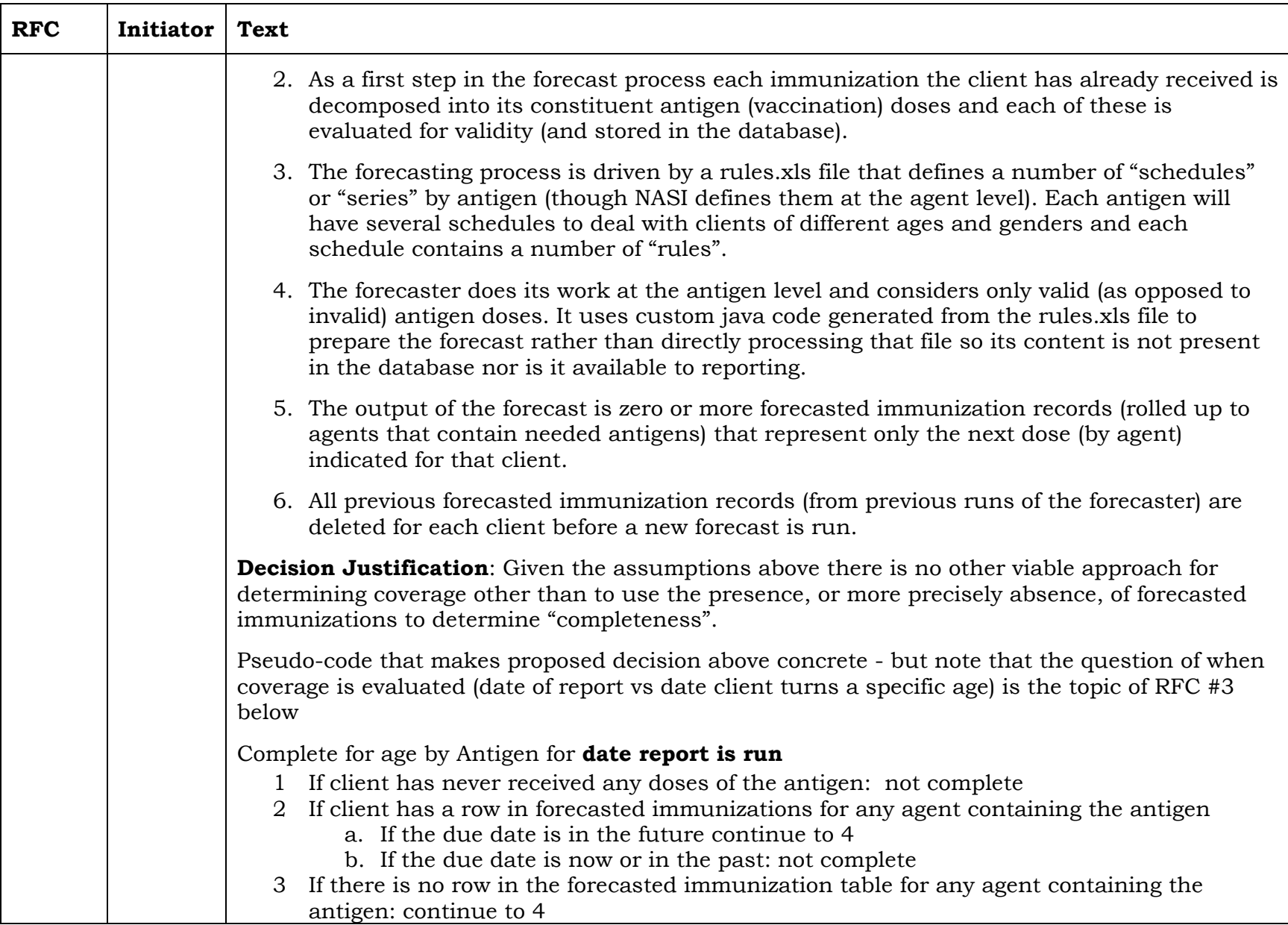

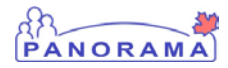

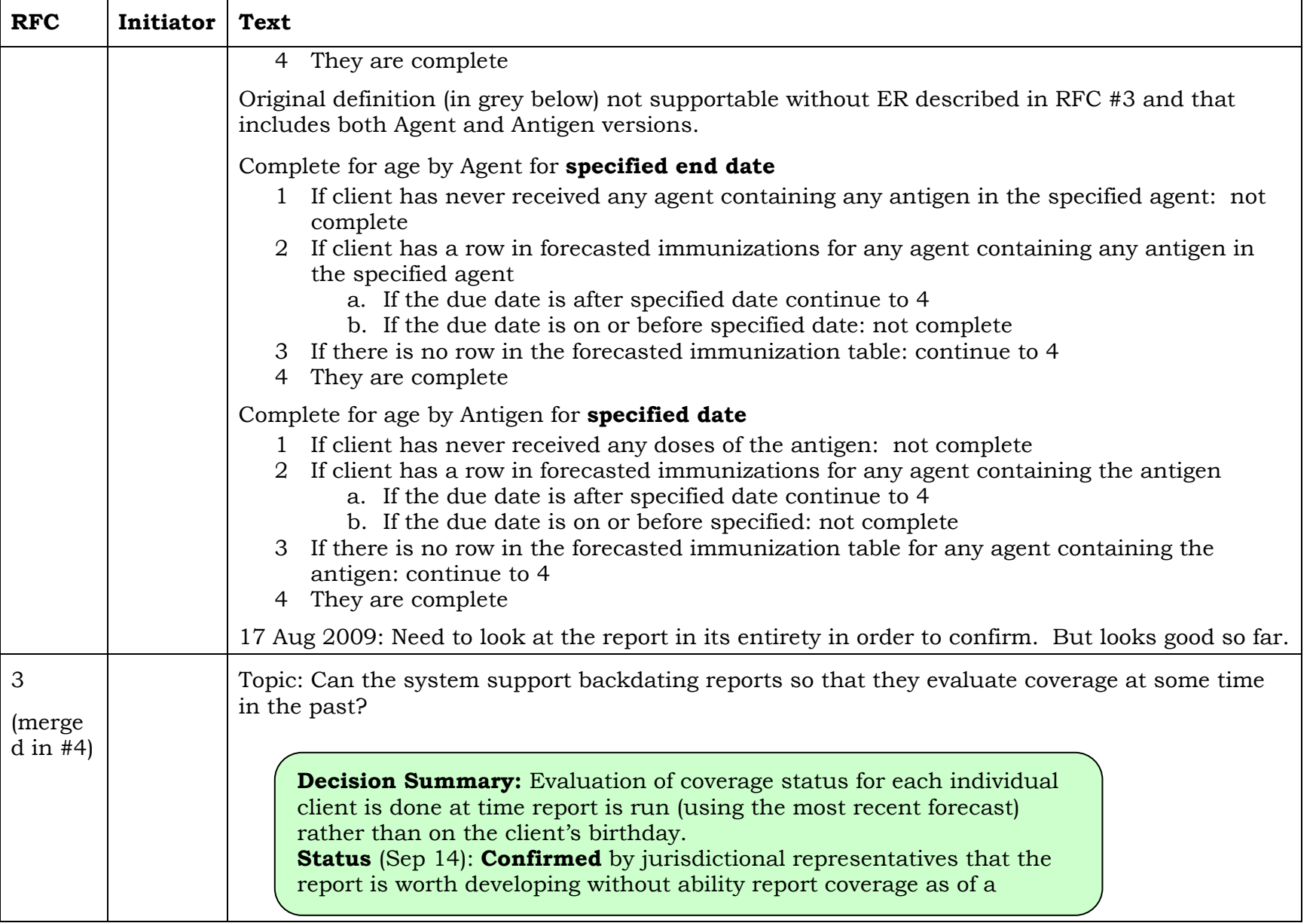

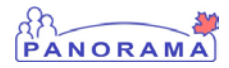

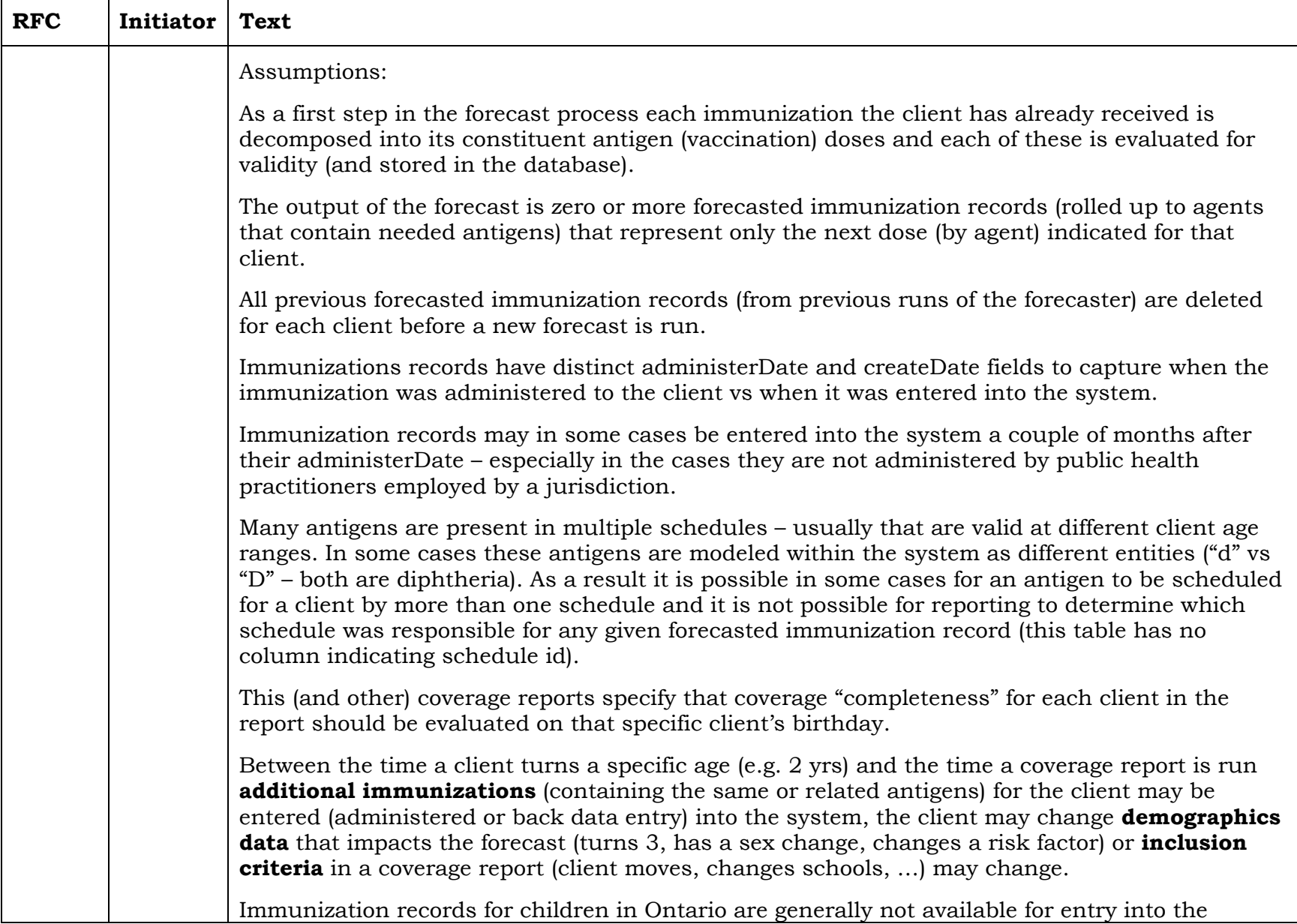

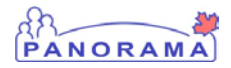

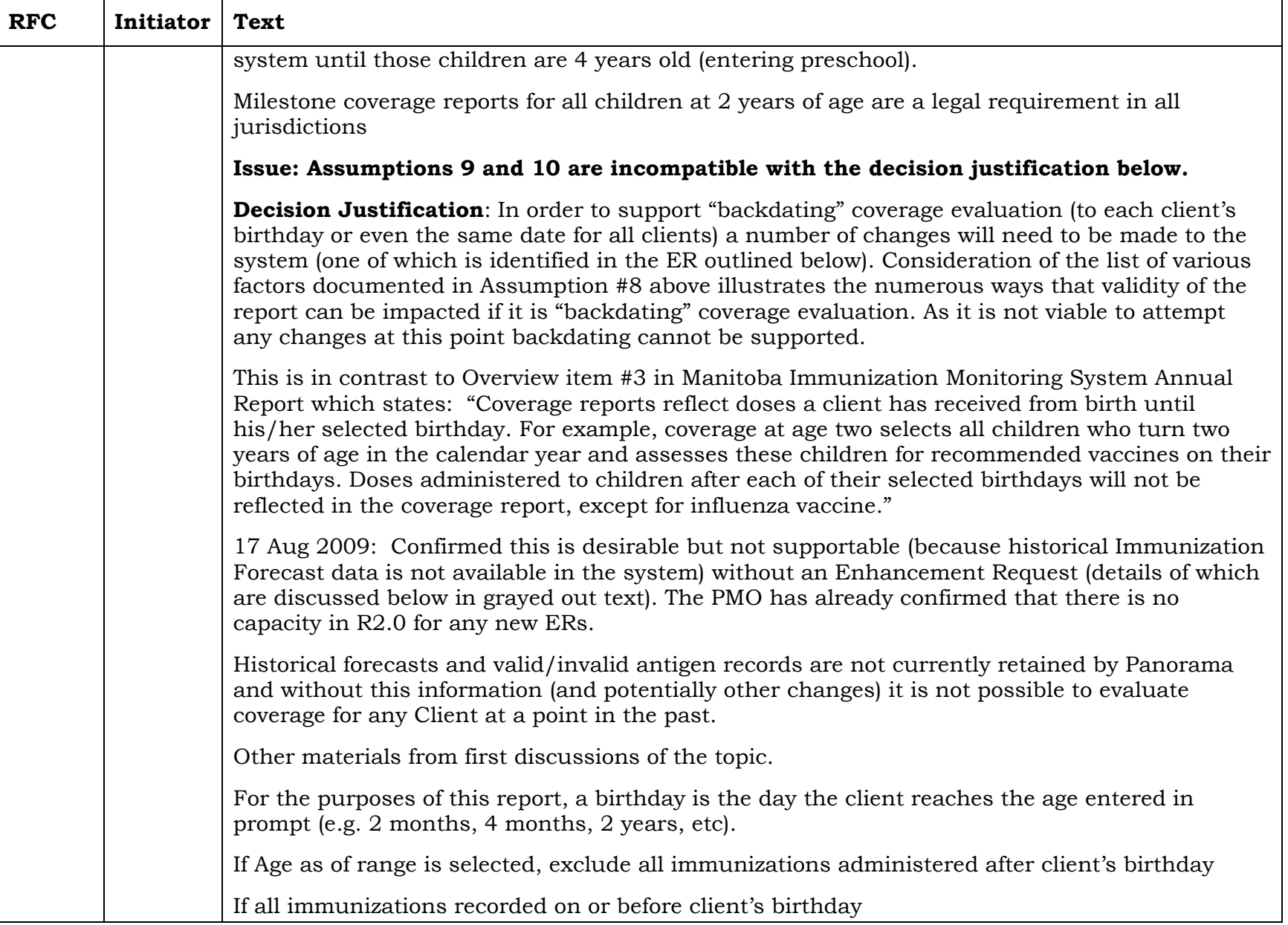

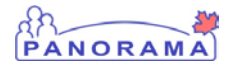

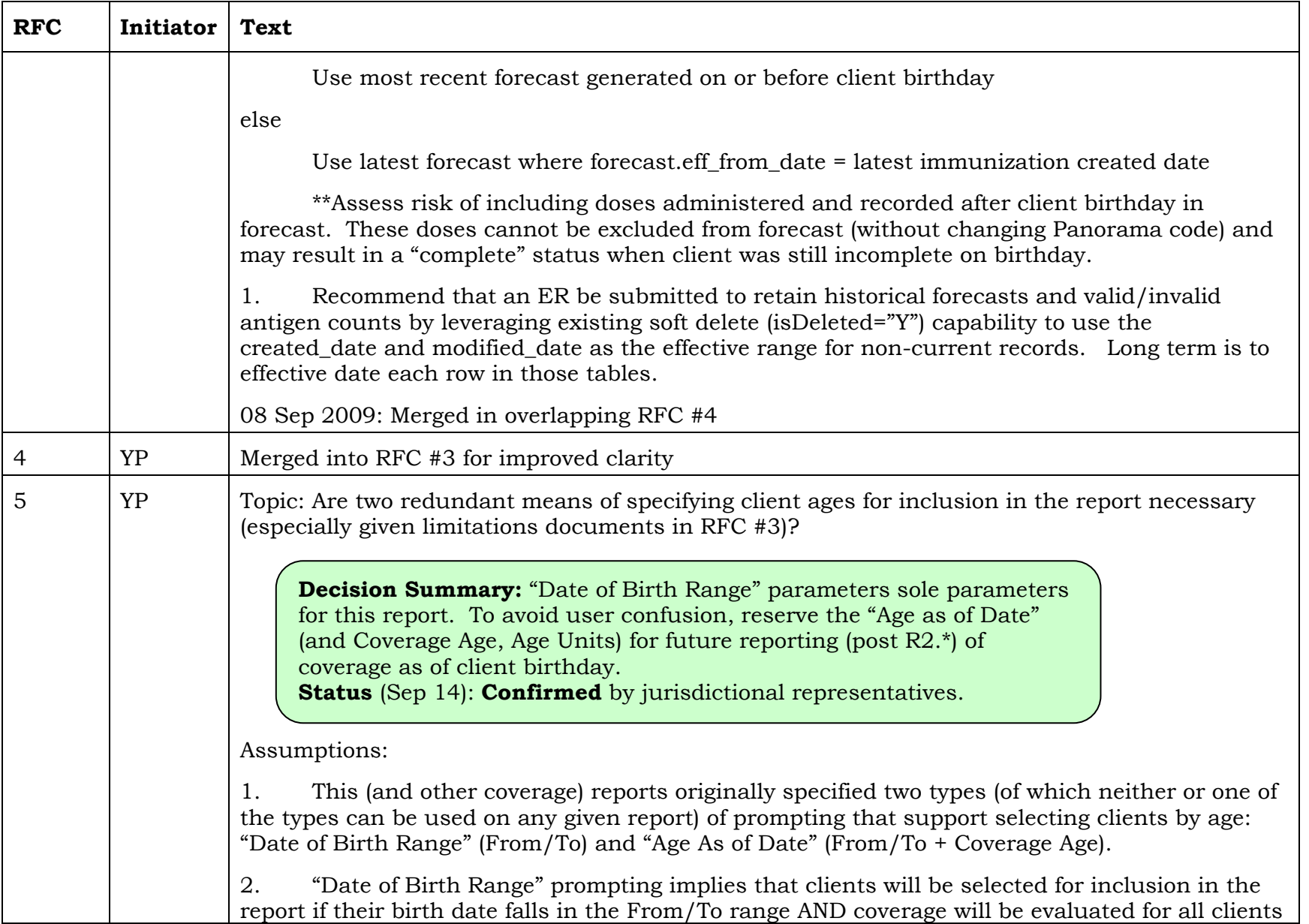

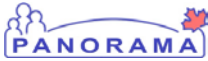

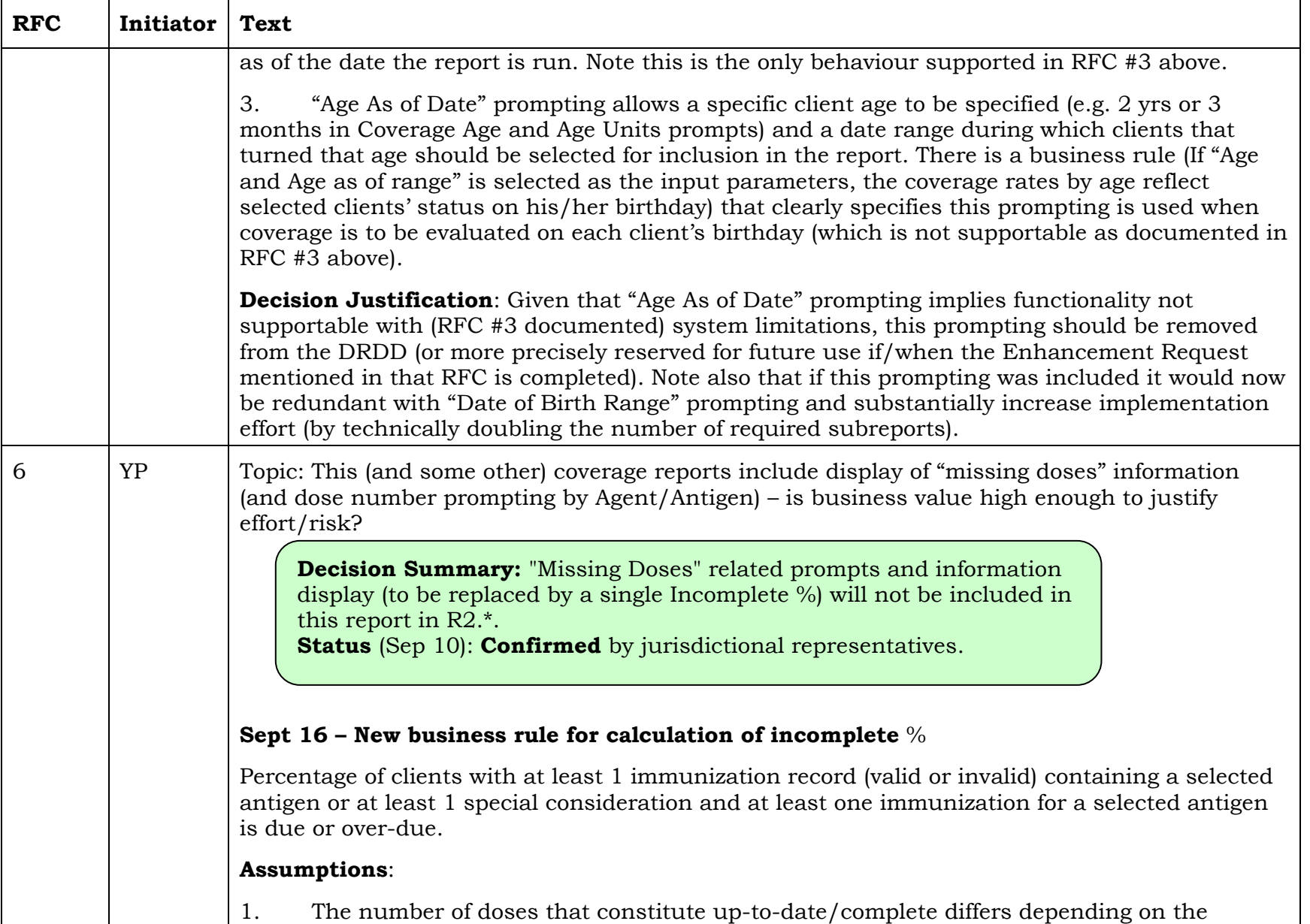

# PANORAMA

┯

 $\top$ 

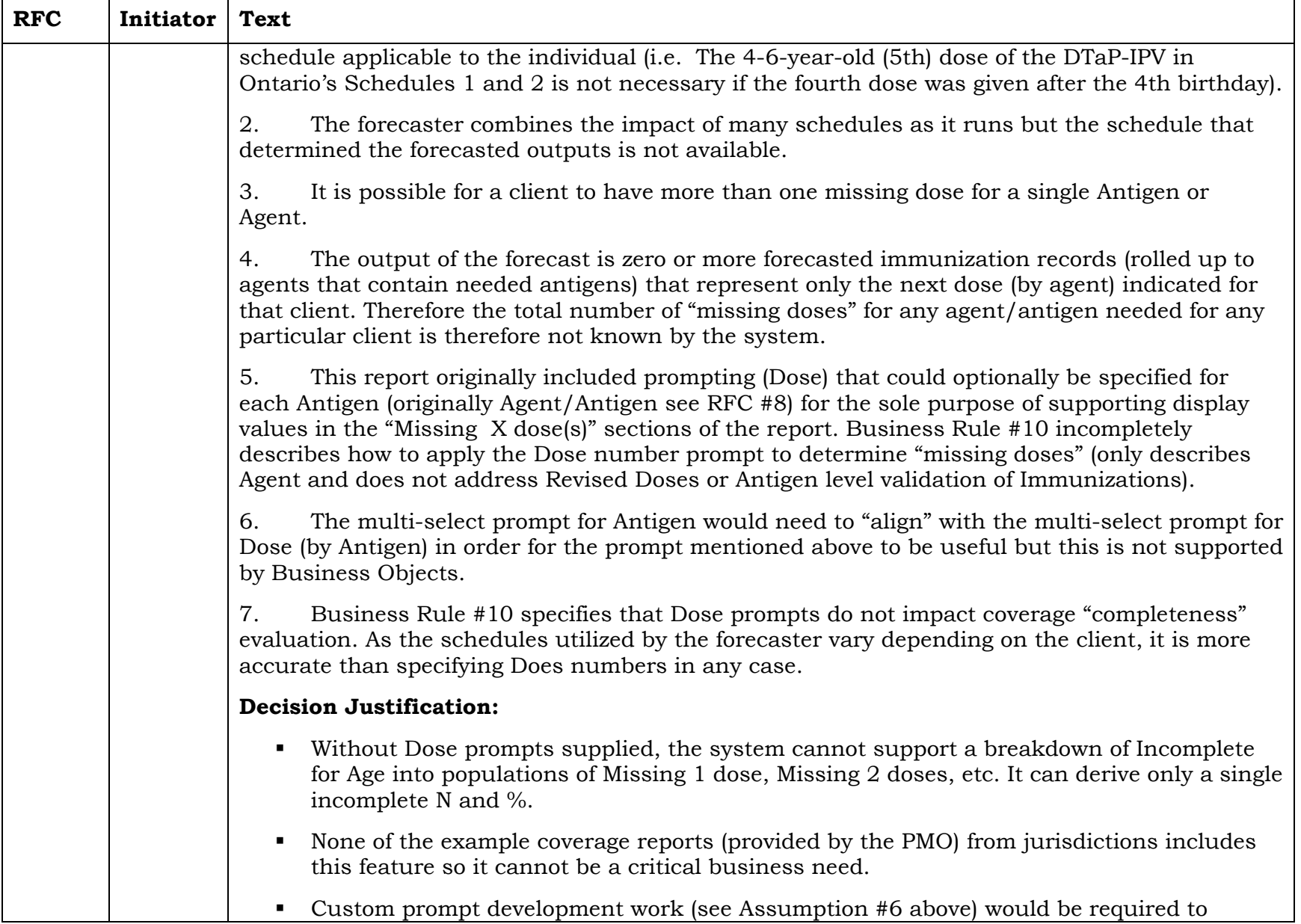

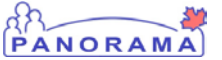

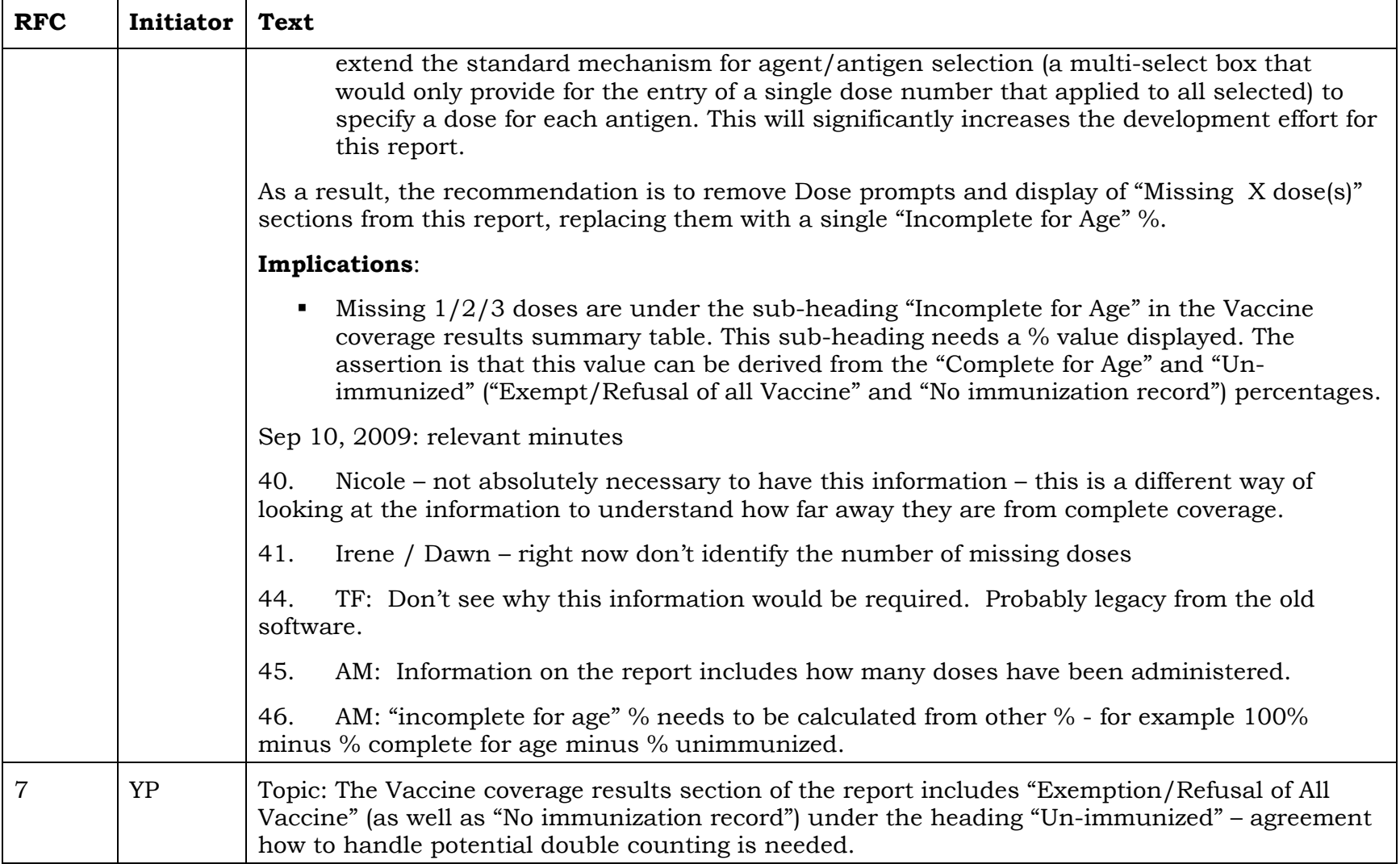

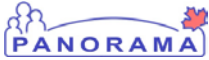

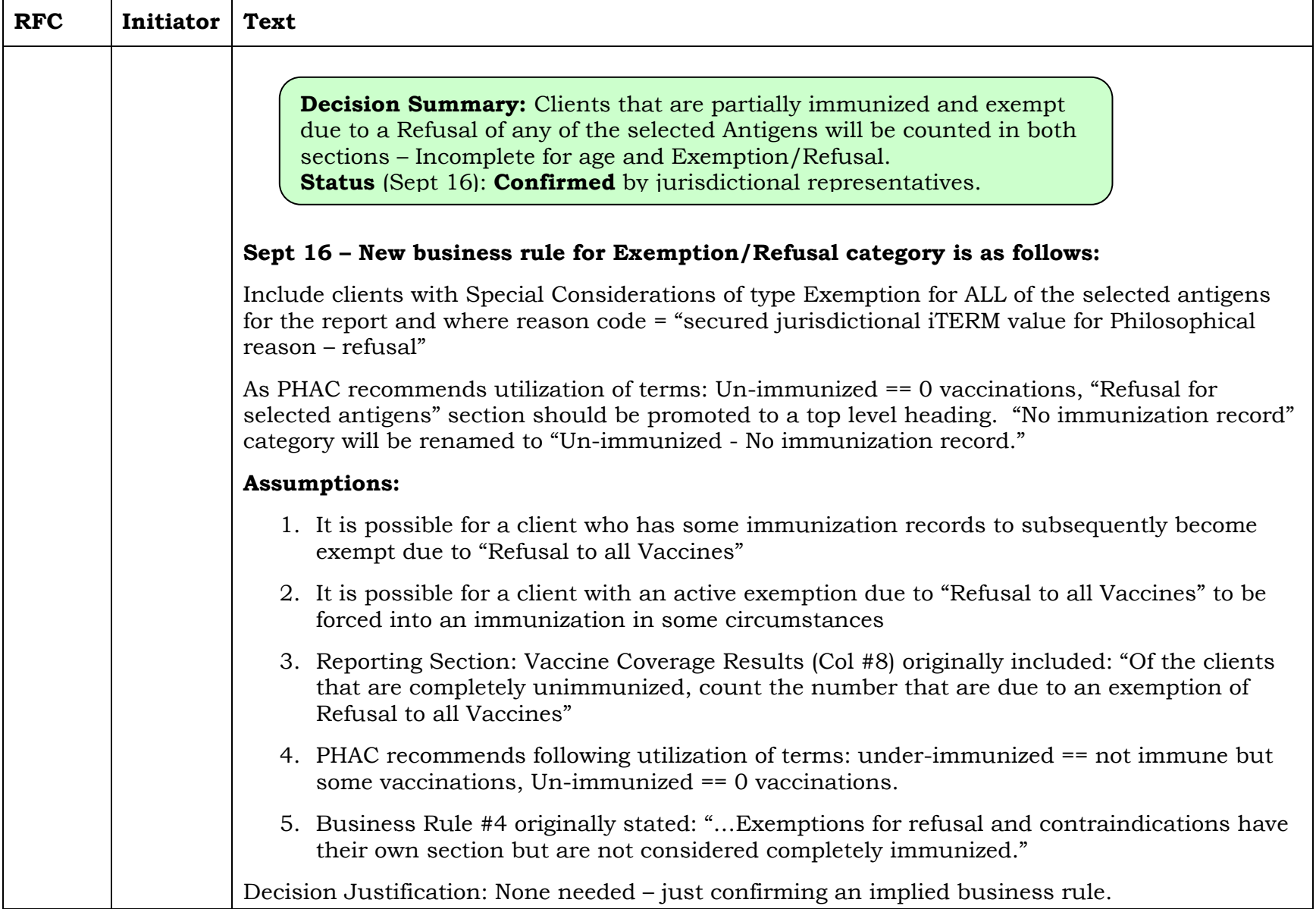

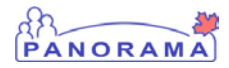

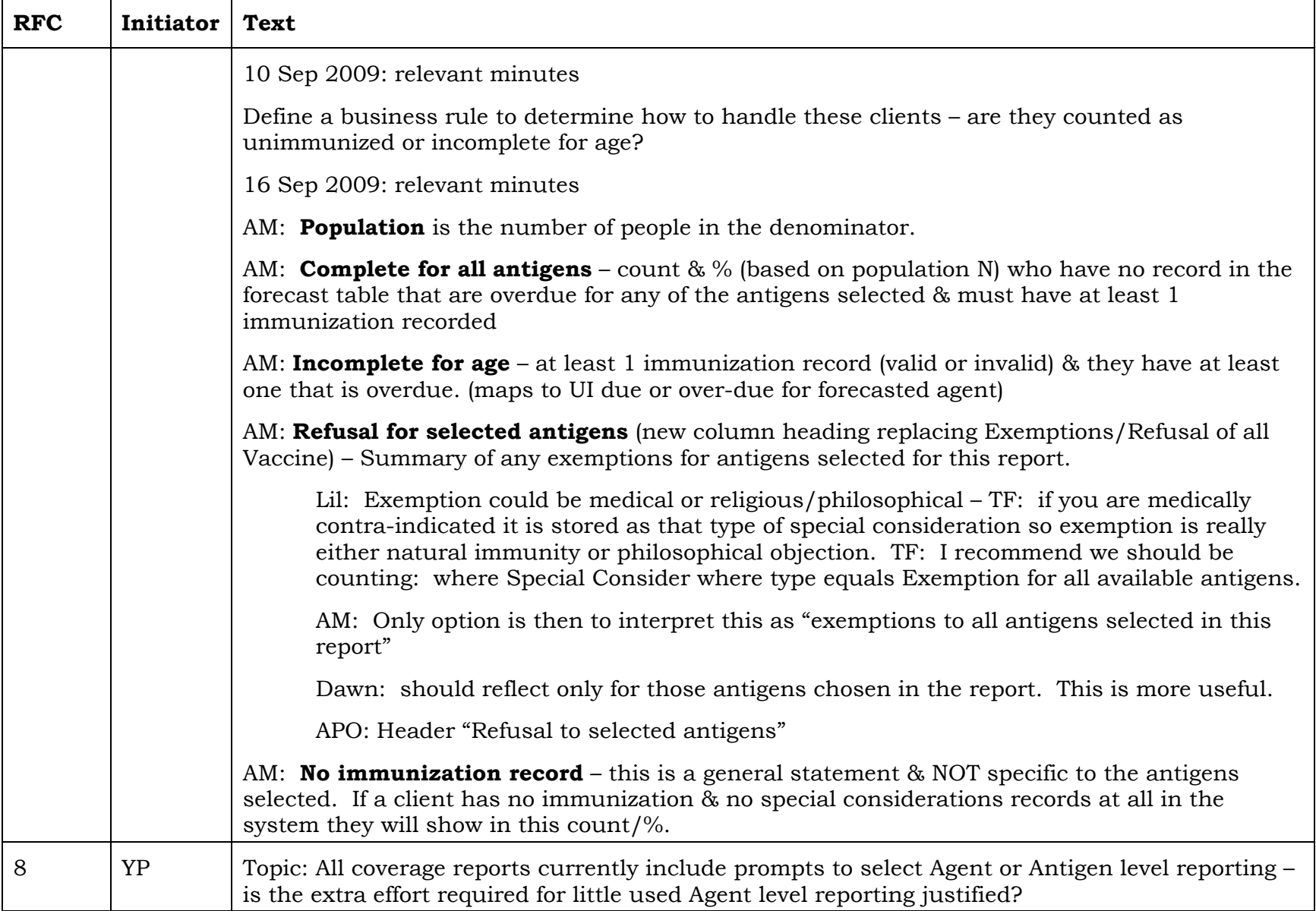

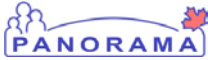

᠇

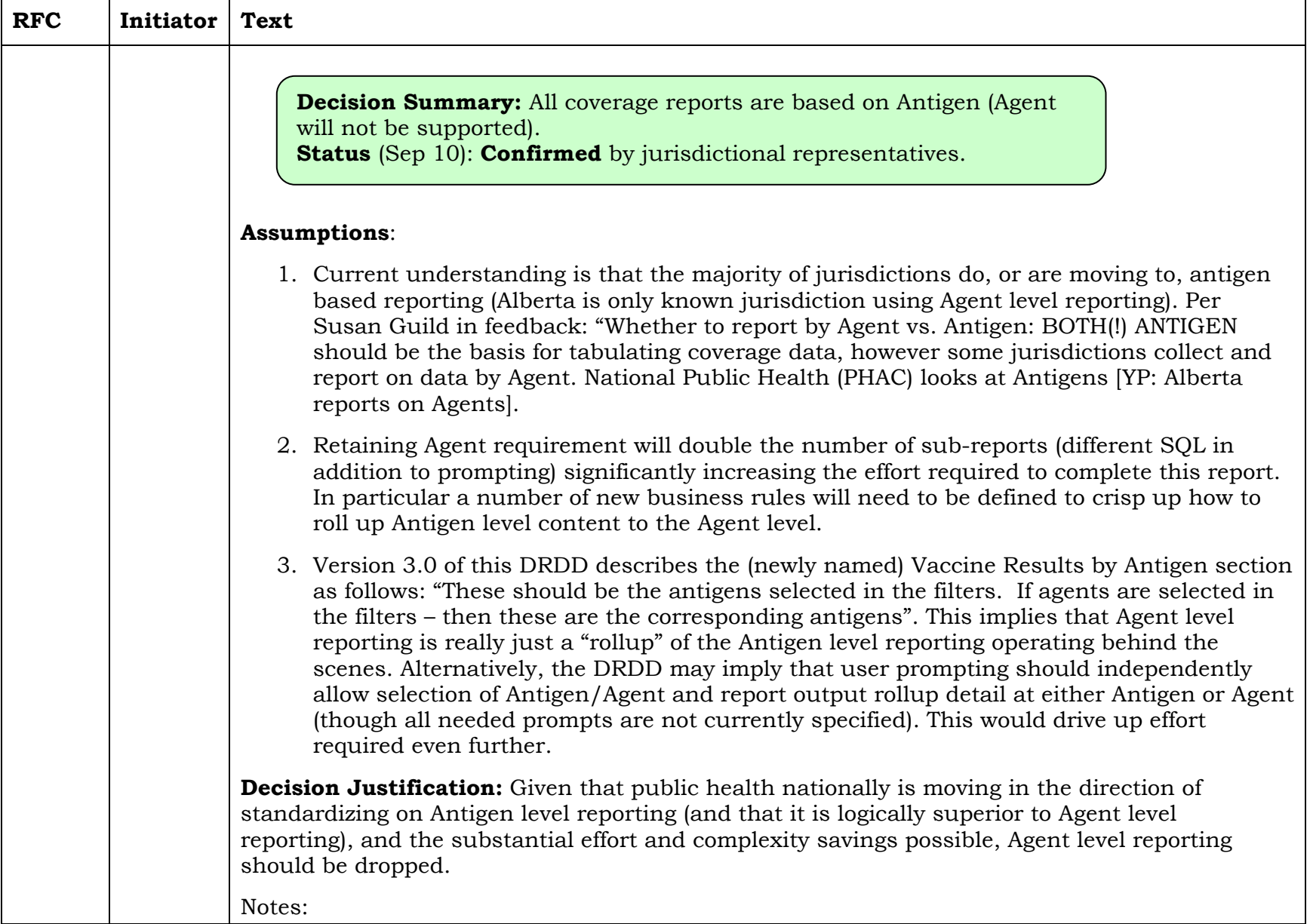

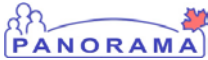

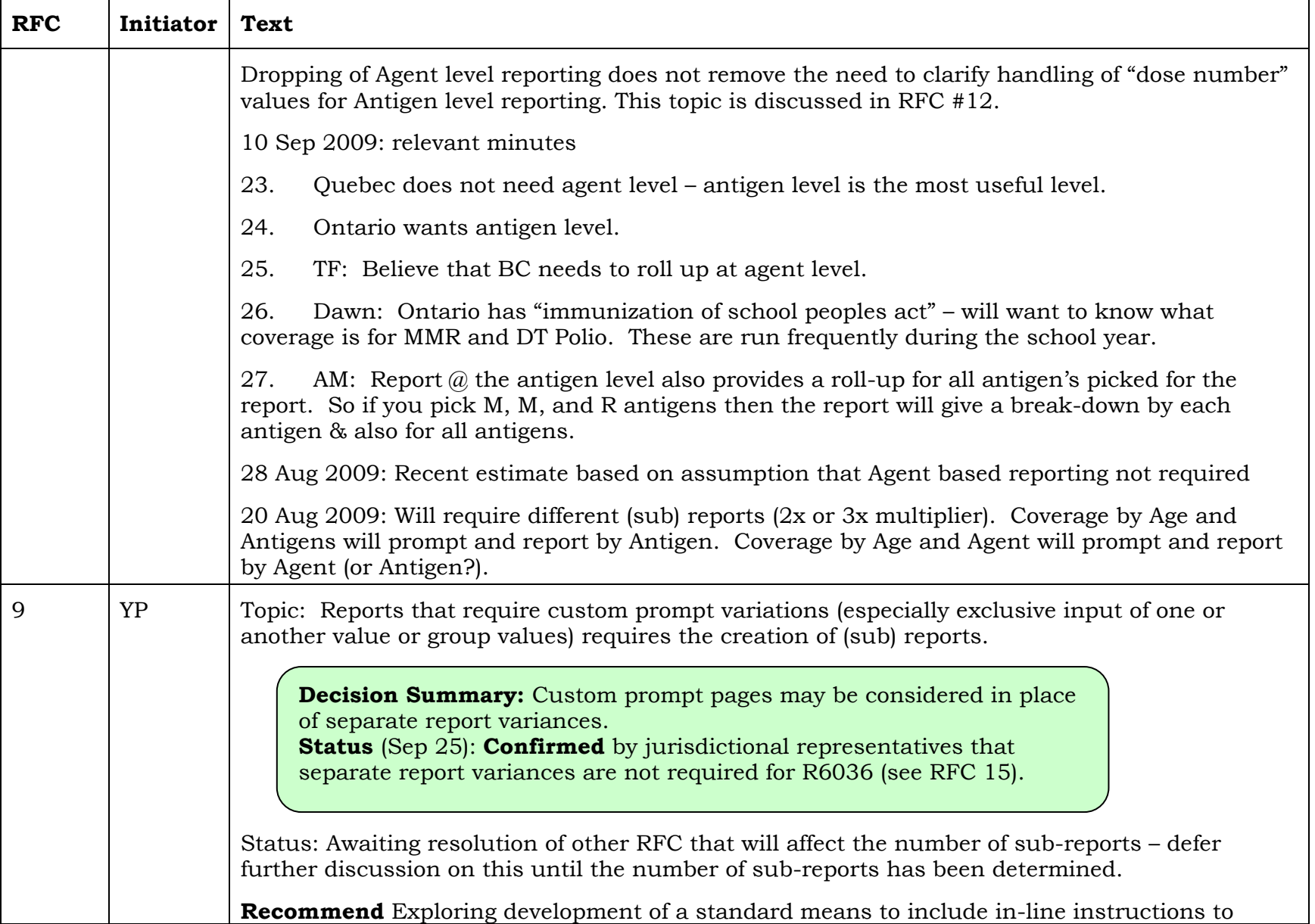

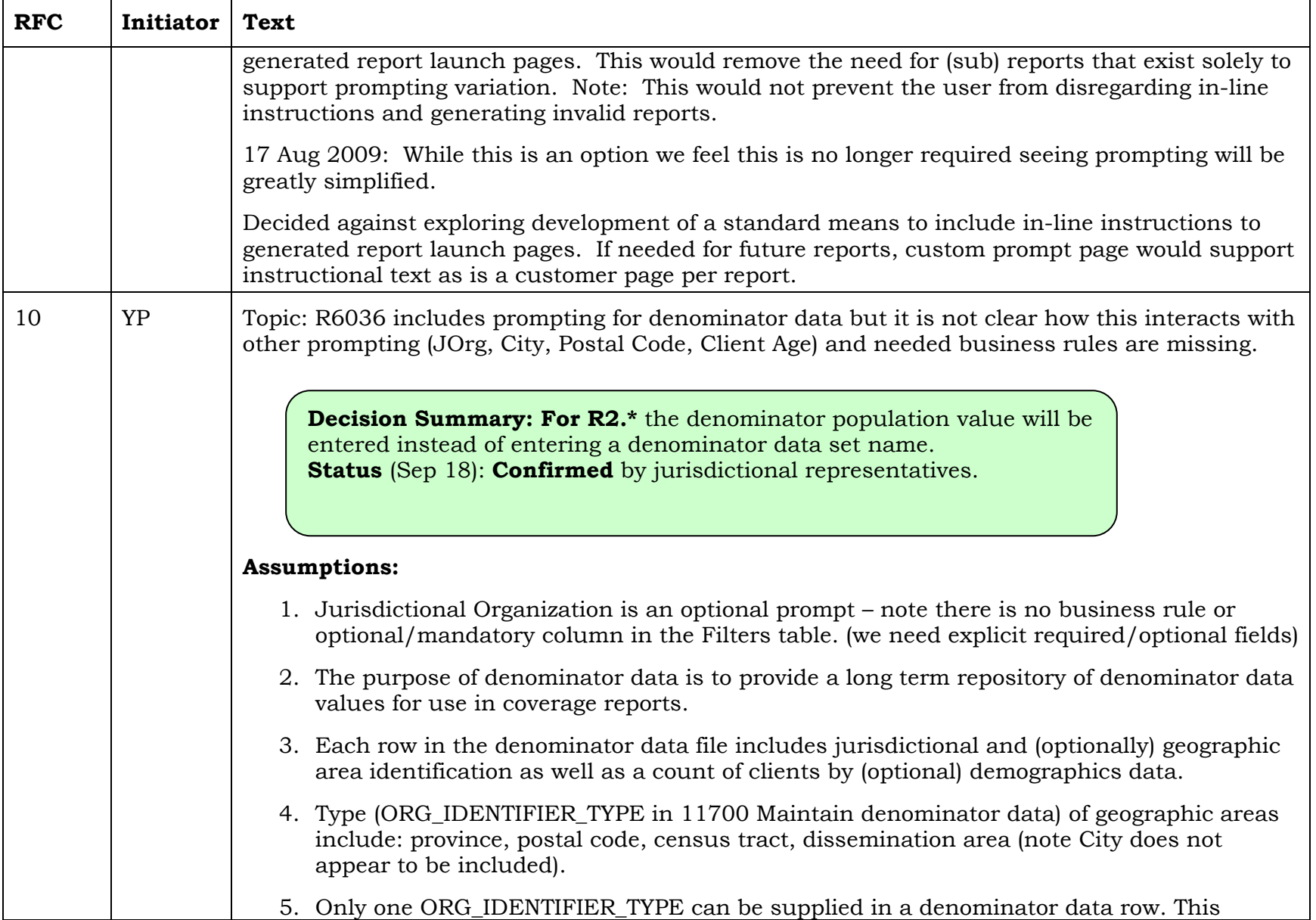

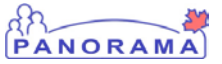

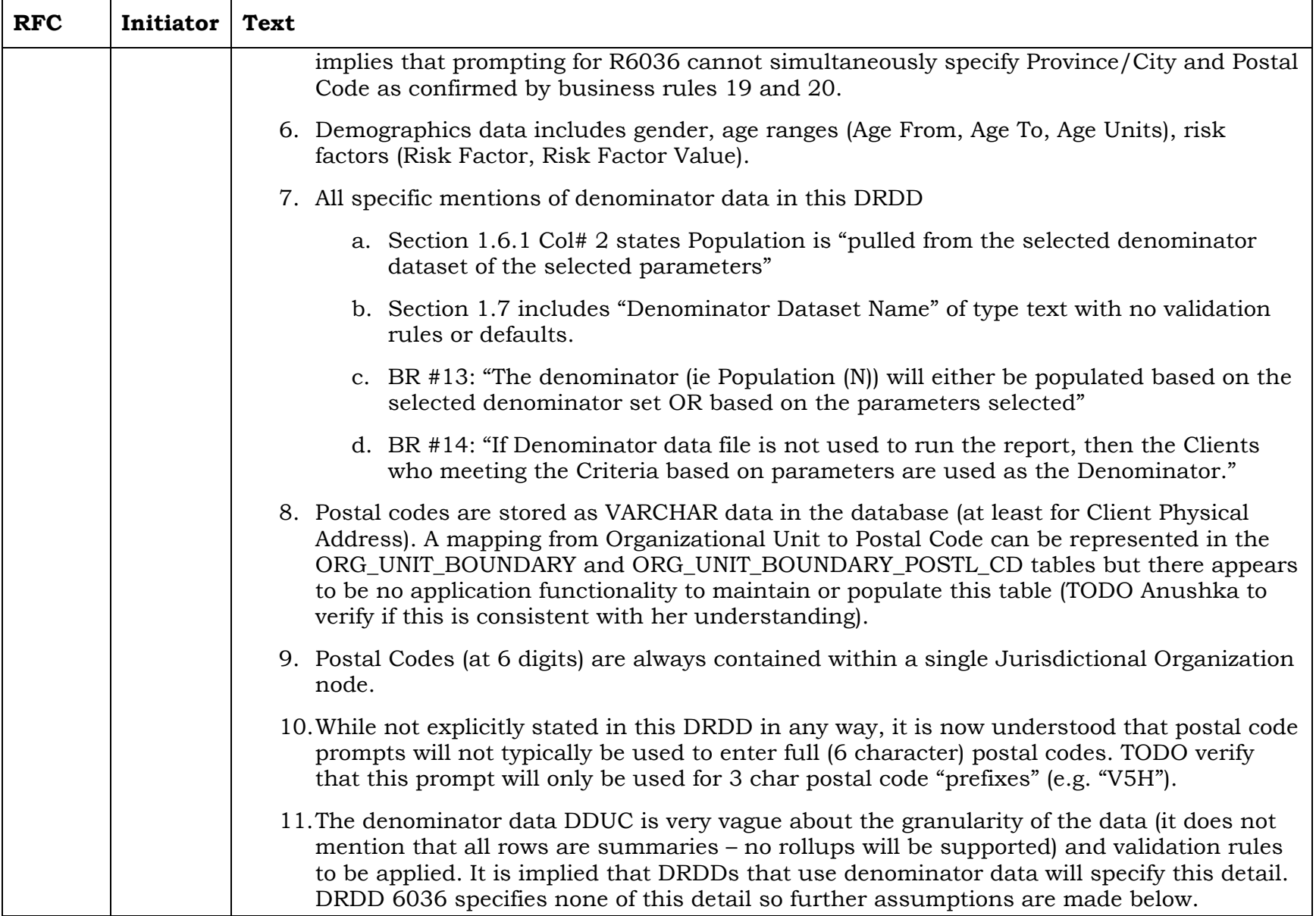

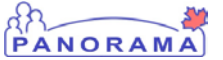

г

┯

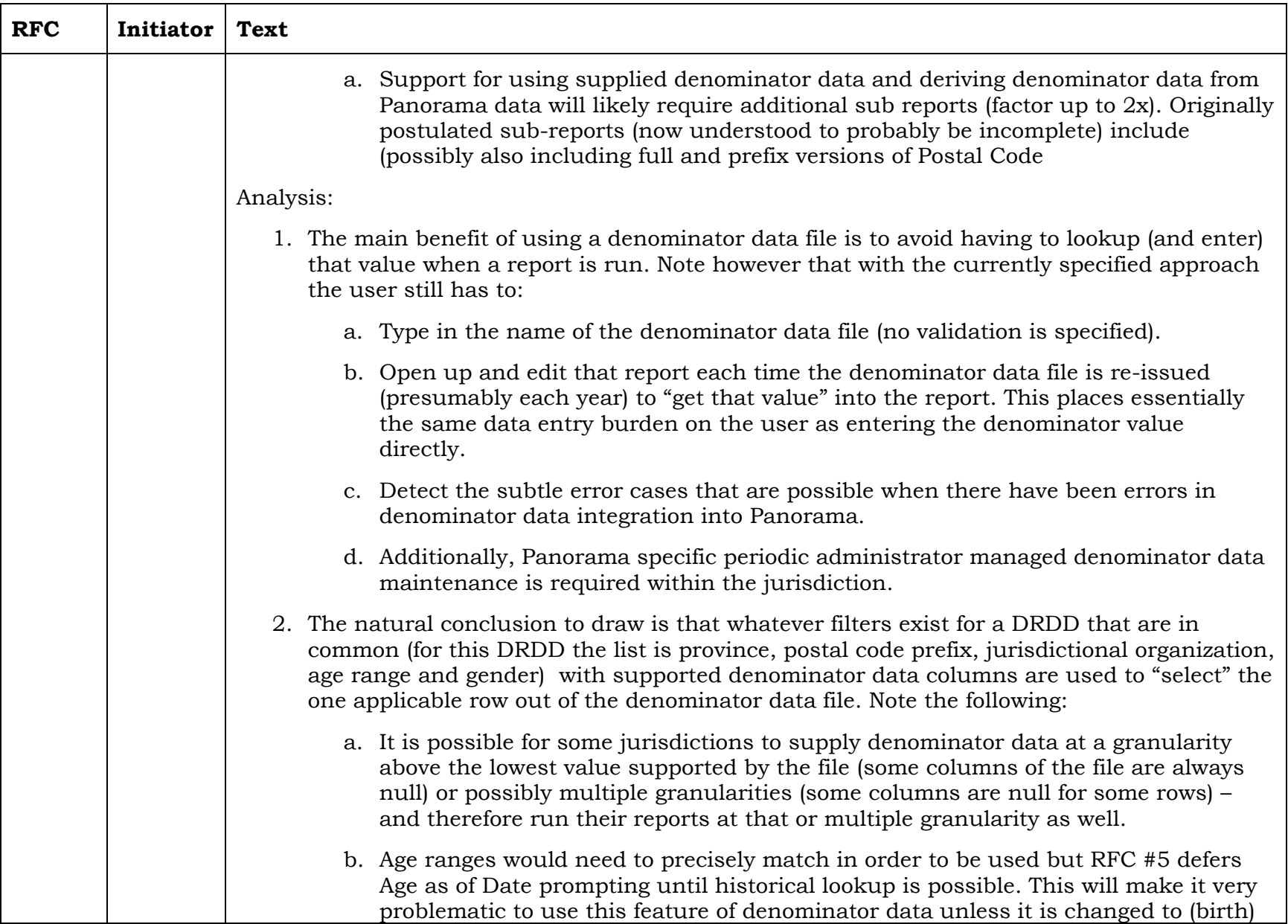

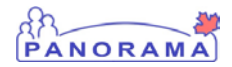

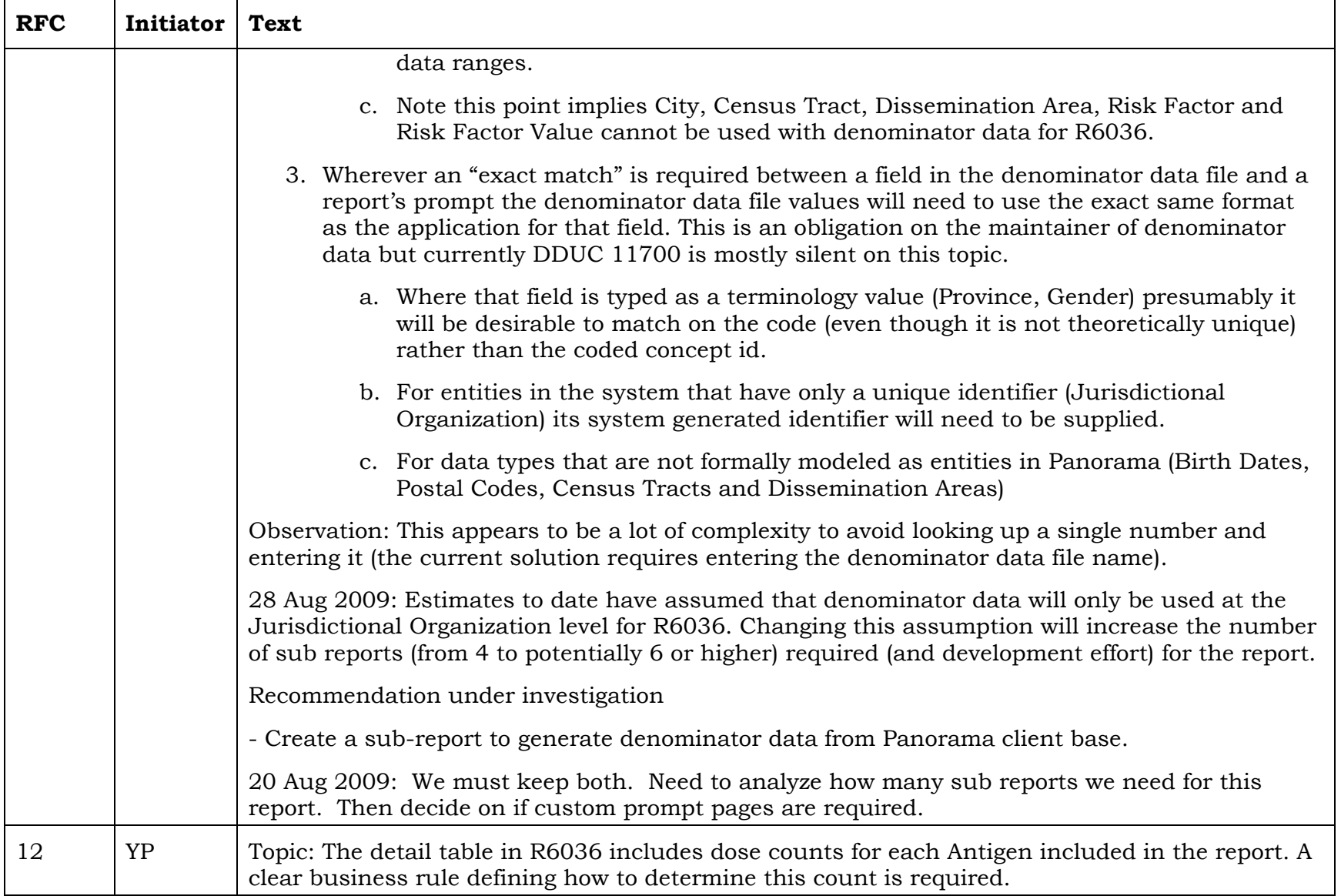

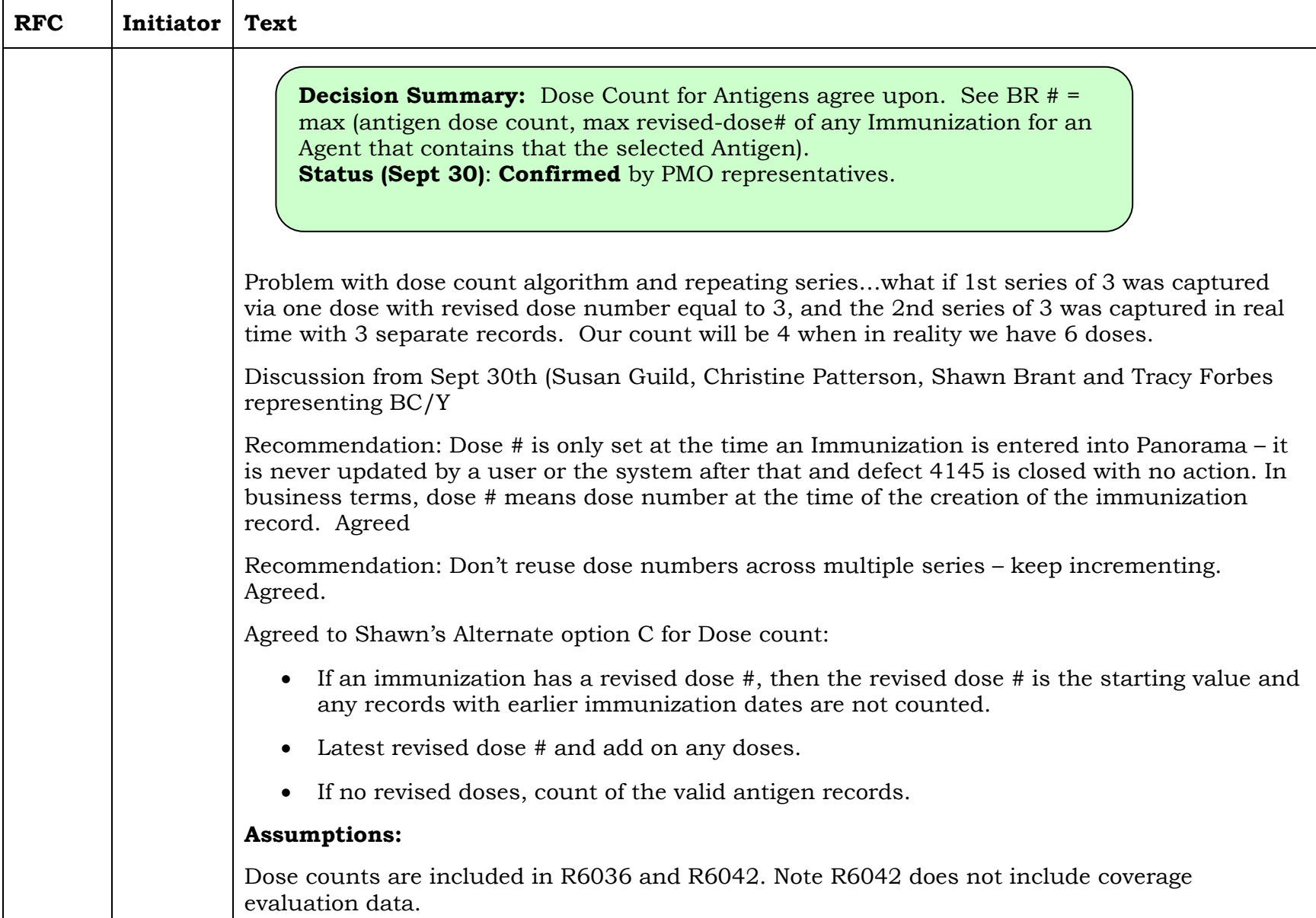

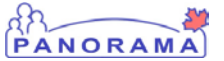

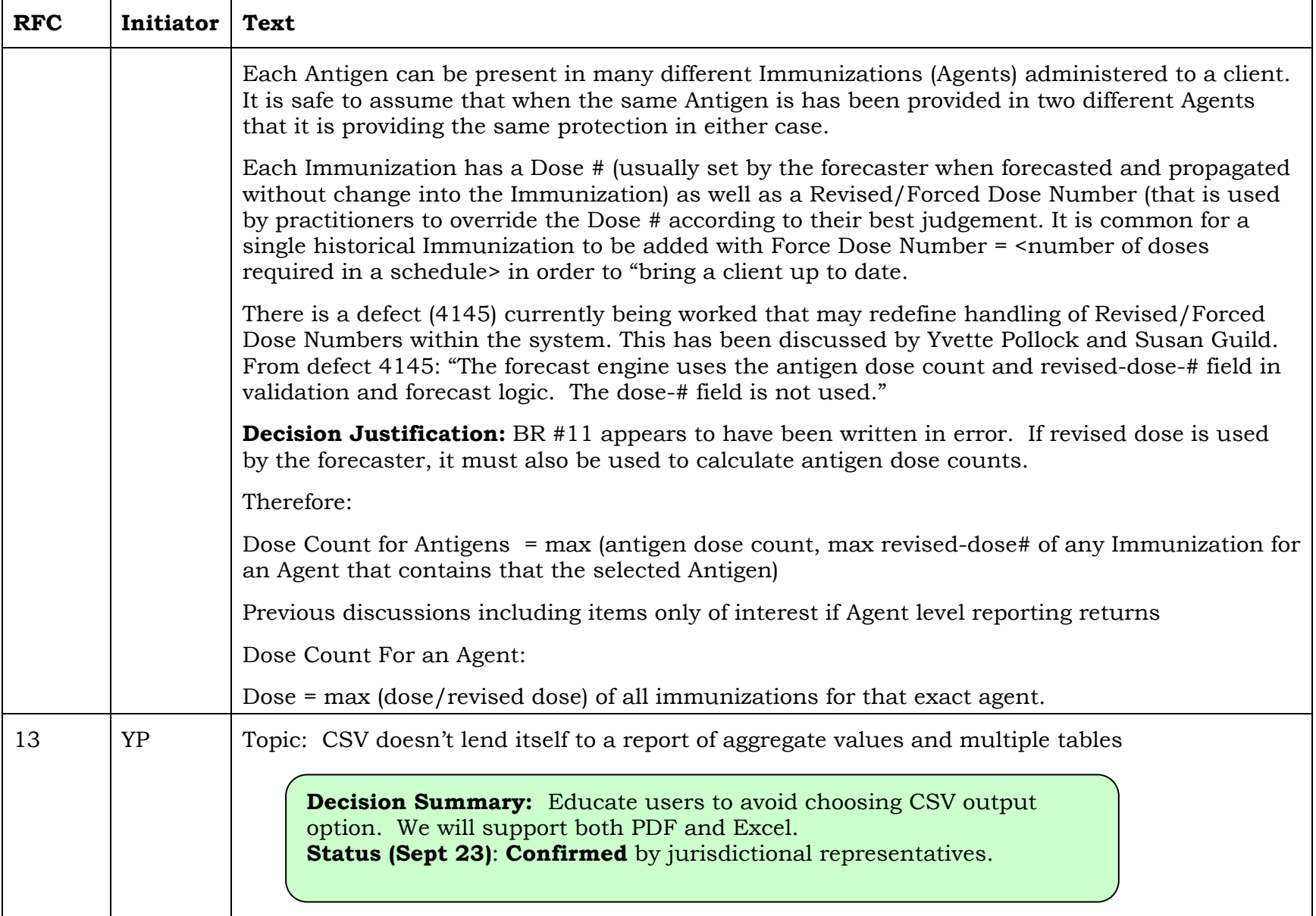

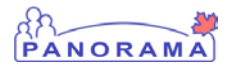

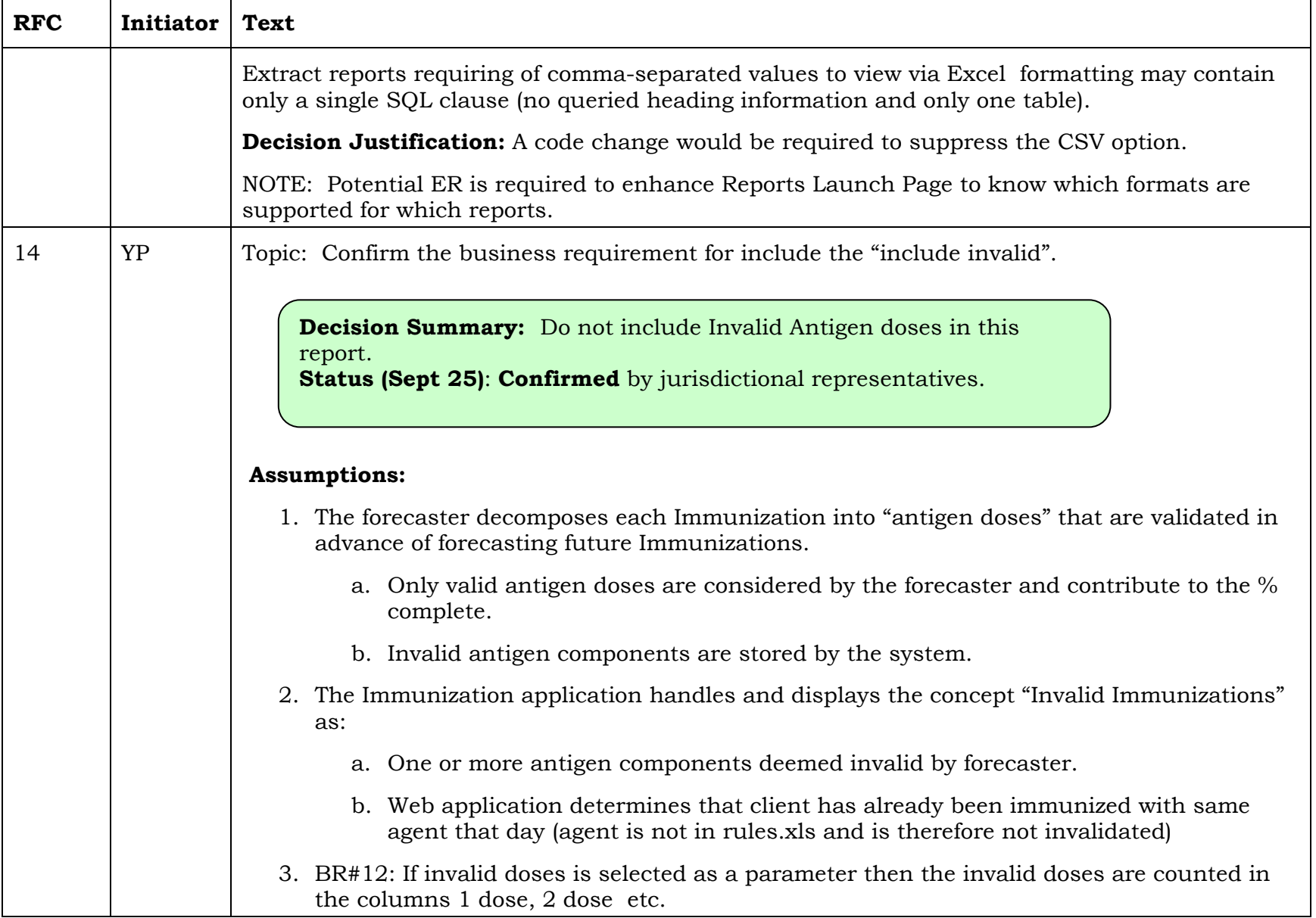

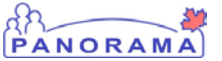

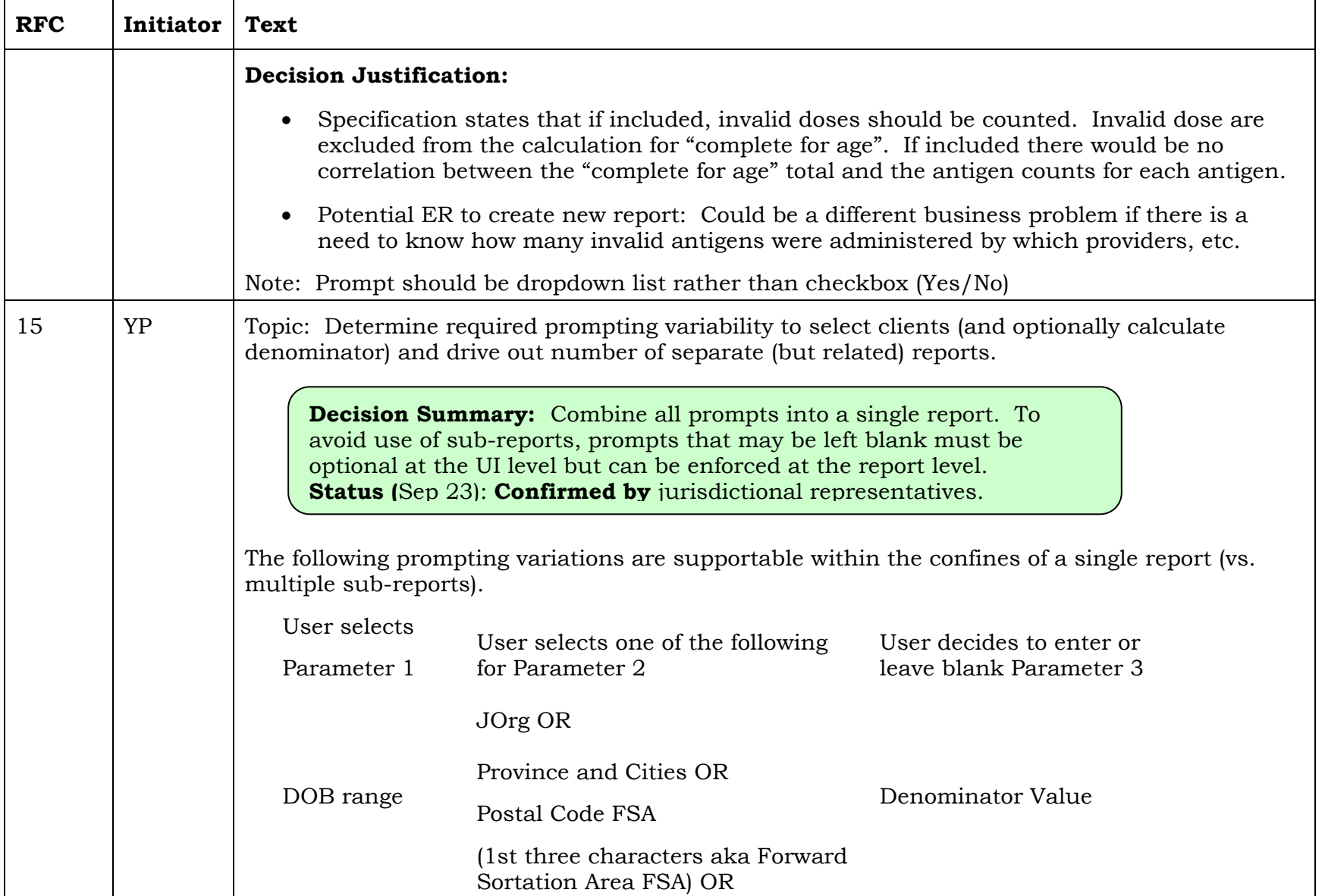

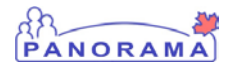

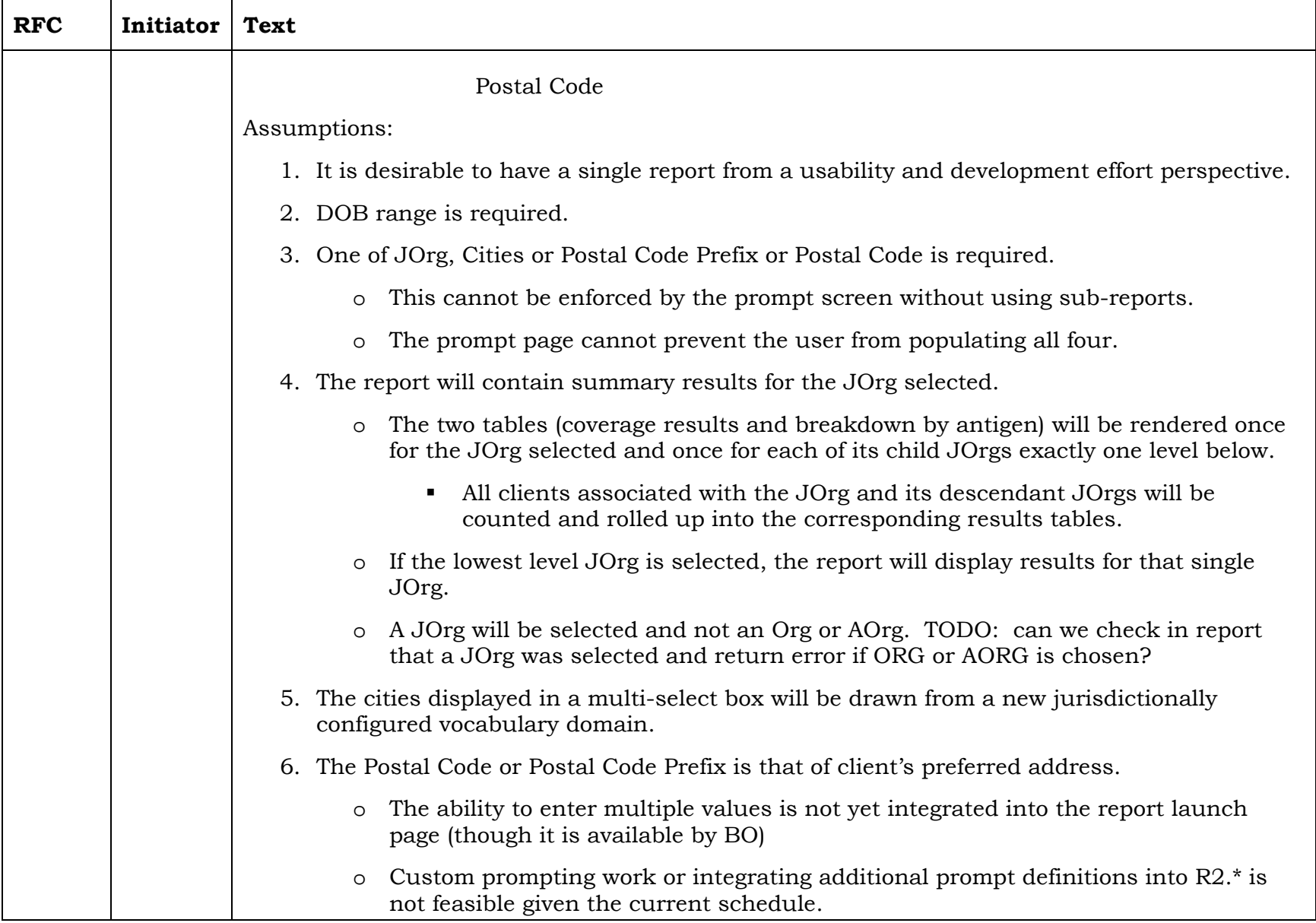

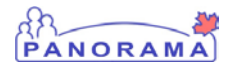

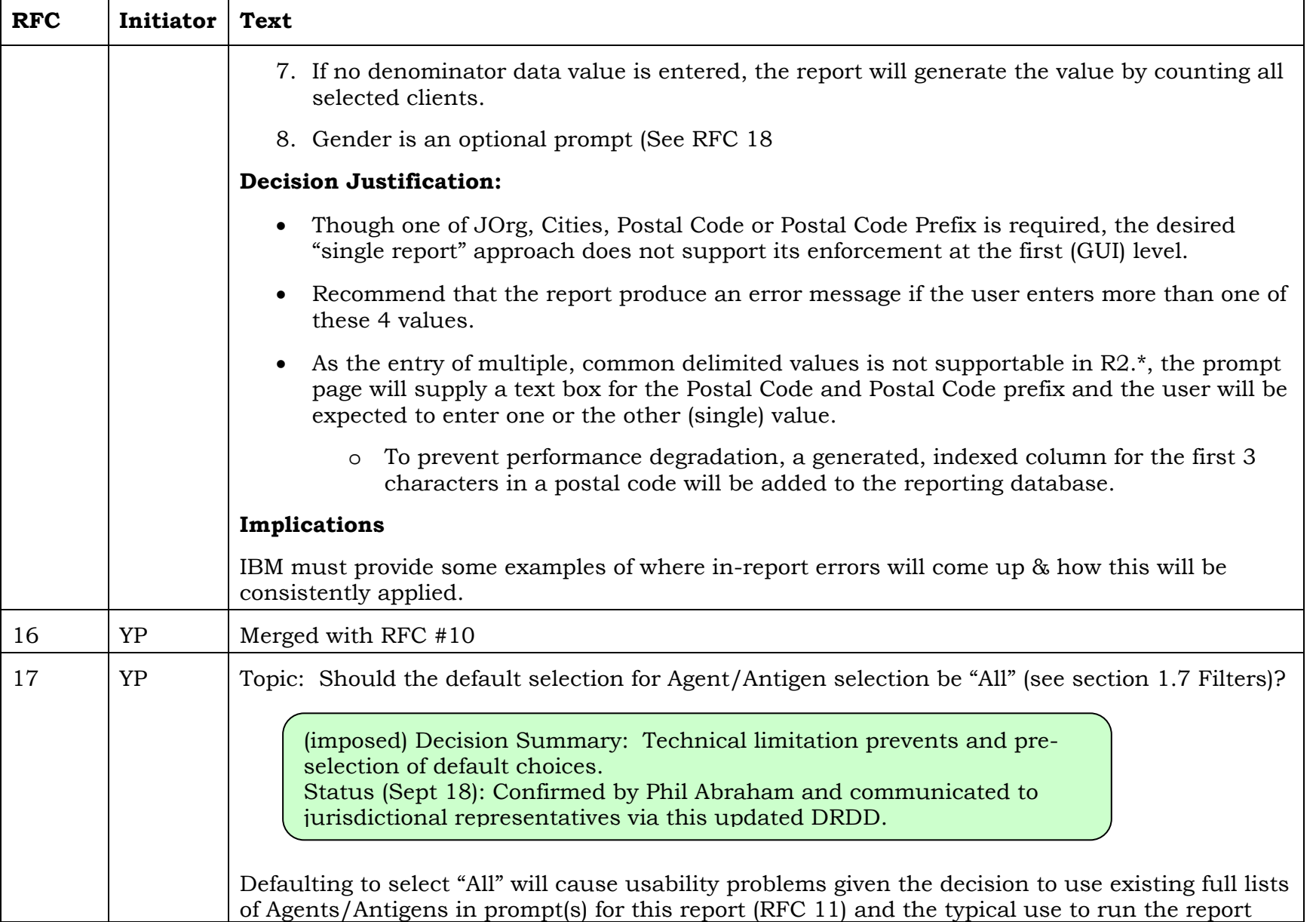

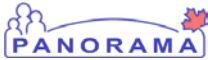

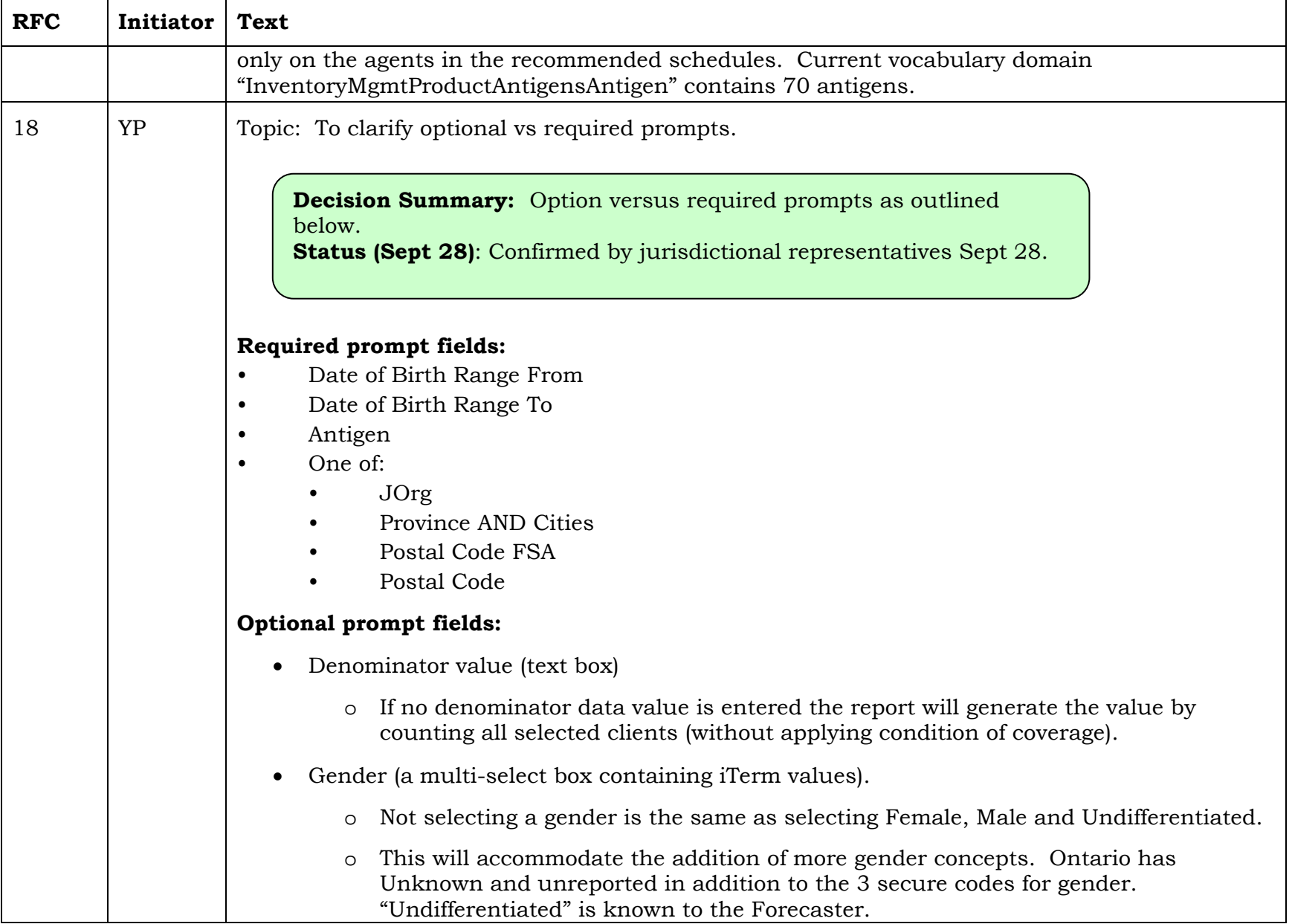

┯

 $\top$ 

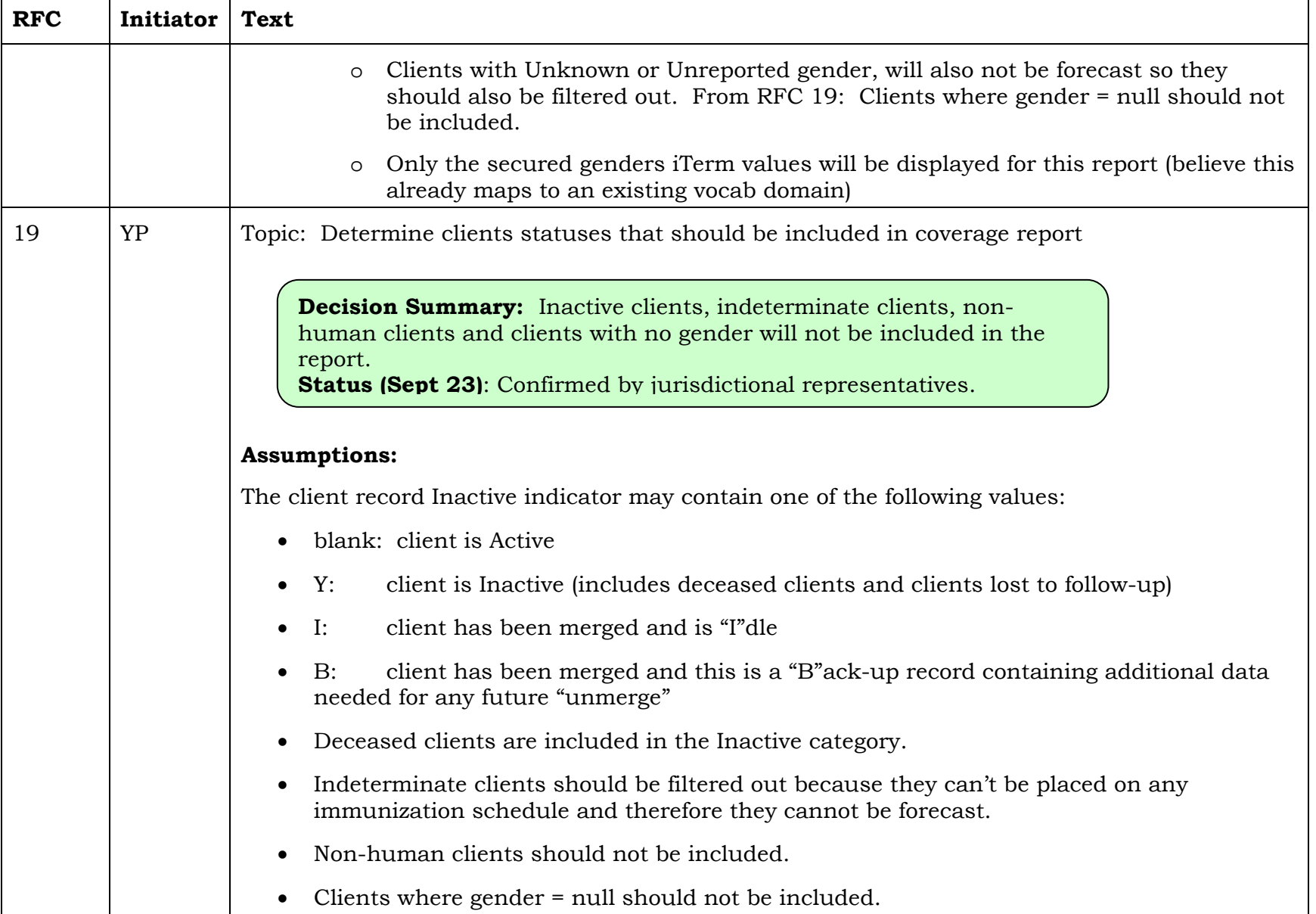

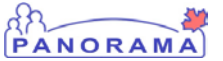

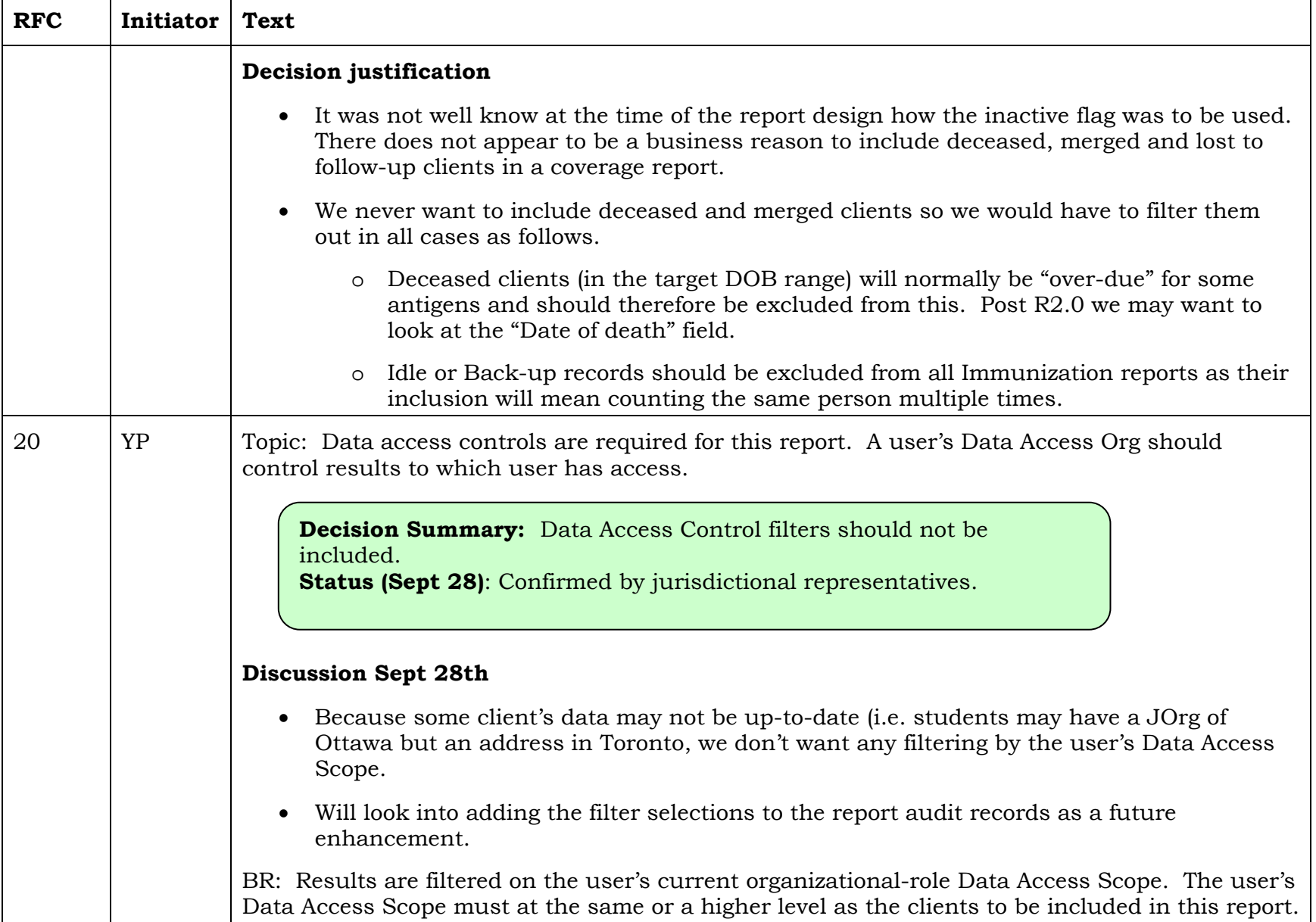

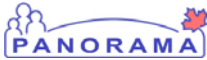

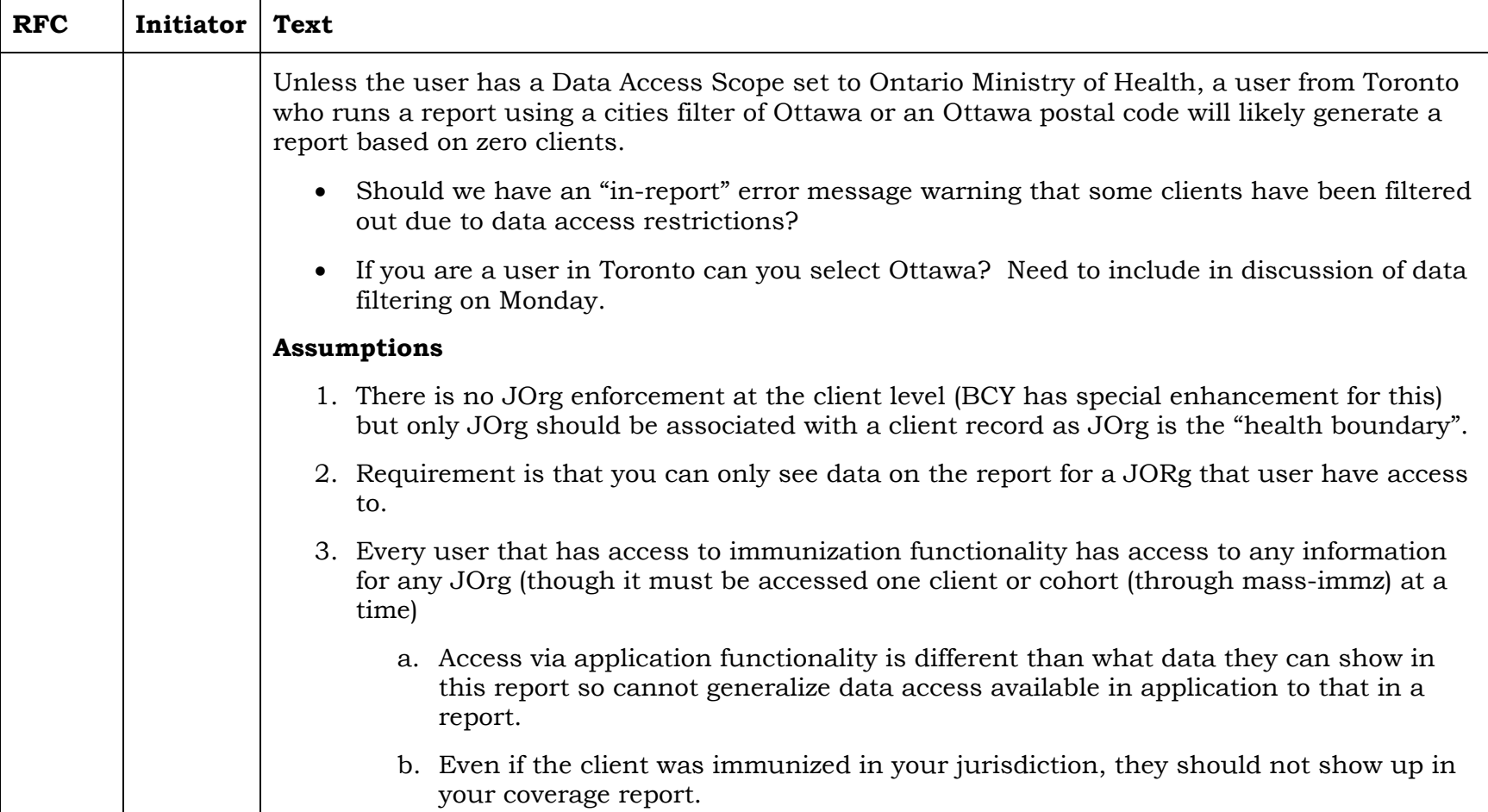

## **Appendix B – Clarifications**

This section is retained for historical purposes only.

<span id="page-63-0"></span>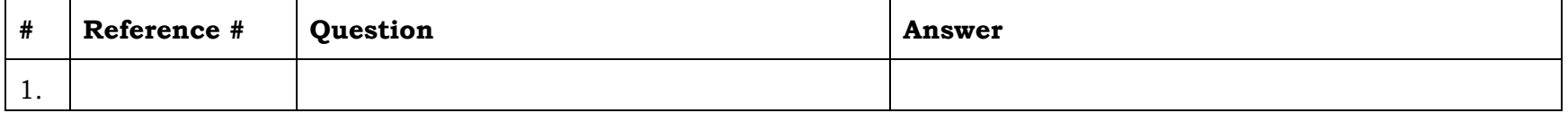

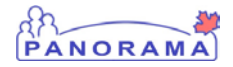

## **Appendix C – Sources**

This section is retained for historical purposes only (to record Document Clarification List (DCL)#, Enhancement Request (ER)#).

# **Source Document Reference**

## **Appendix D – Confirmation**

This section is retained for historical purposes only.

<span id="page-64-0"></span>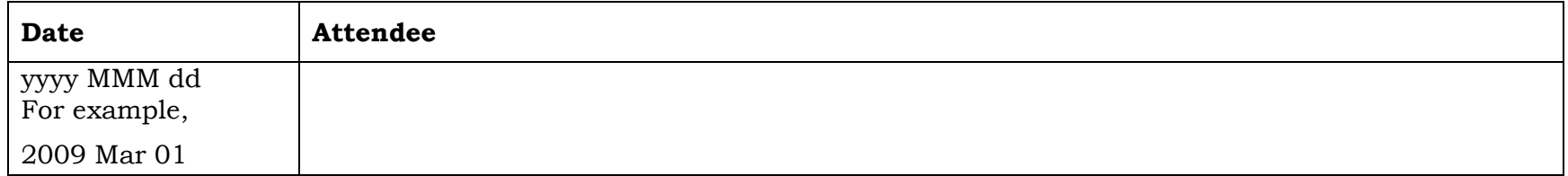

## **Appendix E – Report Naming Convention**

The report name is specified according to the naming convention as described in the Solutions Reports and Extracts Use Guide. The convention is summarized below:

<span id="page-64-1"></span>A Report number consists of:

- A Report type identifier
- A Detailed Design Use Case (DDUC) number (associated with a Functional Area)
- Alpha characters (if applicable), denoting a specific report in a series of reports.

## A Report name consists of:

<span id="page-64-2"></span>• A brief description of the report output

Example: R7500B Maintain Personal Workload – Assignment List

Where

•  $R =$  Report type identifier

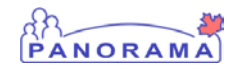

- 7500 = Associated DDUC number
- B = Alpha character (in this instance, 'B' denotes the second report in the series of 7500 Reports)
- Maintain Personal Workload Assignment List = Brief description of report